### **DETERMINACIÓN DE LA PROFUNDIDAD, ESPACIAMIENTO Y CALIBRE DEL ACERO DE REFUERZO EMBEBIDO EN EL HORMIGÓN ARMADO, MEDIANTE UNA PRUEBA ELECTROMAGNÉTICA**

**DEYSSI KATERINE GUERRERO MONTERO**

**UNIVERSIDAD DE NARIÑO FACULTAD DE INGENIERIA PROGRAMA DE INGENIERIA ELECTRONICA SAN JUAN DE PASTO 2007**

### **DETERMINACIÓN DE LA PROFUNDIDAD, ESPACIAMIENTO Y CALIBRE DEL ACERO DE REFUERZO EMBEBIDO EN EL HORMIGÓN ARMADO, MEDIANTE UNA PRUEBA ELECTROMAGNÉTICA**

## **DEYSSI KATERINE GUERRERO MONTERO**

### **Trabajo de grado presentado como requisito parcial para optar el título de Ingeniera Electrónica**

### **Asesor Omar Julio Paredes Chamorro, M.Sc.**

**UNIVERSIDAD DE NARIÑO FACULTAD DE INGENIERÍA PROGRAMA DE INGENIERIA ELECTRONICA SAN JUAN DE PASTO 2007**

"Las ideas y conclusiones aportadas en la tesis de grado, son responsabilidad exclusiva de los autores"

Artículo 1º. del Acuerdo No. 324 de octubre 11 de 1966, emanado del honorable Concejo Directivo de la Universidad de Nariño.

Nota de aceptación:

**\_\_\_\_\_\_\_\_\_\_\_\_\_\_\_\_\_\_\_\_\_\_\_\_\_\_\_\_\_\_\_\_\_\_**

**\_\_\_\_\_\_\_\_\_\_\_\_\_\_\_\_\_\_\_\_\_\_\_\_\_\_\_\_\_\_\_\_\_\_**

**\_\_\_\_\_\_\_\_\_\_\_\_\_\_\_\_\_\_\_\_\_\_\_\_\_\_\_\_\_\_\_\_\_\_** Firma del presidente del jurado

**\_\_\_\_\_\_\_\_\_\_\_\_\_\_\_\_\_\_\_\_\_\_\_\_\_\_\_\_\_\_\_\_\_**\_ Firma del jurado

Firma del jurado

San Juan de Pasto, agosto de 2007

Dedicado a las personas que amo y que me aman:

A mi madre, María Montero Hernández, por darme siempre lo mejor, por ser padre y madre, por enseñarme y ayudarme en cada etapa de mi vida.

A mi hermana, Nayibe Salas Montero, quien ha sido la profesora y la amiga que me brinda su palabra, ya sea de apoyo o reprensión.

A mi novio, Andrés Pantoja, por su colaboración en el desarrollo y construcción de este trabajo, por ser la persona con la que siempre puedo compartir miles de sonrisas y momentos inolvidables.

> "Todo nuestro conocimiento tiene principio en los sentimientos"

# **CONTENIDO**

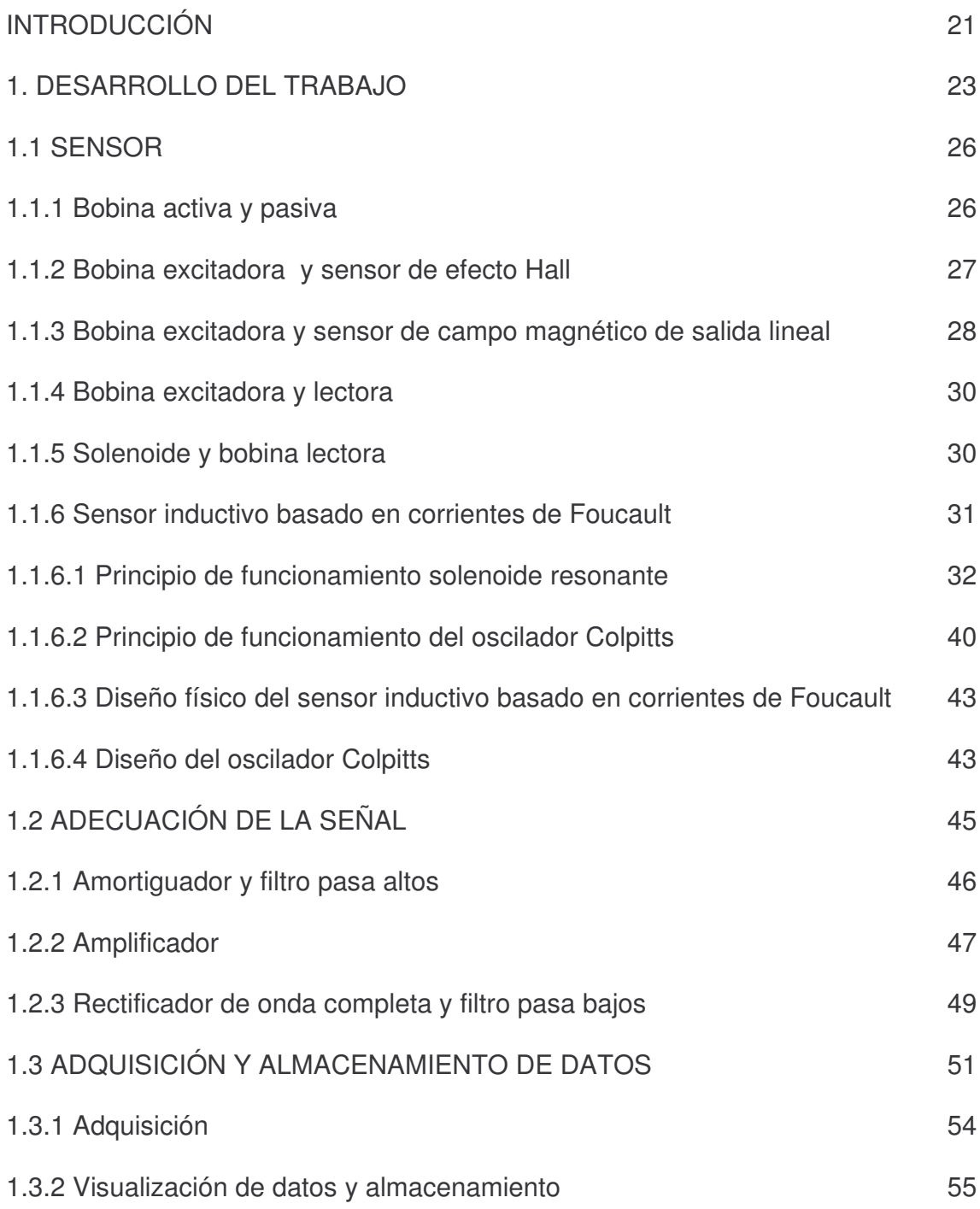

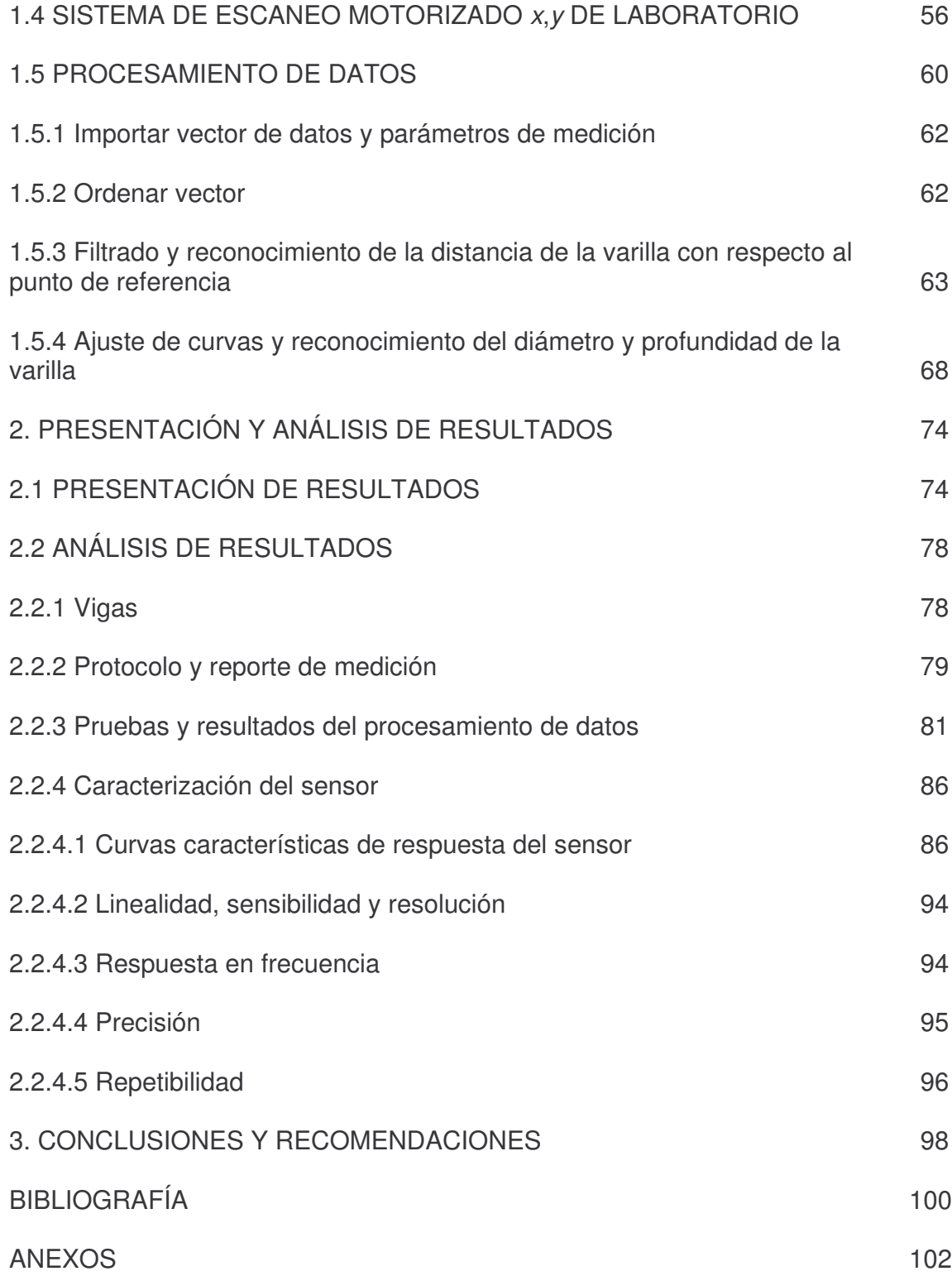

## **LISTA DE CUADROS**

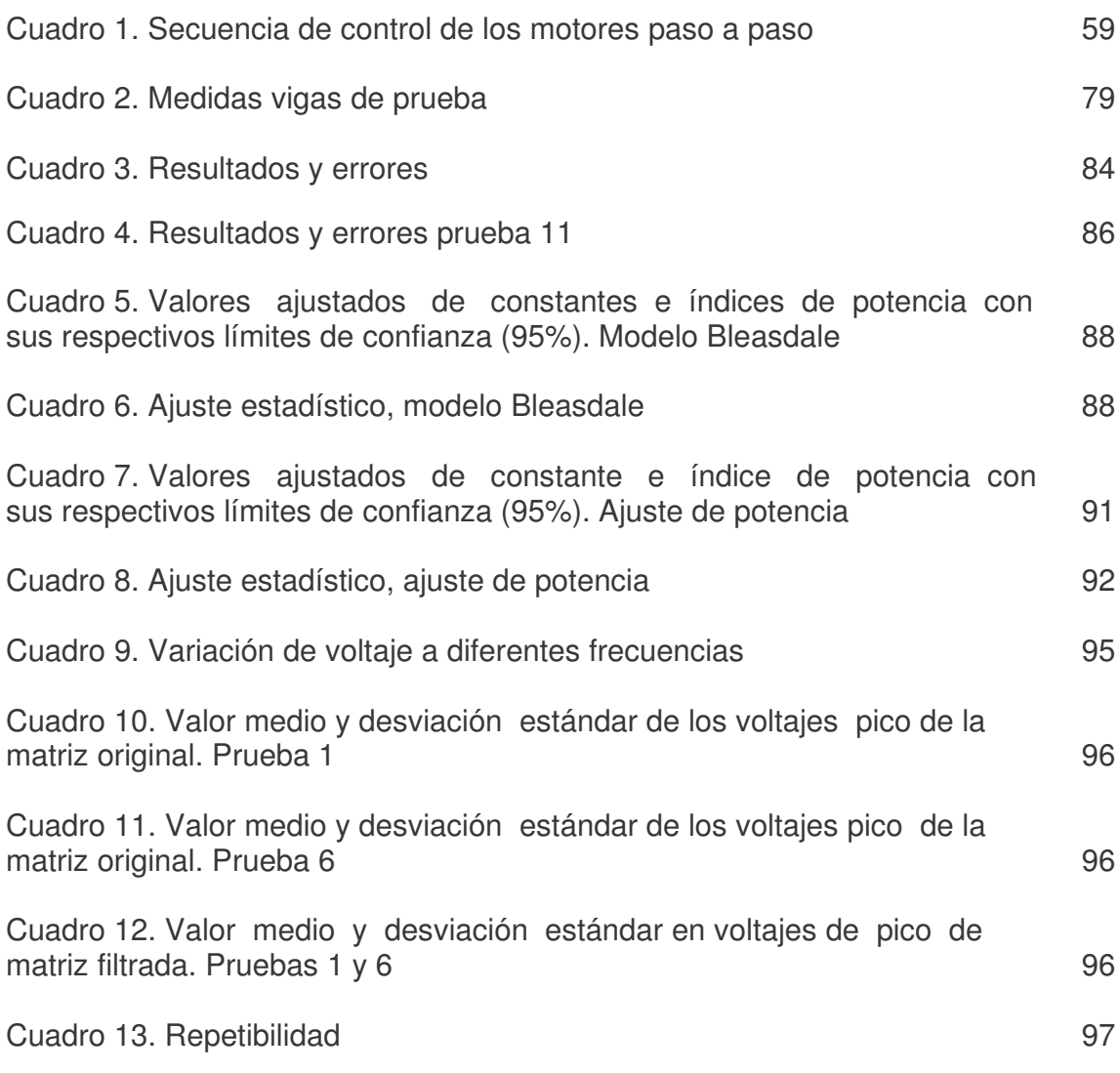

## **LISTA DE FIGURAS**

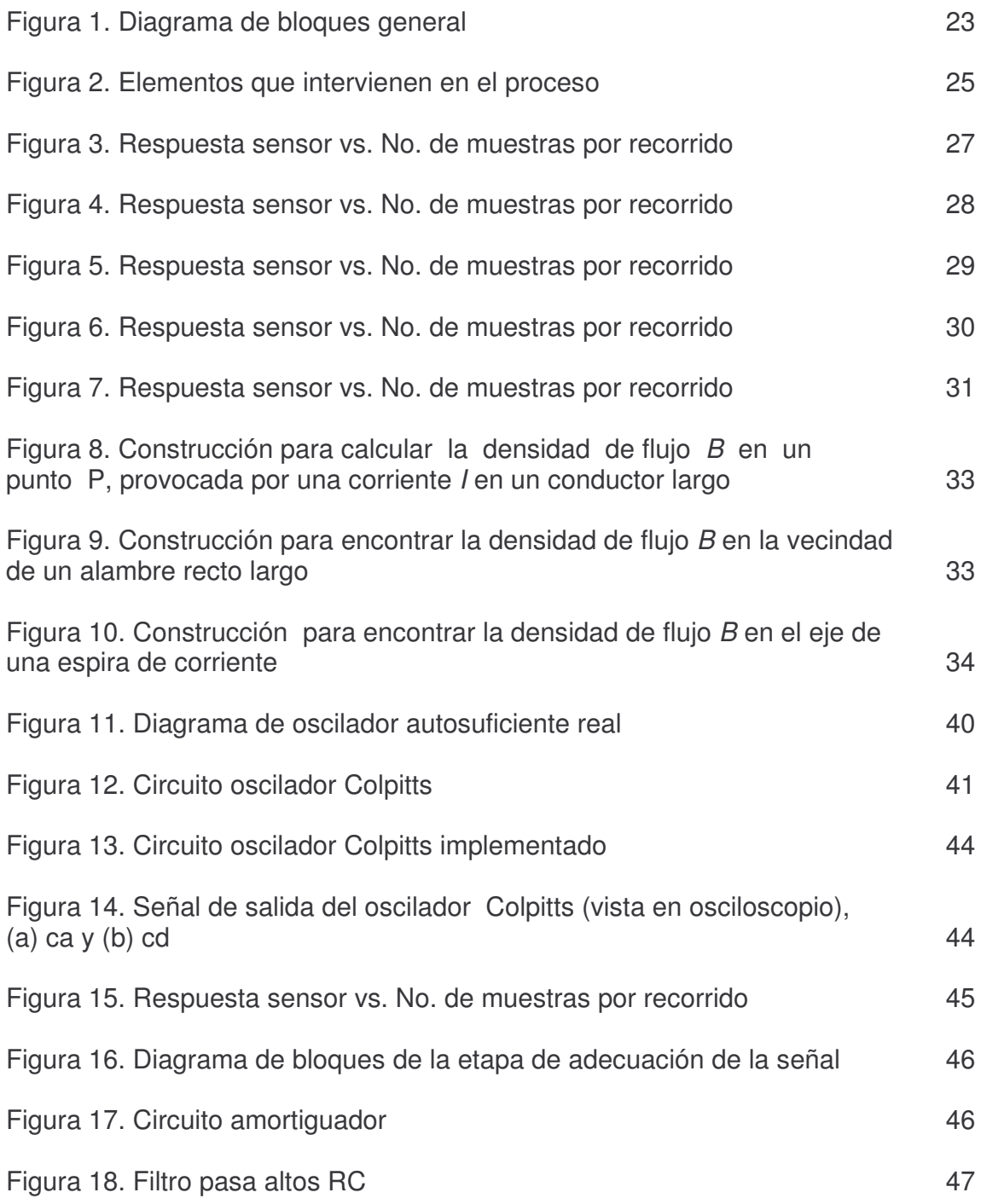

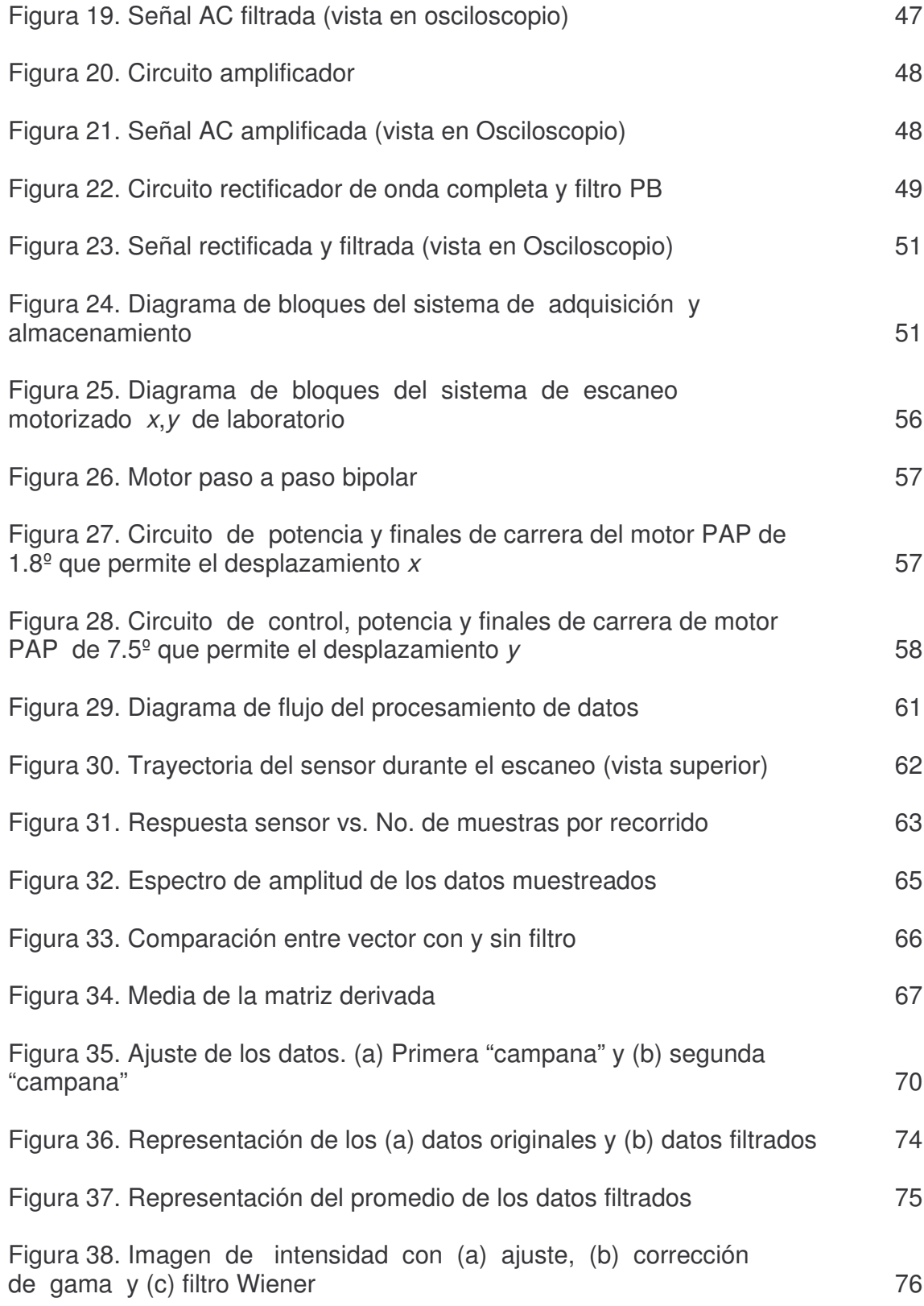

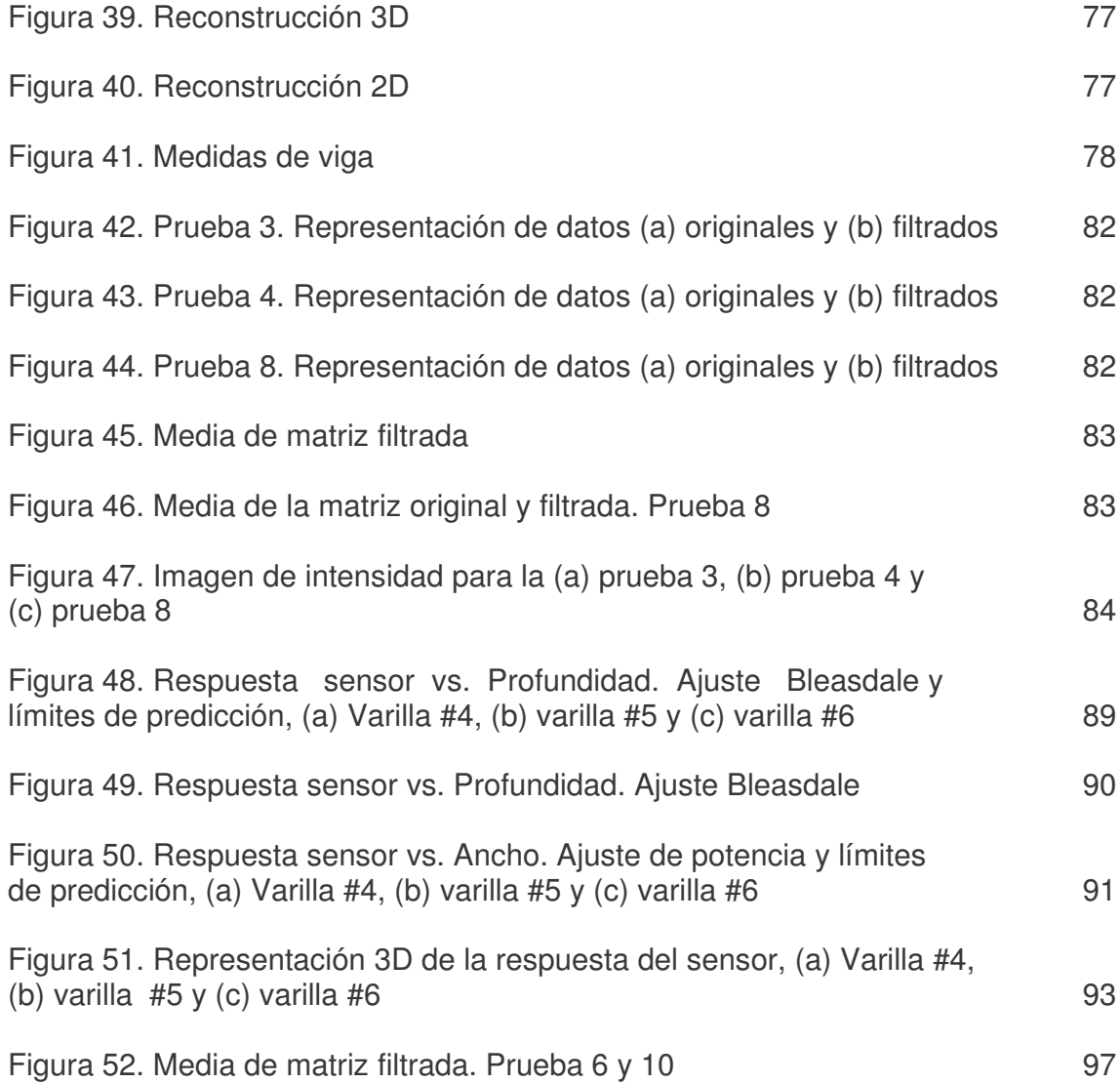

## **LISTA DE ANEXOS**

pág.

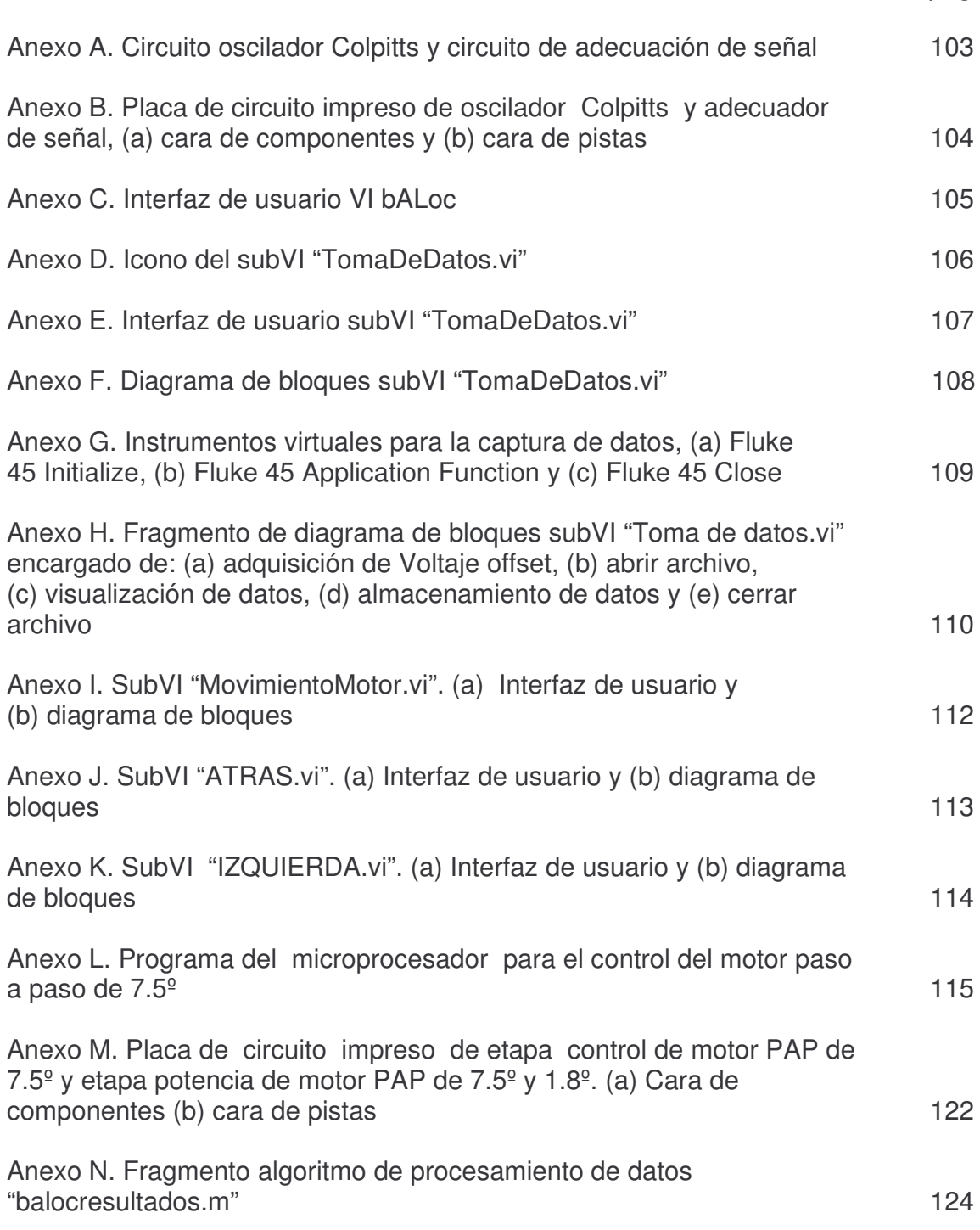

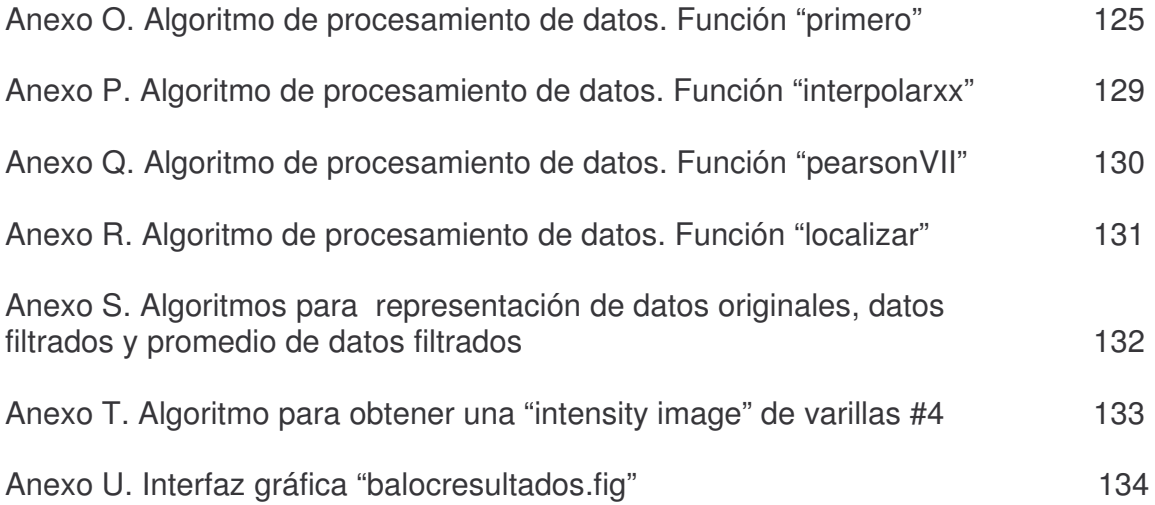

#### **GLOSARIO**

BUMPER: conmutador que cambia de posición al realizar la presión necesaria sobre el brazo de una palanca que a su vez activa un pulsador que dispone de un muelle de recuperación.

CALIBRADOR VERNIER: herramienta para medir dimensiones de interiores o exteriores.

CIRCUITO ELÉCTRICO: interconexión de elementos eléctricos unidos entre sí en una trayectoria cerrada de forma que pueda fluir continuamente una corriente eléctrica.

CLUSTER: grupo de datos o elementos que pueden no ser del mismo tipo, pero que de alguna forma pueden estar relacionados.

CONDICIONES DE OPERACIÓN: condiciones de la prueba, incluyendo todo el equipo, localización del sensor y condiciones ambientales.

CONDUCTIVIDAD ( $\sigma$ ): propiedad que tienen los cuerpos de transmitir el calor o la electricidad.

CORRIENTES DE FOUCAULT: corrientes que fluyen en trayectorias cerradas dentro de un espécimen conductor como resultado de una tensión inducida en él debida al movimiento o variación de un campo magnético.

DESVIACIÓN ESTANDAR: variación probable de la dispersión de datos en torno a una media.

ERROR ABSOLUTO: diferencia entre el valor indicado por un sistema de medición y el valor "real" medido.

ERROR DE PRECISIÓN: medición estadística de la variación del valor medido durante repetidas mediciones.

ERROR RELATIVO: cociente entre el error absoluto y el valor "real". Suele tener dos términos, uno dado como porcentaje de la lectura y otro constante, como porcentaje del fondo de escala

EXACTITUD: diferencia entre la medida y el valor verdadero. Cercanía con la cual un sistema de medición indica el valor "real".

FILTRO BUTTERWORTH: diseño de filtro IIR que tiene una razón de magnitud plana sobre su banda de paso.

FILTRO PASA ALTOS: filtro permite pasar las frecuencias más altas que un cierto umbral, atenuando las frecuencias más bajas con respecto al mismo.

FILTRO PASA BAJOS: filtro que permite el paso de bajas frecuencias sin alterarlas, mientras se atenúan las frecuencias más altas a cierto nivel de umbral.

FUERZA ELECTROMOTRIZ (*fem*): fuerza eléctrica que posee una fuente de energía eléctrica que hace fluir una corriente a través de un circuito conectado a dicha fuente. Voltaje proporcional a la tasa de cambio en el tiempo del flujo magnético. Se mide en voltios.

HORMIGÓN: mezcla de cemento, arena y piedras menudas.

HORMIGÓN ARMADO: hormigón reforzado con varillas o barras metálicas.

IMPEDANCIA: propiedad de un circuito portador de una corriente alterna que determina la amplitud de la corriente a un voltaje particular.

INDUCCIÓN: producción de una fuerza electromotriz en un conductor debido al movimiento relativo existente en un campo magnético, o la producción de magnetismo en un cuerpo en presencia de un campo magnético externo.

INDUCTANCIA: razón de acoplamiento total de flujo magnético entre la corriente a través de un inductor. Medida de la capacidad de un dispositivo de almacenar energía en forma de un campo magnético. Propiedad de un dispositivo eléctrico que hace que el paso de una corriente variable con el tiempo produzca un voltaje a través del dispositivo.

INTERFERENCIA: variable extraña que produce tendencias determinísticas no deseables en el valor medido.

LINEALIDAD: cercanía de la curva de respuesta típica de un instrumento o dispositivo a una línea recta.

PERMEABILIDAD  $(\mu)$ : capacidad de una sustancia o medio para atraer y hacer pasar a través suyo los campos magnéticos; está dada por la relación entre la densidad de flujo magnético (B) y la intensidad de campo magnético existente (H).

PRECISIÓN: diferencia entre los valores medidos durante repetidas mediciones de la misma cantidad.

PRUEBA NO DESTRUCTIVA: ensayo que se aplica a diferentes materiales como metales, plásticos, cerámicos o compuestos con el objetivo de determinar sus características químicas y/o físicas pero sin realizar ningún daño al material y en muchos casos, sin entrar en contacto directo con él.

RESISTENCIA: propiedad física que hace que un elemento o dispositivo se resista al paso o flujo de la corriente eléctrica. Se mide en ohmios.

RESOLUCIÓN: cambio más pequeño que se detecta en un valor medido indicado por el sistema de medición.

RUIDO: variación aleatoria del valor de la señal medida.

SENSIBILIDAD: razón de cambio de una variable *y* en relación al cambio en otra variable *x*.

SENSOR: porción del sistema de medición que detecta o responde en forma directa a la variable del proceso que se mide.

SOLENOIDE: Bobina enrollada en una sola capa en forma helicoidal.

VALOR MEDIO: tendencia central de un conjunto de datos. Es el valor más probable.

#### **RESUMEN**

En el marco de ensayos no destructivos en construcciones, se diseñó un sistema de medición para la detección de las características de las varillas embebidas en vigas de prueba. Se utiliza un sensor inductivo basado en corrientes de Foucault y un sistema que se encarga de la adecuación, adquisición, almacenamiento y procesamiento de los datos. El sensor se ubicó en un sistema de escaneo *x*,*y* de laboratorio que utiliza dos motores bajo el control de un computador y un circuito de control adicional.

El sensor inductivo basado en corrientes de Foucault se fundamenta en la creación de un campo magnético variante en el tiempo mediante la utilización de una bobina resonante que forma parte de un circuito oscilador. En presencia de una varilla, la componente real de la impedancia del solenoide incrementa, disminuyendo el factor de calidad del sensor y por lo tanto el voltaje de las oscilaciones. Las variaciones en la amplitud de las oscilaciones es la propiedad empleada para el desarrollo del presente trabajo.

La salida del sensor se acondiciona a través de un circuito que entrega una señal cd proporcional al valor pico de las oscilaciones. La salida del adecuador se lleva a un multímetro, que junto con un computador se encargan de la adquisición y almacenamiento de los datos, que posteriormente son procesados para obtener imágenes que reflejen lo escaneado y resultados de la distancia de la varilla desde un punto de referencia, profundidad de la varilla con respecto al sensor y calibre ó número de varilla (#4, #5 o #6) que hace referencia a su diámetro.

*Palabras claves*: medición de campos magnéticos, procesamiento de datos e imágenes, pruebas no destructivas, sensor inductivo.

#### **ABSTRACT**

A measurement system for detection of rebars in concrete was developed for NDT applications. Rebars were detected using an inductive sensor based on Foucault currents and a system for the conditioning, acquisition, storage and data processing. The sensor was mounted over a *x*,*y* scanning system that uses two motors under the control of a computer and an electronic circuit.

The inductive sensor is based on the creation of a time varying magnetic field, by means of the use of a coil that is part of the resonant circuit of an oscillator. The ohmic resistance of the coil increases in presence of a rebar, thereby reducing the *Q* factor of the sensor and therefore the amplitude of the oscillations. The change in amplitude of the oscillations is the property used for the development of the present work.

Sensor output is then conditioned by an electronic circuit which provides a dc signal value proportional to the amplitude of the oscillations. The signal from the conditioner is measured by a multimeter. A computer is in charge of the data acquisition and data processing to obtain images that reflect the scanned and results of the rebar location from a reference point, depth related to the sensor and the rebar number (#4, #5 or #6).

*Keywords*: inductive sensor, measurement of magnetic field, data and image processing, non - destructive test.

#### **INTRODUCCIÓN**

Al principio de la historia el hombre se adaptaba al medio que lo circundaba, pero al pasar el tiempo ésta situación cambio hasta el punto de adaptar el medio a sus necesidades sin tener en cuenta los daños causados. Actualmente, una de las mayores preocupaciones del hombre es la preservación del medio ambiente, siendo preciso idear diferentes alternativas o metodologías a través de las cuales se siga logrando un beneficio pero salvaguardando al máximo el entorno. Por esta razón, los estudios en diferentes campos de acción en los que el medio ambiente se ve comprometido, se orientan a utilizar nuevas metodologías o pruebas conocidas como no destructivas dentro de las cuales se encuentran las pruebas magnéticas (PM), de ultrasonido (UT), radiográficas (RX), electromagnéticas (PE), de emisión acústica (EA), entre otras; en las cuales es de gran importancia el desarrollo de nuevas técnicas de instrumentación y control de las mediciones.

Las pruebas o ensayos no destructivos (PND) procuran al máximo no entrar en contacto con el objeto de estudio y mucho menos realizarle algún tipo de daño, pero se obtienen datos muy exactos acerca de la calidad o el estado de éste, ya que se encuentran fundamentados en principios físicos que se estudian ampliamente para determinar el comportamiento de cada uno de los componentes constitutivos del ensayo y como las variaciones que se presenten en éstos varían los resultados obtenidos.

En el área de la ingeniería civil se han realizado muchos adelantos con respecto a pruebas no destructivas mediante un trabajo interdisciplinario entre investigadores de diferentes campos, como ingenieros electrónicos, químicos y físicos. Mediante los estudios se pretende evaluar elementos que conforman una obra civil, como son: el suelo, los materiales de construcción y los elementos estructurales, que en la mayoría de los casos se efectúa por medio de ensayos destructivos, ya que los equipos o instrumentos utilizados en los ensayos no destructivos tienen un alto costo.

El sistema desarrollado en esta investigación se basa en una prueba electromagnética que por medio de un sensor de campo magnético montado sobre un prototipo de escaneo motorizado *x*,*y* de laboratorio, un sistema de adecuación de señal, adquisición, almacenamiento y procesamiento de datos, logra obtener información de gran importancia en la evaluación de la vulnerabilidad sísmica estructural de edificaciones como son la profundidad, la distancia a la que se encuentra la varilla desde un punto de referencia y el calibre de la varilla embebida en estructuras de hormigón.

El desarrollo y la verificación del correcto funcionamiento del sistema general se llevan a cabo en laboratorio mediante múltiples pruebas en las que se correlaciona la información encontrada con los datos reales de las vigas patrón o de prueba que fueron realizadas para la investigación. Finalmente, se caracteriza el sensor de campo magnético seleccionado.

La metodología empleada es teórico práctica, ya que para la investigación llevada a cabo en laboratorio fue necesario el estudio de principios físicos en los que se apoya la prueba y de bases teóricas requeridas para realizar el sistema de adecuación, adquisición, almacenamiento y procesamiento de datos con el fin de alcanzar los objetivos propuestos.

El presente trabajo de investigación corresponde a una de las fases de un macroproyecto, por lo tanto se espera que otros investigadores aborden y culminen la ejecución de los objetivos no contemplados en esta primera fase; así, el equipo de instrumentación podría utilizarse en mediciones *in situ* sin que requiera los instrumentos de apoyo de un laboratorio. De esta manera se conseguirá un gran avance a nivel institucional en el estudio de pruebas no destructivas, sensores, instrumentación, procesamiento de datos e imágenes, como también en la ejecución de proyectos interdisciplinarios.

El marco teórico, materiales y métodos utilizados se presentan a lo largo del documento de forma simultánea, ya que se pretende que sea de fácil lectura y asimilación. Primero se contempla cada parte que compone el sistema (hardware y software), para luego describir el procesamiento de datos y posteriormente presentar el análisis de los resultados, conclusiones, recomendaciones y anexos.

## **1. DESARROLLO DEL TRABAJO**

El sistema desarrollado (figura 1) se compone de tres subsistemas: medición, escaneo motorizado y procesamiento de datos.

El subsistema de medición consta de tres etapas:

- Sensor inductivo. Bobina resonante que hace parte de un circuito oscilador.
- Adecuador de señal. Toma la señal ca (corriente alterna) del sensor y la modifica para obtener una señal cd (corriente directa).
- Salida. Conformada por el multímetro Fluke 45 y un computador. Mediante software se controla el proceso de adquisición y almacenamiento de datos para su análisis posterior.

### **Figura 1. Diagrama de bloques general**

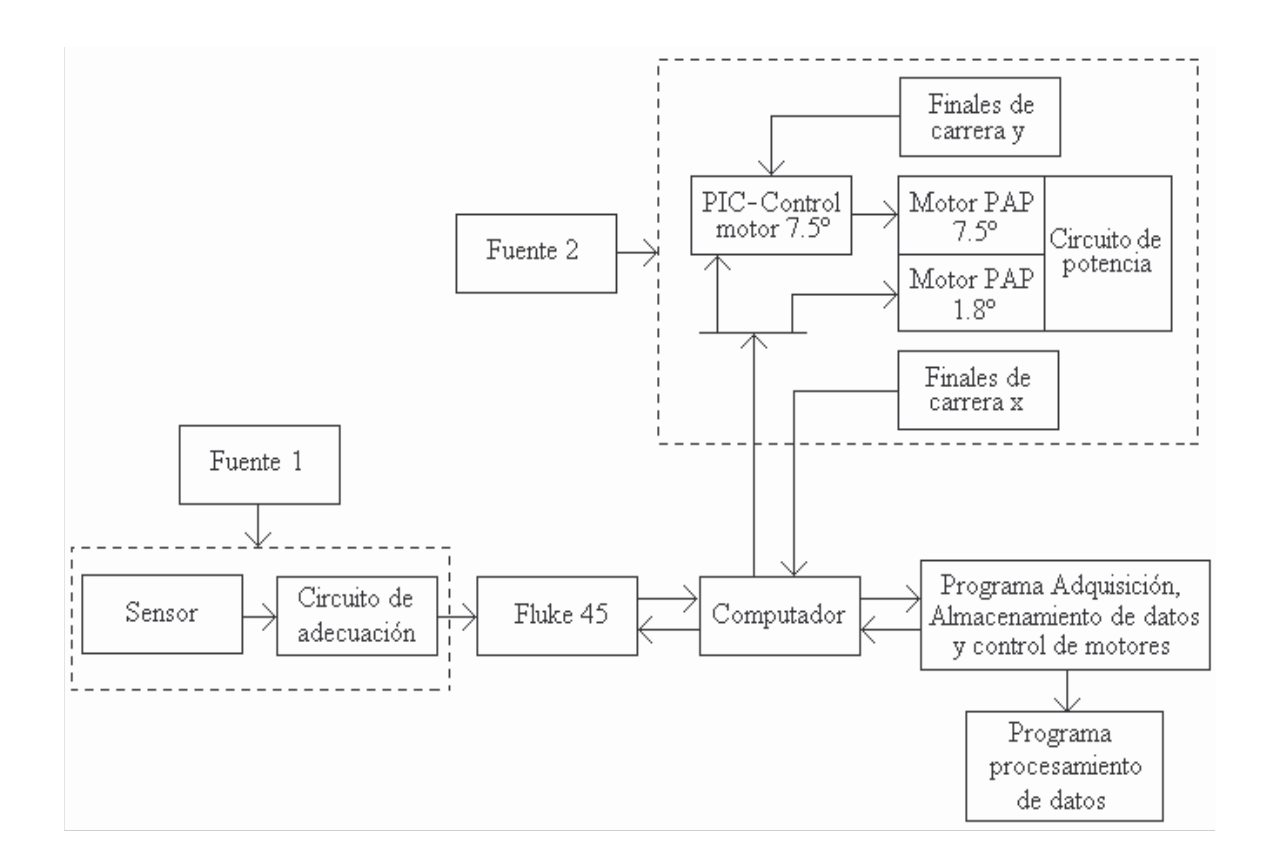

El subsistema de escaneo motorizado consiste en:

- Escáner. Estructura de aluminio (50 x 50 x 70 cm) diseñada de tal manera que en su interior se pueda colocar la viga a evaluar y que la ubicación del sensor inductivo y el circuito de adecuación de señal faciliten el escaneo de la misma. Utiliza dos motores paso a paso que permiten el desplazamiento en dos dimensiones (*x*,*y*). Además, se tienen 2 finales de carrera para cada dimensión, que al ser activados permiten que el motor se detenga.
- Software para el control del proceso de escaneo.
- Circuitos de control y potencia de motores.

El tercer y último subsistema es el encargado de procesar los datos para obtener: la distancia entre un punto de referencia y el centro de la varilla, la profundidad a la que se encuentra la varilla (centro) con respecto al sensor y el diámetro de la varilla de acuerdo a su número de referencia (#4, #5 o #6). Paralelo al análisis de los datos se efectúa un procesamiento de imágenes para que el usuario visualice lo escaneado. Los pasos que se siguen son:

- Importar los parámetros de medición y el vector de datos que es posteriormente ordenado en una matriz.
- Filtrar y obtener la derivada de cada fila de la matriz para extraer información acerca de la distancia a la que se encuentra la varilla del punto de referencia.
- Realizar un ajuste de la curva obtenida para cada varilla con el modelo Pearson tipo VII con el objetivo de extraer el ancho de la curva a una altura media.
- Con el valor de ancho y con las ecuaciones características del sensor obtenidas mediante los modelos de regresión Bleasdale y de potencia, calcular la profundidad de la varilla y su diámetro.
- Presentar los resultados a través de gráficas que muestran algunos de los procesos anteriores, como también una imagen 2D de intensidad que refleja el área escaneada, una imagen 3D que reconstruye el volumen escaneado y una imagen 2D que muestra la vista frontal del volumen escaneado señalando las distancias encontradas.

En la figura 2, se tienen los elementos (hardware y software) que hacen parte del sistema.

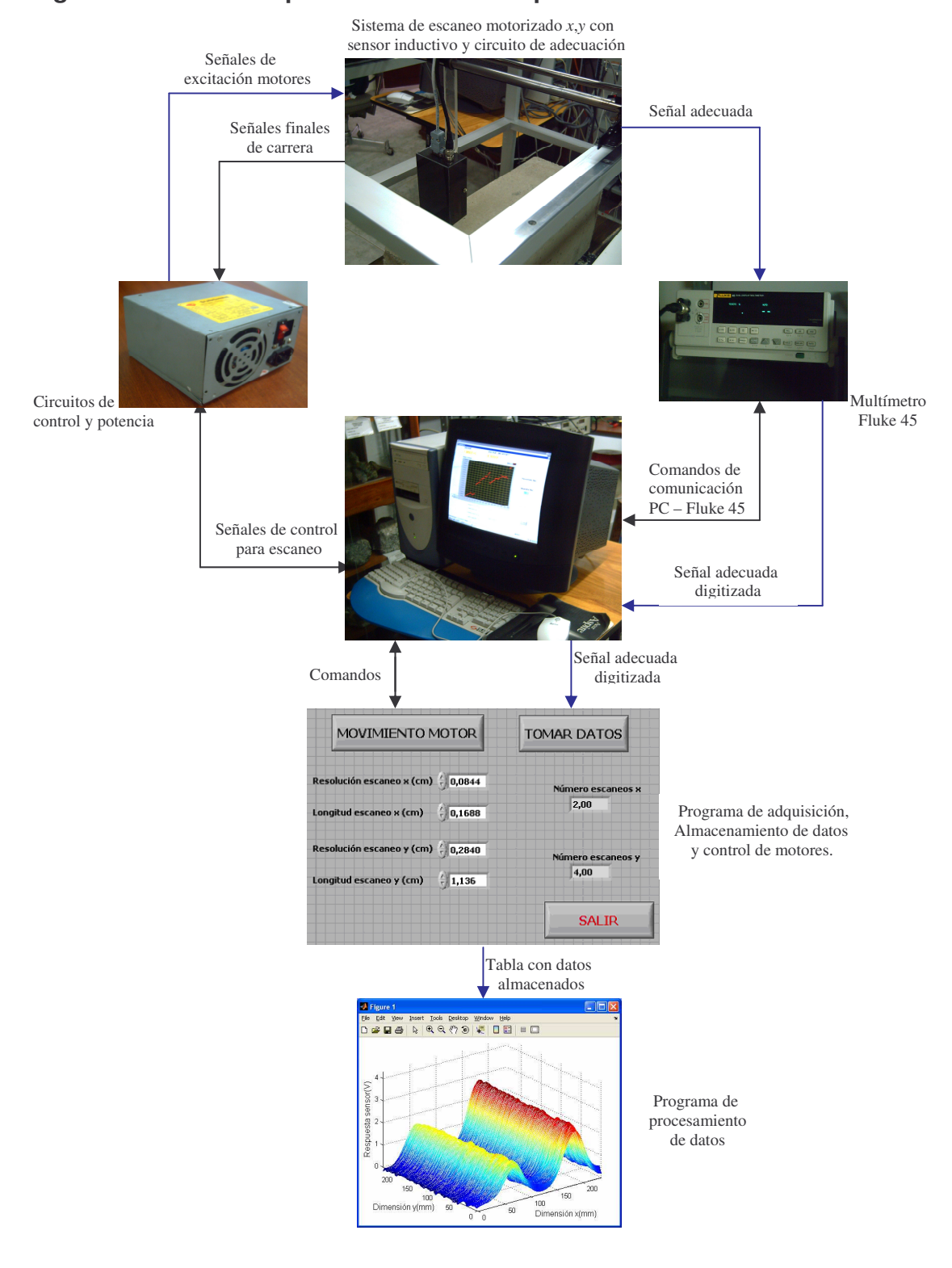

## **Figura 2. Elementos que intervienen en el proceso**

#### **1.1 SENSOR**

Un sensor es un dispositivo utilizado para distinguir y señalar una condición cambiante en su "entrada", como la presencia o ausencia de un objeto o material; o una cantidad mensurable como un cambio en distancia, temperatura, tamaño, entre otros, brindando una salida eléctrica.

Ramón Pállas presenta la siguiente definición de sensor: "es un dispositivo que, a partir de la energía del medio donde se mide, da una señal de salida transducible .<br>que es función de la variable medida"<sup>1</sup>.

La selección del sensor para el presente estudio se realizó mediante el análisis de los datos obtenidos de pruebas con sensores de reactancia variable (tipo inductivo) y electromagnéticos (de campo magnético con salida lineal y basado en el efecto Hall); teniendo en cuenta diferentes factores como la variación del voltaje ante la presencia de una varilla, rango de voltaje, problemas de interferencia, entre otros; previendo así la confiabilidad que podrían presentar los resultados en el momento de obtener la localización (distancia y profundidad) y calibre de las varillas embebidas en las vigas de prueba. Finalmente, el sensor escogido fue el tipo inductivo basado en corrientes de Foucault.

**1.1.1 Bobina activa y pasiva**. En la primera prueba de sensor se utilizó una bobina activa (también llamada de "búsqueda" o "excitadora") y otra pasiva (conocida como lectora), que conforman un modelo diferencial del tipo de sensores basados en corrientes de Foucault<sup>2</sup>.

La bobina activa era de pocas vueltas y gran diámetro (por lo que se tuvieron problemas de resolución), excitada con una señal sinusoidal proveniente de un generador de señales, por esta razón la corriente que circulaba a través de la bobina no era considerable, haciendo que la intensidad del campo magnético generado y la corriente inducida en las varillas tampoco lo fuesen.

La bobina pasiva se obtuvo de una unidad lectora de disquetes; recibía la débil señal electromagnética (considerablemente afectada por ruido) emitida por la varilla embebida en el concreto.

Para la amplificación y filtraje de la señal se utilizó un amplificador **Lock-in** (dejando fija la fase mientras se realizaba la toma de datos) conectado por medio del bus de interfaz de propósito general (GPIB, **General Purpose Interface Bus**) a la tarjeta de adquisición de datos DAQ 6024E instalada en el computador. El

<sup>1</sup>PALLAS, Ramón. Sensores y acondicionadores de señales. 3 ed. México : Alfaomega, 2001. p.3.

 $<sup>2</sup>$ lbid., p.193.</sup>

software que controló la adquisición y almacenamiento de los datos se desarrolló en Labview 6.1.

Los mejores resultados se obtuvieron a una frecuencia de excitación de 10 kHz y se pueden apreciar en la figura 3. Es evidente que las variaciones de voltaje ante la presencia de varillas en el hormigón son bastante pequeñas; los máximos de la curva coinciden con la localización de las varillas embebidas en la viga. Por ejemplo, se logra un voltaje de alrededor de 5.8 mV para la muestra número 80 que representa la localización del centro de una varilla de media pulgada (#4) a una profundidad de 26 mm desde su centro hasta el sensor.

**Figura 3. Respuesta sensor vs. No. de muestras por recorrido**

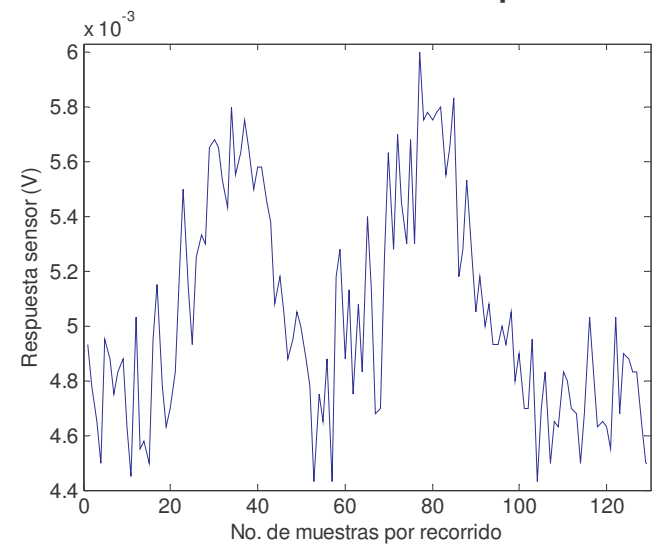

Las bobinas activa y pasiva no fueron seleccionadas debido a los problemas de rango de voltaje, resolución y presencia de variaciones aleatorias (ruido).

**1.1.2 Bobina excitadora y sensor de efecto Hall**. La bobina excitadora corresponde a una bobina de audio (8 Ω), alimentada por un generador de señales. Al igual que en el caso anterior el campo generado no era significativo.

El sensor de Efecto Hall utilizado fue el UGN3503 3 de **Allegro MicroSystems**, que al colocarse dentro de un campo magnético con las líneas de flujo perpendiculares a la corriente Hall, presenta una respuesta en voltaje directamente proporcional a la fuerza del campo magnético.

El voltaje entregado por el sensor fue llevado al amplificador **Lock-in** y por medio

<sup>&</sup>lt;sup>3</sup>GILBERT, Joe y DEWEY, Ray. Linear Hall-effect Sensors. Applications Information, Allegro MicroSystems, Inc. [en línea]. 3 de diciembre de 1998. Application Note 27702A.

del puerto GPIB, a la tarjeta de adquisición de datos.

La adquisición y almacenamiento de los datos se controló con el software utilizado con el sensor anterior.

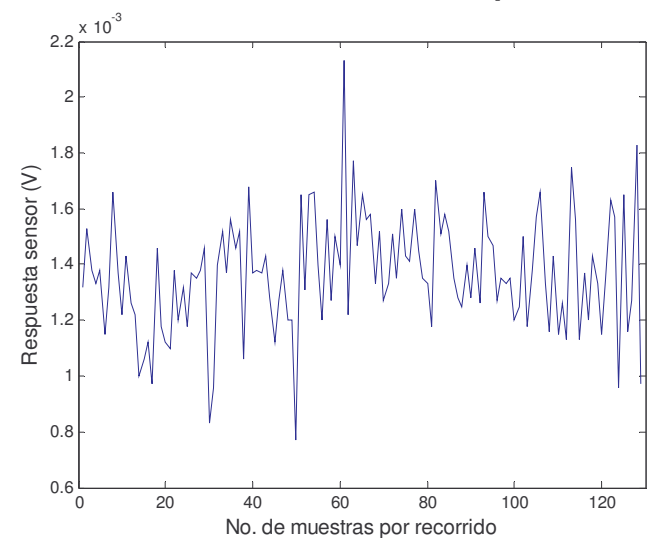

**Figura 4. Respuesta sensor vs. No. de muestras por recorrido**

Se realizaron varias pruebas con la "cara activa" del sensor (en la que se encuentra la referencia) paralela a la varilla, pero no se obtuvo buenos resultados (figura 4); entonces se decidió girar el sensor de efecto Hall a diferentes ángulos con respecto a su posición inicial, pero no fue posible conseguir datos que pudieran analizarse posteriormente. Los problemas presentados se deben a que este sensor entrega un voltaje de salida bastante pequeño, que en un ambiente eléctricamente ruidoso como en el que se llevaron a cabo las pruebas, representa un problema significativo; además, es extremadamente sensible a cambios de temperatura y su sensibilidad de 1.3 mV/G no es alta teniendo en cuenta el débil campo magnético en el cual se encontraba.

**1.1.3 Bobina excitadora y sensor de campo magnético de salida lineal**. Se utilizó una bobina excitadora de audio (8 Ω) alimentada con una señal sinusoidal proveniente de un generador de señales. El sensor de campo magnético empleado fue el AD22151 de **Analog Devices**:

consiste de una estructura "**Hall plate**" localizada en el centro del integrado. Los "**Hall plates**" son muestreados ortogonalmente por **switches** de conmutación vía un amplificador diferencial. Las señales Hall amplificadas son demoduladas sincrónicamente para proveer una cancelación de **offset**. La señal demodulada pasa a través de un amplificador no inversor para proveer una ganancia final... La frecuencia a la cual la salida es refrescada es 50 kHz $^4$ .

Las principales características del AD22151 son: voltaje de salida proporcional al campo magnético aplicado perpendicularmente a su superficie, cancelación de **offset**, alta ganancia que depende de los valores de las resistencias externas que deben colocarse para su funcionamiento y compensación de temperatura.

La señal de salida del sensor se llevó al amplificador **Lock-in**, el cual la filtró y amplificó para luego ser adquirida por la tarjeta de adquisición de datos. El software en Labwiew se encargó de almacenar los voltajes leídos.

En la figura 5, se aprecia el mejor resultado obtenido de pruebas con el sensor AD22151. La frecuencia de la señal de excitación de la bobina en este caso fue 1 kHz y la ganancia del sensor se fijó a 15.67 mV/G mediante resistencias externas.

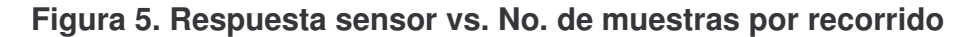

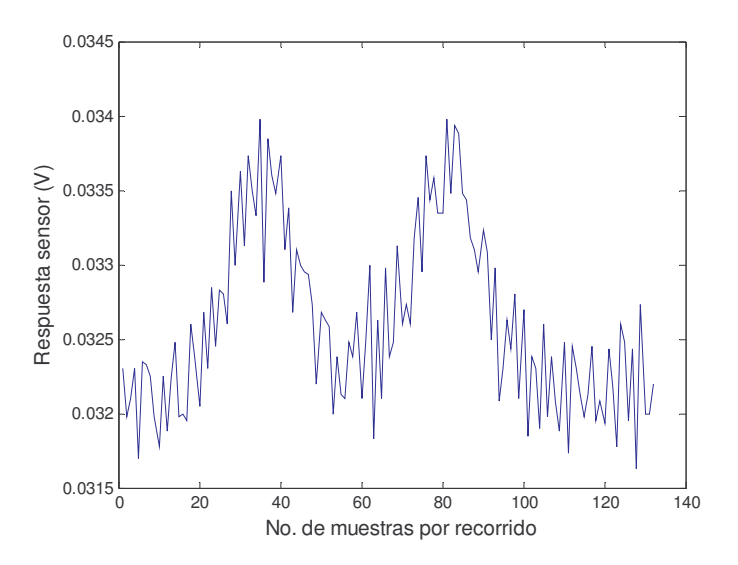

Realizando una comparación con los datos obtenidos con el primer sensor en cuanto a variaciones de voltaje ante la presencia de la varilla, se puede decir que en este caso son mayores aunque no significativas teniendo en cuenta la cercanía del blanco a detectar. Aunque se haya ajustado la ganancia del sensor mediante resistencias externas, se obtuvieron valores de voltaje bajos seriamente afectados por ruido.

<sup>4</sup>ANALOG DEVICES. Linear Output Magnetic Field Sensor AD22151 [en línea]. U.S.A.: Analog Devices, Inc., 2003. Disponible en internet: <http//www.analog.com>.

**1.1.4 Bobina excitadora y lectora**. Como bobina pasiva se utilizó la bobina obtenida de la unidad lectora de disquetes y como excitadora una bobina de audio con resistencia de 8 Ω y diámetro de 4 cm, aproximadamente la mitad del diámetro de la bobina utilizada en el primer experimento (…Véase el numeral 1.1.1…).

Ya que con la señal excitadora proveniente del generador de señales no circulaba por la bobina una corriente considerable para que el campo magnético fuera mayor, se implementó un circuito de amplificación con el amplificador de potencia de audio LM3886. De todas maneras no fue posible alcanzar una corriente suficientemente alta debido al calibre del alambre.

El sistema de filtrado, amplificación, adquisición y almacenamiento de datos es el mismo que se utilizó en los casos anteriores, salvo que el número de datos muestreados fue mayor, como se observa en la figura 6. La localización de las varillas embebidas esta vez es más evidente, pero la variación de voltaje aún no es significativa. La forma de la curva no es buena teniendo en cuenta que se debía realizar un ajuste y análisis de los datos para obtener información útil al proyecto.

**Figura 6. Respuesta sensor vs. No. de muestras por recorrido**

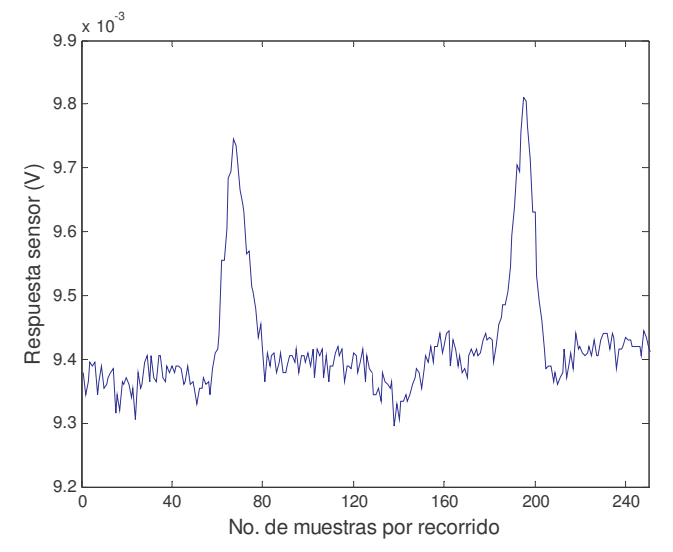

**1.1.5 Solenoide y bobina lectora**. Se diseñó un solenoide multi-capa por el que circularía una corriente de 0.7 A, para producir un campo magnético de 10 G capaz de penetrar una profundidad considerable en la viga y generar una mayor corriente en la varilla.

La señal sinusoidal proveniente del generador de señales se llevó a un amplificador de potencia de audio LM3886 alimentado con ±20 V (máximo voltaje entregado por las fuentes).

La prueba no se pudo realizar tal como se tenía prevista, ya que el solenoide presentaba una resistencia de 120 Ω y las fuentes utilizadas no entregaban el voltaje necesario para hacer circular por ella los 0.7 A, en consecuencia, no se logró el campo magnético deseado, ni fue posible obtener buenos resultados. En la figura 7, se observa una de las curvas obtenidas.

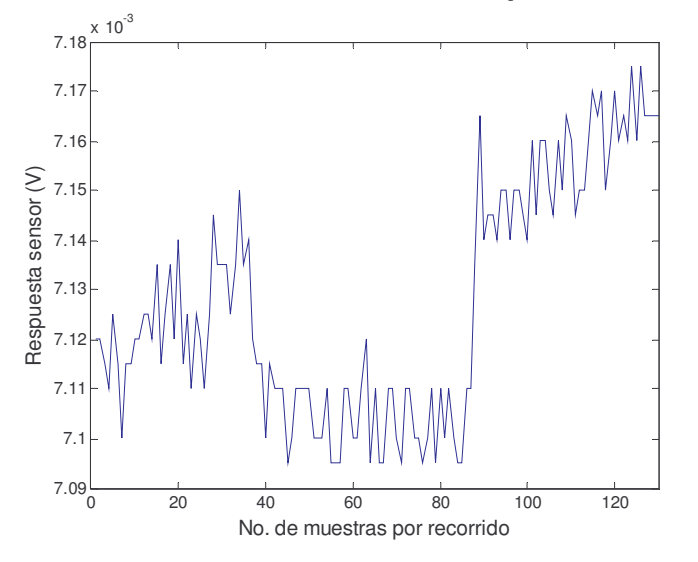

**Figura 7. Respuesta sensor vs. No. de muestras por recorrido**

#### **1.1.6 Sensor inductivo basado en corrientes de Foucault**. Los sensores inductivos:

se basan en principios utilizados en circuitos magnéticos. Ellos pueden clasificarse como auto-generadores o pasivos. El tipo auto-generadores utilizan el principio del generador eléctrico; que es, cuando hay un movimiento relativo entre un conductor y un campo magnético, un voltaje es inducido en el conductor. O, un campo magnético variante enlazando un conductor estacionario produce voltaje en el conductor... Por otra parte, el transductor pasivo requiere una fuente externa de poder. En este caso, la acción del transductor es simplemente la modulación de la señal de excitación<sup>5</sup>.

Estos sensores se ven afectados por interferencias debidas a campos magnéticos externos generados por transformadores, motores, líneas de poder, etc., que así sean poco significativos pueden llegar a crear corrientes indeseadas en los elementos del sensor inductivo. Este efecto puede reducirse o eliminarse con una apropiada puesta a tierra, apantallando la bobina, alejando los elementos que

<sup>5</sup>EREN, Halit. Measurement, Instrumentation, and Sensors Handbook CRCnetBase 1999 [CD-ROM]. CRC Press LLC.

crean campos magnéticos lo suficientemente altos o interponiendo un metal conductivo como el cobre o aluminio en el camino del flujo magnético que podría causar interferencia, logrando que tienda a cancelarse debido al flujo opuesto creado por las corrientes de Foucault que circulan por el metal conductivo.

Un sensor inductivo basado en corrientes de Foucault, se fundamenta en la creación de un campo magnético variante en el tiempo mediante la utilización de una bobina resonante que forma parte de un circuito oscilador que genera una señal senoidal. En el momento en que un blanco metálico se introduce en el campo magnético se presenta un cambio en la impedancia (*Zt*) de la bobina. Para explicar este fenómeno es pertinente abordar diferentes temas electromagnéticos y eléctricos.

**1.1.6.1 Principio de funcionamiento solenoide resonante**. La ley de Biot–Savart 6 establece que el campo magnético en un punto **P**, debido a una corriente *I* que fluye por un diferencial de longitud vectorial *dl* de un filamento (figura 8), se describe por medio de la siguiente ecuación:

$$
dB = \frac{\mu_0 \mid dl \text{ sen}\theta}{4 r^2 \pi} \tag{1}
$$

Donde:  $I =$  corriente en el conductor (A).

- $dl =$  longitud del elemento  $(m)$ .
- $\theta$  = ángulo medido en el sentido de movimiento de las manecillas del reloj, desde la dirección positiva de la corriente a lo largo de *dl* hacia la dirección del radio vector *r* que se extiende de *dl* a *P.*

 $\mu_o$  = permeabilidad del vacío (4 $\pi$  x 10<sup>-7</sup> H·m<sup>-1</sup>).

La ley de Biot-Savart no fija proporcionalidad alguna entre la frecuencia y la magnitud de la densidad de flujo magnético.

<sup>&</sup>lt;sup>6</sup>KRAUS, John. Electromagnetics. 3 ed. U.S.A.: McGrawHill, 1984. p.162.

**Figura 8. Construcción para calcular la densidad de flujo** *B* **en un punto P provocada por una corriente** *I* **en un conductor largo**

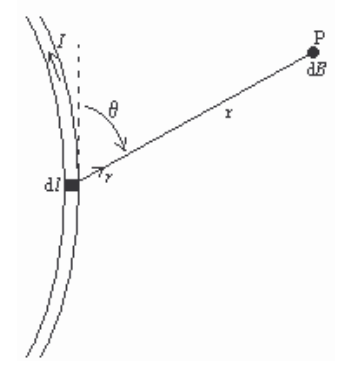

Fuente: KRAUS, John. Electromagnetics. 3 ed. U.S.A.: McGrawHill, 1984.

Ahora se tiene un conductor recto infinitamente largo como el de la figura 9, donde *R* es la distancia radial (m). Basándose en la ley de Biot-Savart se obtiene que:

$$
dB = \frac{\mu_0 \; I \; \text{sen}\theta \; d\theta}{4 \; \pi \; R} \tag{2}
$$

**Figura 9. Construcción para encontrar la densidad de flujo** *B* **en la vecindad de un alambre recto largo**

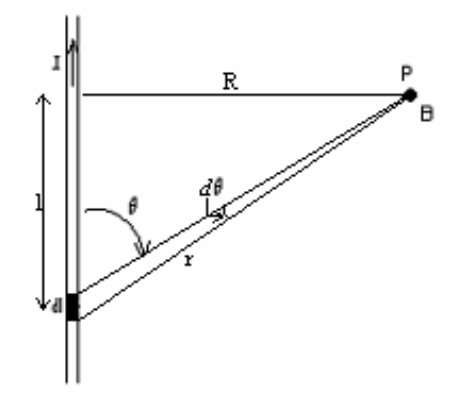

Fuente: KRAUS, John. Electromagnetics. 3 ed. U.S.A.: McGrawHill, 1984.

Al integrar la ecuación (2) resulta que la densidad de flujo *B* a una distancia *R* a partir de un conductor recto largo se da por:

$$
B = \frac{\mu_o I}{4 \pi R} \int_0^{\pi} \text{sen}\theta \, d\theta = \frac{\mu_o I}{2 \pi R}
$$
 (3)

Si se integra *B* alrededor de una trayectoria de radio *R* que encierre el alambre una vez, se tiene la siguiente relación de la Ley de Ampere<sup>7</sup>:

$$
\oint \overline{B} \cdot d\overline{l} = \mu_0 \ l \tag{4}
$$

Esta relación es válida para los casos en que la integración sea sobre una trayectoria simple y puede hacerse independiente del medio introduciendo el vector H (intensidad de campo magnético o simplemente campo magnético, A·m<sup>-1</sup>) definido como:

$$
\overline{H} = \frac{\overline{B}}{\mu_o} \tag{5}
$$

**Figura 10. Construcción para encontrar la densidad de flujo** *B* **en el eje de una espira de corriente.**

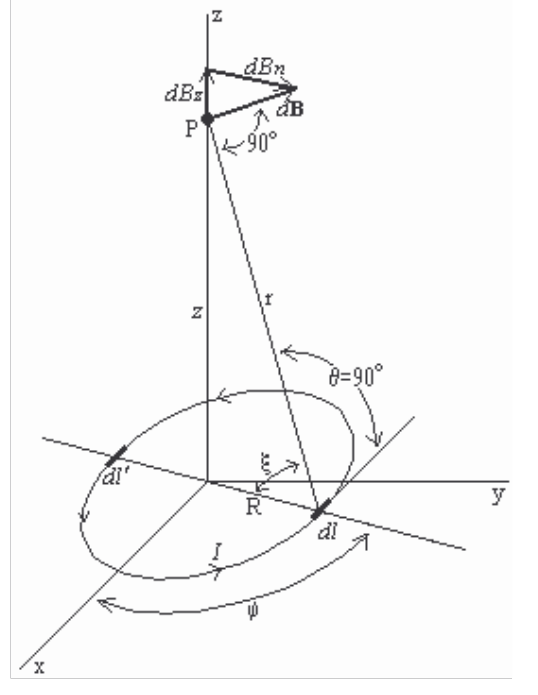

Fuente: KRAUS, John. Electromagnetics. 3 ed. U.S.A.: McGrawHill, 1984.

Para el caso particular de una espira por la que circula una corriente *I* y se encuentra dispuesta en el plano *xy* con su centro en el origen y cuyo eje coincide con el eje *z* del plano (figura 10), es fácil observar que θ es el ángulo entre *dl* y el radio vector de longitud *r* y que *dB* es perpendicular a *r* y está a un ángulo ξ con

 $<sup>7</sup>$ Ibid., p.183.</sup>

respecto al eje z, de donde podemos obtener las siguientes relaciones:

$$
r = \sqrt{R^2 + z^2} \tag{6}
$$

$$
dl = Rd\phi \tag{7}
$$

$$
dB_z = dB \cos \xi = dB \frac{R}{r}
$$
 (8)

En la última ecuación, se reemplaza *dB* por la ecuación (1) y finalmente se obtiene:

$$
dB_z = \frac{\mu_0 I R^2}{4 \pi \left( R^2 + z^2 \right)^{3/2}} d\phi
$$
 (9)

Donde: *R* = radio de la espira.

*z* = distancia de centro de la espira hasta el punto *P.*

La densidad de flujo *B<sup>z</sup>* en la dirección del eje z es la integral alrededor de la espira completa. La componente *dB<sup>n</sup>* normal al eje de la espira al integrarse para todos los elementos alrededor de la espira da cero debido a la simetría, por lo que la densidad de flujo *B* será igual a *Bz.*

$$
B = B_z = \frac{u_0 I R^2}{4 \pi (R^2 + z^2)^{3/2}} \int_0^{2\pi} d\phi = \frac{u_0 I R^2}{2 (R^2 + z^2)^{3/2}}
$$
(10)

Si *z* >> *R:*

$$
B = \frac{\mu_o I R^2}{2 z^3} \tag{11}
$$

En el caso de una bobina de *N* vueltas se tiene<sup>8</sup>:

$$
B \approx \frac{k \, I \, N \, R^2}{z^3} \tag{12}
$$

Donde *k* es una constante de proporcionalidad determinada por la geometría del solenoide de *N* vueltas.

<sup>&</sup>lt;sup>8</sup> ARCHENBOLD, W. Electromagnetism and Electrostatics Using SI Units. Edinburgh. s.p.i.

La densidad de flujo magnético *B*, es entonces, inversamente proporcional al cubo de la distancia *z*, o sea, la intensidad del campo producido reduce a medida que la profundidad aumenta, lo que se convierte en una limitante para los sensores inductivos ya que reduce su alcance de medida.

A continuación, se considera un solenoide de longitud *l* y radio *R,* que consta *de N* vueltas de alambre delgado muy próximas entre sí que conducen una corriente *I*. El número de vueltas en una longitud *dx* del solenoide es  $(N/l)dx$  por lo que la corriente total en el ancho *dx* está dada por:

$$
K dx = \frac{N l}{l} dx
$$
 (13)

Donde K es la densidad de corriente lineal  $(A.m^{-1})^9$ .

Utilizando la relación anterior, se puede decir que la densidad de flujo *dB* en el centro del solenoide debida a una espira de longitud *dx* a una distancia x del centro es

$$
dB = \frac{\mu_0 R^2}{2(R^2 + x^2)^{3/2}} \frac{N}{l} dx
$$
 (14)

Para hallar *B* en el centro del solenoide se integra la anterior expresión a lo largo de toda la longitud de la bobina, así:

$$
B = \frac{\mu_0 N I R^2}{2 l} \int_{-\frac{1}{2}}^{\frac{1}{2}} \frac{dx}{(R^2 + x^2)^{3/2}} = \frac{\mu_0 N I}{\sqrt{4 R + l^2}}
$$
(15)

Si *l* >> *R*:

$$
B = \frac{\mu_0 N I}{l} = \mu_0 K \tag{16}
$$

Cuando a través de la bobina solenoide fluye una corriente, se producen unas líneas magnéticas que forman espiras cerradas que divergen de un extremo y convergen en el extremo opuesto; al comparar este fenómeno con el campo de un imán, se tendrá que un extremo del solenoide se comporta como el polo norte del imán y el otro como el polo sur. Si las líneas abarcan todas las vueltas de la bobina, acoplándose cada una de ellas *N* veces con la corriente, el acoplamiento total de flujo magnético o eslabonamiento de flujo Λ (en Wb vueltas) de la bobina

<sup>&</sup>lt;sup>9</sup>HAYT, William. Engineering Electromagnetics. 5 ed. U.S.A.: McGrawHill, 1991. p.256.
es igual al flujo magnético total Φ<sub>B</sub> a través de la bobina por el número de vueltas. El eslabonamiento de flujo es:

$$
\Lambda = N \, \Phi_B \tag{17}
$$

La inductancia (en Henrios), es la razón entre el eslabonamiento o acoplamiento total de flujo y la corriente a través del inductor.

$$
L = \frac{\Lambda}{I} = \frac{N \Phi_B}{I}
$$
 (18)

Esta definición es satisfactoria en medios con permeabilidad constante, pero en medios en los cuales esto no sea así (como los ferrosos), la inductancia será una razón de cambio infinitesimal:

$$
L = \frac{d\Lambda}{dl} \tag{19}
$$

Gracias a las demostraciones de Faraday (ecuación (18)), se puede afirmar que cuando un campo magnético es variable con el tiempo, induce una fuerza electromotriz o *fem* que puede producir una corriente en un circuito cerrado adecuado. Una *fem* no es más que un voltaje proporcional a la tasa de cambio en el tiempo del flujo magnético. La ley de inducción de Faraday<sup>10</sup> puede escribirse así:

$$
fem = -\frac{d\Phi_B}{dt} \tag{20}
$$

El signo menos (-) de la anterior ecuación se explica mediante la Ley de Lenz, que expresa que el voltaje inducido tiene una polaridad tal que produce una corriente que creará un flujo magnético que se opone al flujo original reduciendo la magnitud de la *fem*, o sea, la corriente inducida tiende a evitar el cambio de flujo original a través del circuito.

Se puede concluir, que un campo eléctrico (asociado a la corriente inducida) se crea en el blanco metálico como resultado de un campo magnético cambiante. En general,

$$
fem = \oint \vec{E} \cdot d\vec{l} = -\frac{d}{dt} \int_{S} \vec{B} \cdot d\vec{s}
$$
 (21)

<sup>&</sup>lt;sup>10</sup>lbid., p.348.

La magnitud del campo eléctrico inducido es proporcional a la derivada del campo magnético con respecto al tiempo, por lo que el efecto será más intenso entre mayor sea la frecuencia.

Las anteriores definiciones son aplicables a un sensor inductivo basado en corrientes de Foucault, cuyo campo magnético generado con el solenoide es variante en el tiempo, de tal manera que si en el campo penetra un blanco metálico, en éste último se inducirá una *fem* y como consecuencia se provoca movimientos en los electrones libres del cuerpo, originándose unas corrientes en forma de torbellino denominadas corrientes parásitas (de Eddy, de Foucault o de remolino), que de acuerdo con la ley de Lenz tienden a oponerse al cambio del campo que las induce.

Si el blanco a detectar o sensar no presenta alta resistencia a la corriente (conductores), las corrientes de Foucault pueden permanecer circulando permanentemente en el conductor e impiden el ingreso del flujo magnético ya que crean campos que se oponen; pero, si el blanco no es un conductor perfecto, la resistencia al flujo de corrientes parásitas hará que éstas tiendan a extinguirse. Para contrarrestar este efecto es necesaria una *fem* permanente, siendo preciso mantener el flujo de campo magnético variante.

El campo electromagnético secundario generado por las corrientes de Foucault tiene una considerable importancia en métodos electromagnéticos de exploración y puede ser detectado dentro de la transmisión original de la bobina utilizada, que en este caso actúa como transmisora y receptora, para posteriormente ser procesado con la electrónica apropiada y revelar diferentes características del blanco examinado.

En el análisis del sistema transmisor-receptor de la bobina se presentan:

- $\bullet$  I<sub>0</sub> Corriente original o inicial que fluye por la bobina en condiciones iniciales.
- I<sub>b</sub> Corriente inducida en el blanco.
- I<sup>r</sup> Corriente inducida en la bobina a causa del campo magnético reflejado.
- $\bullet$  I<sub>s</sub> Nueva corriente fluyendo en la bobina.

Las corrientes involucradas en el proceso tienen magnitud y fase, razón por la que el cálculo de  $I_s$  se hace mediante una suma vectorial.

Se consideran también la permeabilidad y conductividad del blanco, que influyen en las propiedades eléctricas y magnéticas de la bobina:

• Blanco con alta conductividad y baja permeabilidad. El campo generado por las corrientes de Foucault, que se opone al campo original en la bobina es significativo e induce en ella una corriente  $I_r$  que se opone a  $I_0$ , por lo tanto,  $I_s$ es más pequeño que la corriente inicial que fluía en la bobina, haciendo que la parte real de su impedancia *Z<sup>t</sup>* correspondiente a la resistencia ohmica *Z<sup>r</sup>* aumente y que su factor de calidad *Q* disminuya.

El factor  $Q^{11}$ , es la medida de la energía acumulada en relación con la energía pérdida por período; cuando la bobina hace parte de un sistema resonante como es el caso, *Q* es la cantidad de energía necesaria para mantener las oscilaciones en relación a la energía pérdida.

$$
Q = \frac{2 \pi L l^2 f_L}{l^2 Z_r} = \frac{\omega L}{Z_r}
$$
 (22)

Donde *L* es la inductancia de la bobina y  $f_l$  es la frecuencia de excitación.

• Blanco con baja conductividad y alta permeabilidad. En este caso la corriente que fluye en el blanco es pequeña, pero la alta permeabilidad hace que se incremente la densidad de flujo magnético y a su vez el flujo magnético y la inductancia de la bobina.

$$
L = \frac{N \Phi_B}{l} = \frac{N B A}{l} = \frac{\mu N^2 A}{l}
$$
 (23)

Donde:  $A = \text{area de la sección transversal del solenoide } (m^2)$ .

 $l =$  longitud del solenoide  $(m)$ .

*N* = número de vueltas del solenoide.

 $\mu$  = permeabilidad del medio (H·m<sup>-1</sup>).

Según la ecuación (22), al aumentar la inductancia, aumenta el factor de calidad.

• Blancos permeables y conductivos. En este caso se combinan los factores anteriormente mencionados. Dependiendo de los valores de permeabilidad y conductividad del blanco se modifican las propiedades eléctricas de la bobina.

 $11$ SCOTT, Donald. Introducción al análisis de circuitos. Un enfoque sistémico. Madrid (España) : McGrawHill, 1989. p.487.

Según la ecuación (21) es conveniente que la frecuencia sea alta, ya que la *fem* inducida es proporcional a ella; por otro lado, la ley de Biot-Savart no fija proporcionalidad alguna entre la frecuencia y la magnitud de la densidad de flujo magnético; pero debía fijarse de alguna forma un rango para la frecuencia a la que trabajaría el oscilador. Para ello, se tuvo en cuenta el efecto skin<sup>12</sup>, debido al cual se puede atenuar el campo electromagnético en materiales conductores, dependiendo de factores como la frecuencia, la permeabilidad  $(\mu)$  y la conductividad ( $\sigma$ ) del material. En la siguiente ecuación se tiene la profundidad de penetración o piel que es inversamente proporcional a la raíz cuadrada de la frecuencia.

$$
\delta = \frac{1}{\sqrt{f \pi \mu \sigma}}
$$
 (24)

Entre mayor sea la frecuencia, la corriente en el conductor tiende a circular sólo por sus bordes aumentando la resistencia y causando una disminución del factor de calidad de la bobina bajo condiciones iniciales que es cuando debe ser tan alto como sea posible.

**1.1.6.2 Principio de funcionamiento del oscilador Colpitts**. El oscilador Colpitts<sup>13</sup> es totalmente autosuficiente (figura 11), es decir, no necesita de una fuente externa aparte de la fuente de potencia de cd o una batería para activarse o iniciar las oscilaciones.

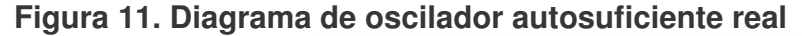

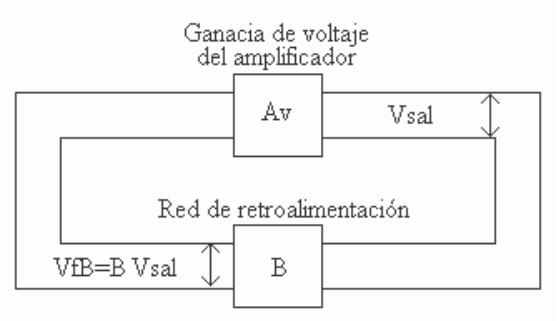

Los requisitos que debe cumplir para su funcionamiento son:

• Fuente de potencia de cd o batería.

<sup>12</sup>KRAUS, Op.cit., p.494.

<sup>&</sup>lt;sup>13</sup>TEMES, Lloid y SCHULTZ, Mitchel. Sistemas de comunicación Analógica. 2 ed. México : McGrawHill, 2000. p.53.

- Componentes que determinen la frecuencia de oscilación de la señal de salida.
- Lograr una amplificación lo suficientemente grande como para superar las pérdidas de la red de retroalimentación, es decir, se debe cumplir el criterio de Barkhausen que dice que el producto de la fracción retroalimentada *B* y la ganancia de voltaje *Av*, debe ser como mínimo uno.
- Retroalimentación positiva.

# **Figura 12. Circuito oscilador Colpitts**

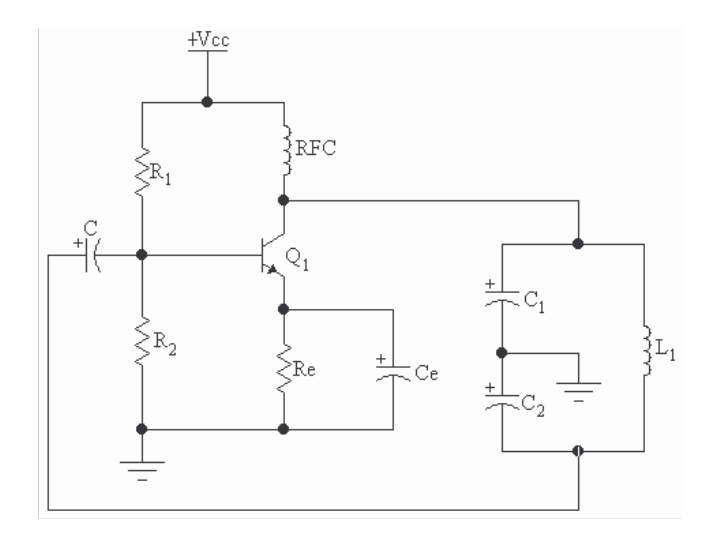

Fuente: TEMES, Lloid y SCHULTZ, Mitchel. Sistemas de comunicación Analógica. 2 ed. México : McGrawHill, 2000.

Volviendo al caso del sensor inductivo basado en corrientes de Foucault, se aclara que el solenoide ocupa el lugar de  $L_1$  en el circuito de la figura 12. Los capacitores  $C_1$  y  $C_2$  del circuito tanque LC están conectados en derivación y el punto de derivación conectado a tierra. La parte amplificadora del oscilador se conforma por el transistor  $Q_1$  en configuración de emisor común, logrando un desplazamiento de 180<sup>º</sup> entre el voltaje de la base y colector, por tal razón la red de retroalimentación debe producir un desplazamiento adicional de 180º para que haya una retroalimentación positiva. Este desplazamiento se logra al alcanzar la frecuencia resonante *fo*.

$$
f_o = \frac{1}{2 \pi \sqrt{L_f C_{eq}}}
$$
 (25)

Donde:

$$
C_{eq} = \frac{C_1 C_2}{C_1 + C_2} \tag{26}
$$

La reactancia neta del ramal  $L_1C_2$  es inductiva y la corriente  $I_A$  que fluye a través de ella se retrasa 90<sup>º</sup> con respecto al voltaje del tanque. Ahora, el voltaje de C<sub>2</sub> se retrasa 90º con respecto a la corriente que fluye por ella. Así se completan los 180<sup>°</sup> necesarios.

El voltaje de salida V<sub>sal</sub> se desarrolla a través de C<sub>1</sub> y el voltaje de retroalimentación  $V_{fb}$  a través de C<sub>2</sub>, entonces, la fracción retroalimentada *B* es:

$$
B = \frac{V_{tb}}{V_{sal}} = \frac{C_1}{C_2} \tag{27}
$$

Para satisfacer el criterio de Barkhausen ( *A<sup>v</sup> B* ≥*1*), la ganancia de voltaje del amplificador en emisor común debe ser como mínimo:

$$
A_v = \frac{C_2}{C_1} \tag{28}
$$

Al aplicar potencia al oscilador por primera vez, en el flujo repentino de corriente directa están presentes pequeños voltajes de corriente alterna con frecuencias desde 0 Hz hasta más de 1 GHz, que se amplifican gracias a que en este momento la parte amplificadora opera en el modo de pequeña señal con una ganancia de voltaje máxima. Luego, únicamente los voltajes de ruido de ca cuya frecuencia es igual a la *fo*, serán amplificados y retroalimentados; así, la intensidad de la señal en el colector es cada vez mayor y la ganancia de voltaje disminuye hasta alcanzar su valor calculado, momento en el cual el voltaje de salida adopta su amplitud máxima.

La amplitud de las oscilaciones es directamente proporcional al factor de calidad *Q* del solenoide L1: cuando el circuito tanque LC entra en resonancia, el voltaje desarrollado en C<sup>1</sup> es *Q* veces el voltaje aplicado (voltaje de colector).

Cuando el blanco a sensar tenga alta conductividad y baja permeabilidad, el factor de calidad *Q* del solenoide disminuye debido a que su resistencia aumenta por efecto de la disminución de la corriente circulante; en este caso la amplitud de las oscilaciones reduce. Si el blanco tiene alta permeabilidad y baja conductividad, el factor de calidad *Q* crece, ya que la inductancia del solenoide incrementa como consecuencia del aumento de la densidad de flujo magnético; entonces, la amplitud de las oscilaciones será mayor.

La variación en la amplitud de la señal generada por el oscilador es la propiedad que se aprovecha en el presente trabajo.

**1.1.6.3 Diseño físico del sensor inductivo basado en corrientes de Foucault**. Debido a que el factor Q de la bobina es muy importante para el diseño del sensor, se tuvo en cuenta que presentara un alto valor en condiciones iniciales (>=10 para tener un efecto resonante pronunciado) y se fijaron ciertas características para que no se vea afectado por la frecuencia que se utilizaría (rango kHz), garantizando una mejor respuesta del sensor.

Entonces, se decidió:

- La resistencia del solenoide debía ser lo menor posible. Por ésta razón, se utilizó un alambre de calibre grueso (AWG18, 1.02362 mm de diámetro), aunque esto significaría menor *N*.
- Aumentar la permeabilidad magnética devanando el solenoide sobre un núcleo de ferrita ( $\mu$  = 10), lo cual permitiría contrarrestar el efecto que tiene el escaso número de vueltas en el valor de inductancia.

Finalmente, el solenoide utilizado como transmisor – receptor se constituye de 26 vueltas de alambre de cobre calibre 18, alrededor de un núcleo de ferrita de 15 mm de diámetro y 30 mm de alto. El valor ideal de la inductancia del solenoide es de 50 µH y el valor medido es de 32.3 µH, esto es comprensible debido a que el solenoide fue fabricado a través de un proceso de manufactura. La resistencia medida del solenoide es 0.06 Ω.

**1.1.6.4 Diseño del oscilador Colpitts**. La frecuencia (*f*) a la que trabajaría el oscilador Colpitts se fijó mediante pruebas en las que se hacía oscilar y se medía la variación en amplitud de la señal de salida senoidal desde condiciones nulas hasta que se acercaba una varilla #4 a 5 mm; se determinó que la frecuencia debía estar alrededor de los 80 kHz (...Véase el numeral 1.6...) y dependería del valor de los condensadores.

La frecuencia de oscilación del circuito definitivo (figura 13) según los valores nominales de los componentes es de 75.7 kHz. Con este valor se encontró que el factor de calidad *Q* del solenoide (L<sub>1</sub>) en condiciones nulas es de 256.

#### **Figura 13. Circuito oscilador Colpitts implementado**

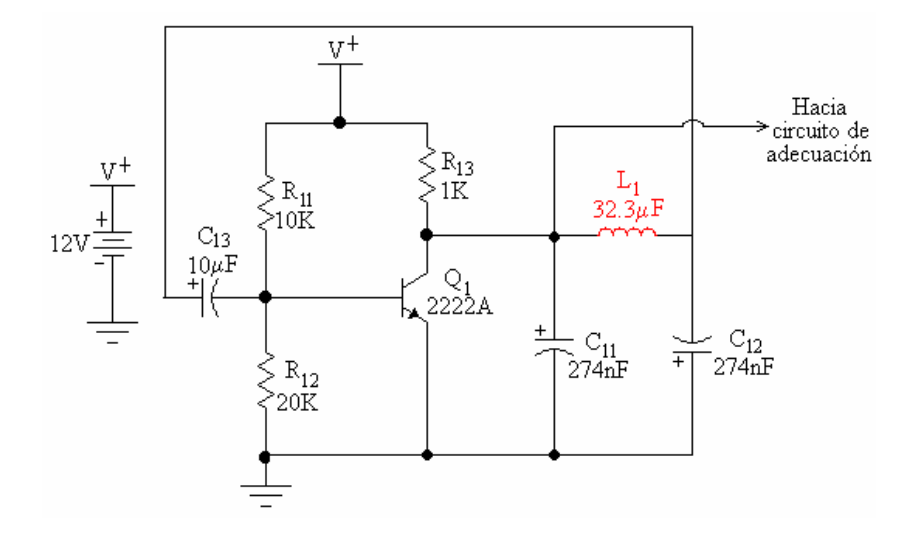

Con ayuda del osciloscopio Hitachi V252 fue posible la observación de la señal de salida del oscilador Colpitts implementado. Después de la calibración del osciloscopio se fijaron los siguiente parámetros de medida del equipo: TIME/DIV = 2 µS, VOLTS/DIV = 1 V, AC, obteniendo la señal mostrada en la figura 14 (a) que tiene un  $V_{p-p}$  = 4 V y un período  $T = 12.6 \mu S$ . La frecuencia es  $f = 79.4 \text{ kHz}$ .

**Figura 14. Señal de salida del oscilador Colpitts (vista en osciloscopio). (a) ca y (b) cd**

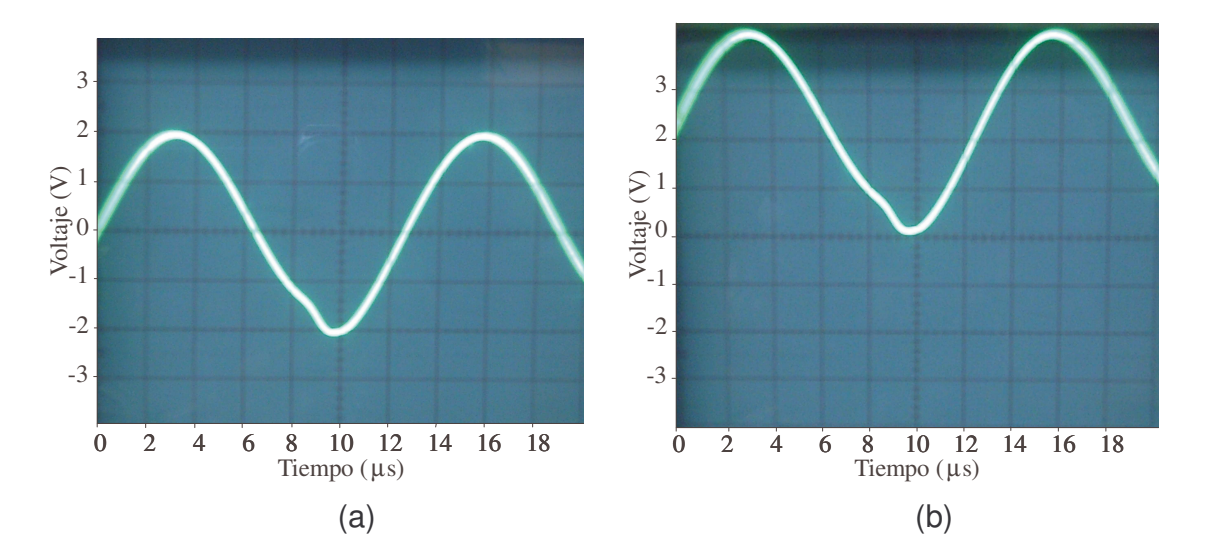

La figura 14 (b) se obtuvo al cambiar el osciloscopio de AC a DC; se observa que la señal tiene un voltaje **offset** de 2 V.

Esta señal se lleva a un circuito de adecuación de señal (…Véase el numeral 1.2…), donde se elimina su voltaje **offset**, es amplificada y pasa por un rectificador de onda completa y filtro pasa bajos, para obtener finalmente un voltaje cd que es medido con un multímetro Fluke 45 que se conecta al computador por medio de una interfaz IEEE 488.1 (GPIB). El software que se encarga de controlar la adquisición y almacenamiento de los datos (…Véase el numeral 1.3…) se desarrolló en Labwiew 6.1.

**Figura 15. Respuesta sensor vs. No. de muestras por recorrido**

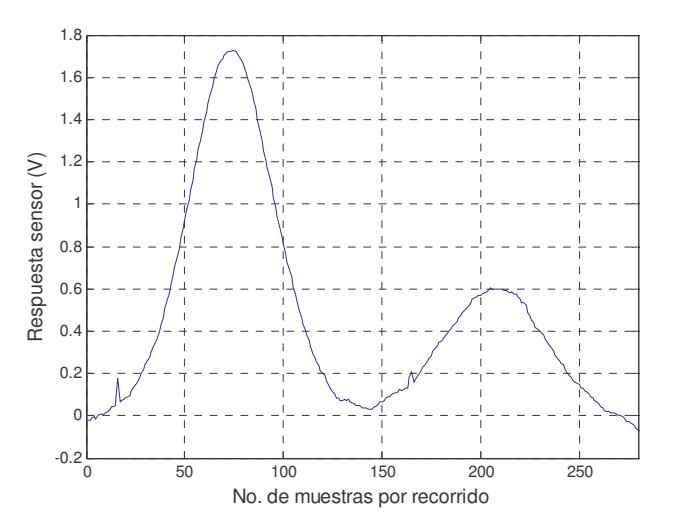

Se obtuvieron muy buenos resultados con el sensor. En la figura 15, se presenta una de las curvas obtenidas; no se muestran problemas significativos de ruido o interferencias y la curva que describe los datos facilitaría el posterior análisis de los mismos.

## **1.2 ADECUACIÓN DE LA SEÑAL**

De la señal alterna obtenida del sensor inductivo basado en corrientes de Foucault, interesa el cambio en amplitud debido a la proximidad de una varilla, por tal razón, fue necesario diseñar e implementar un circuito de adecuación de señal que a su salida entregue una señal continua que refleje las variaciones de amplitud de la señal oscilante.

La obtención de la señal continua a partir de la alterna se logra mediante filtrado, amplificación y rectificación, como se muestra en la figura 16.

La Fuente 1 entrega ±12 V, da potencia al circuito oscilador Colpitts y al circuito de adecuación de señal.

**Figura 16. Diagrama de bloques de la etapa de adecuación de la señal**

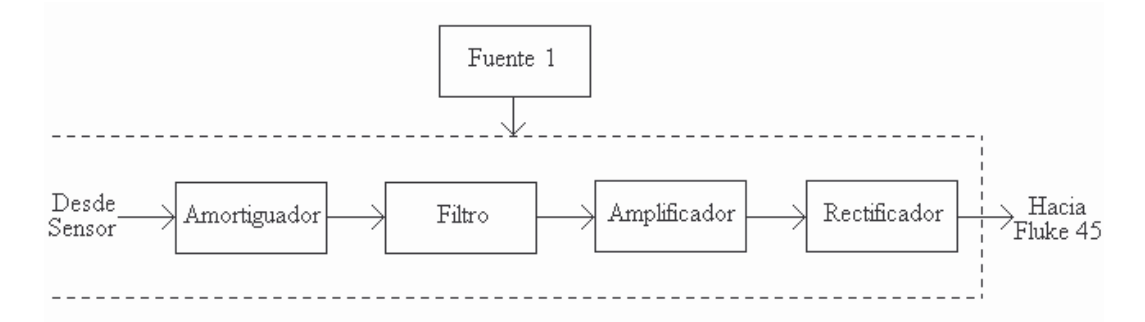

Las fotografías de la etapa de adecuación de señal corresponden a señales que se visualizaron en la pantalla de un osciloscopio Hitachi V252 cuyos parámetros se fijaron así: TIME/DIV =  $2 \mu S$ , VOLTS/DIV =  $1 V$ , AC.

**1.2.1 Amortiguador y filtro pasa altos**. El circuito amortiguador también es conocido como seguidor de tensión; es simplemente un amplificador no inversor con ganancia unidad en el que la salida sigue a la entrada (igual fase). Debido a que tiene una muy alta impedancia de entrada y baja impedancia de salida, el circuito se comporta como un transformador de impedancias e impulsor de corriente. Algunos autores nombran el conjunto amortiguador-filtro pasa altos como seguidor de tensión ca. El seguidor de tensión se ubica al iniciar la etapa de adecuación de señal puesto que su función será de acople.

# **Figura 17. Circuito amortiguador**

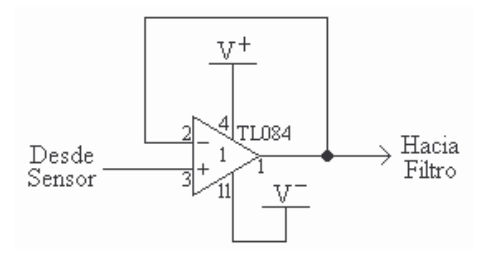

Para la implementación de este circuito (figura 17), se utilizó uno de los cuatro amplificadores operacionales que componen el circuito integrado TL084<sup>14</sup>, que ofrece características de gran importancia en esta aplicación, como son la alta velocidad, muy bajo ruido a la entrada (en voltaje y corriente), bajo costo y buena ganancia de ancho de banda (4 MHz); además, respondió muy bien en todas las etapas en las cuales se emplea, no siendo necesario utilizar otro circuito integrado, permitiendo que el circuito impreso fuera de tamaño pequeño y pudiera

<sup>&</sup>lt;sup>14</sup>NATIONAL SEMICONDUCTOR. National Operational Amplifiers Databook. 1995 ed. U.S.A. : National Semiconductor, 1995. p.1-969.

estar junto a la etapa del sensor.

Puesto que el voltaje **offset** de 2 V de la señal de salida del sensor se mantiene después del circuito amortiguador, se emplea un filtro pasa altos RC (figura 18) para bloquear la componente cd y dejar pasar la componente de ca que es la que interesa en este caso. Al eliminarse el voltaje **offset**, las fluctuaciones de la señal en presencia de un material conductivo y/o permeable pueden observarse con más claridad y se evitan problemas posteriores de saturación en la etapa de amplificación. El filtro pasa altos está diseñado con una frecuencia de corte de 53 Hz, de tal manera que la componente de cd (0 Hz) se elimina y pasa la componente ca de 79.4 kHz.

### **Figura 18. Filtro pasa altos RC**

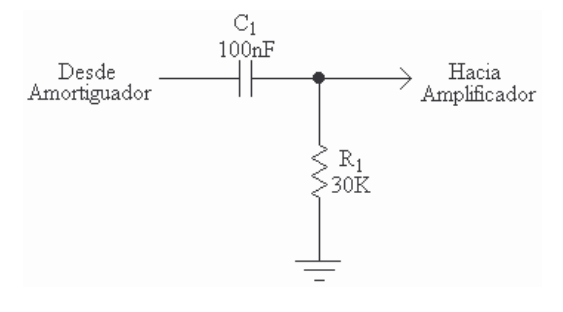

En la figura 19, se tiene la señal filtrada; se comprueba que la componente cd fue eliminada por completo y que la señal no perdió su forma original.

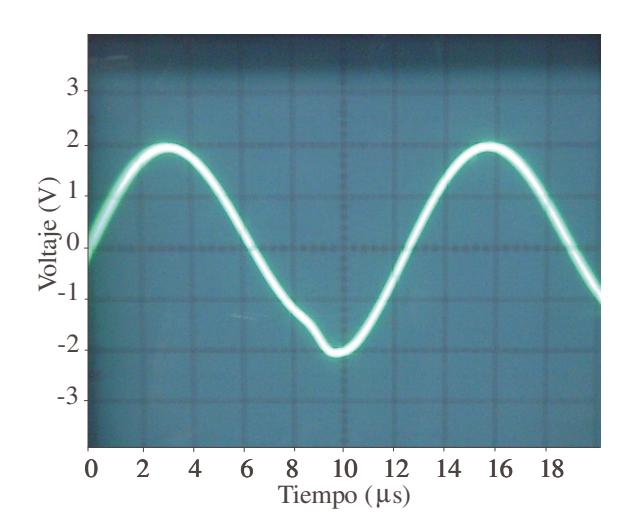

**Figura 19. Señal AC filtrada (vista en osciloscopio)**

**1.2.2 Amplificador**. Después de las diversas pruebas al circuito de adecuación de señal y del análisis de los datos obtenidos del sistema general, se decidió que

la ganancia de voltaje (ecuación (29)) del amplificador (figura 20) seria de –1.71 (calculado con el valor nominal de las resistencias) para obtener un voltaje a la salida del adecuador que estuviera alrededor de los 2 V.

$$
A_{\nu} = -\frac{R_4}{R_2} \tag{29}
$$

La ganancia es negativa ya que el amplificador es inversor, esto significa que la señal de salida esta fuera de fase 180º con respecto a la señal de entrada. Esto no es relevante puesto que la señal pasará por un rectificador de onda completa.

### **Figura 20. Circuito amplificador**

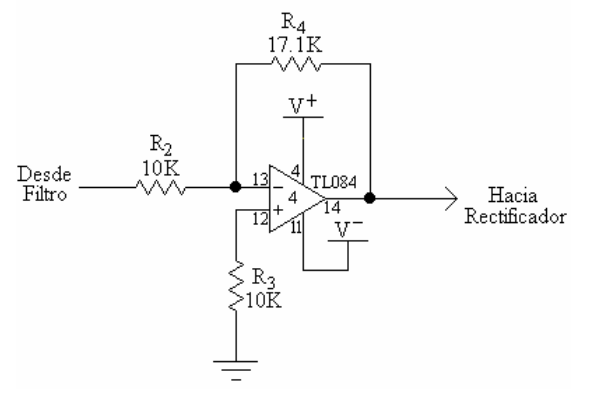

El voltaje pico a pico de la señal amplificada será  $V_{p-p} \approx 6.84$  V, lo cual se confirma con la figura 21, en la que se aprecian los efectos de la amplificación y desfase en la señal de salida con respecto a la entrada, conservando la forma y frecuencia de la señal original.

**Figura 21. Señal AC amplificada (vista en Osciloscopio)**

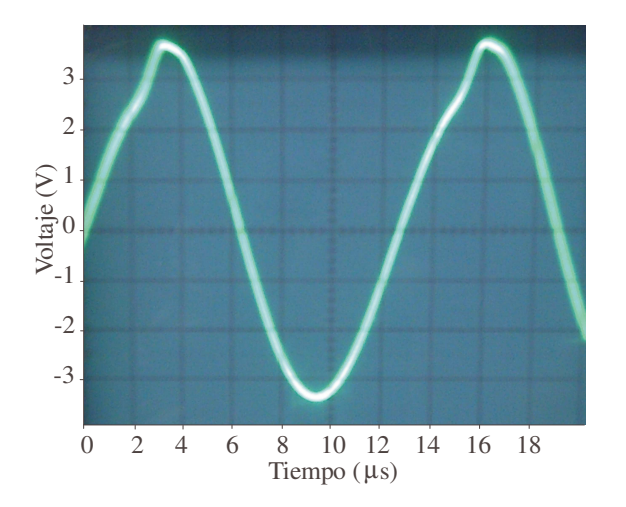

**1.2.3 Rectificador de onda completa y filtro pasa bajos**. El rectificador de onda completa se realizó con dos operacionales contenidos en el CI TL084. El circuito se muestra en la figura 22. La señal proveniente del amplificador entra al rectificador de onda completa cuya ganancia se fijo en 1.

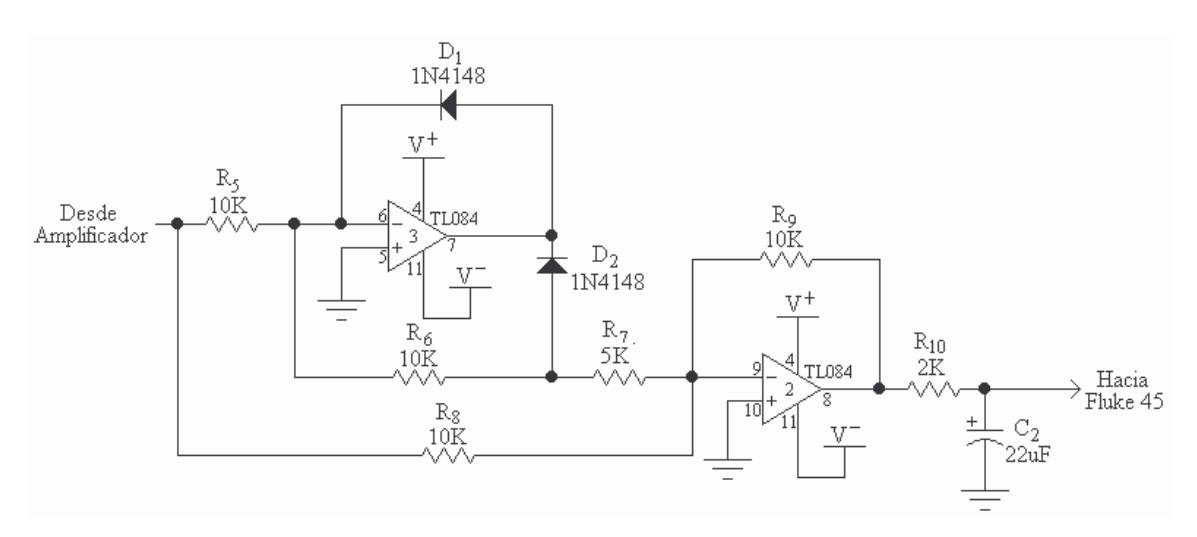

**Figura 22. Circuito rectificador de onda completa y filtro PB**

No se utilizó un rectificador conformado por dos o cuatro diodos, ya que la señal ca a rectificar es de un nivel pequeño. Los diodos conducirían en el momento en que el voltaje aplicado supere la tensión de umbral, representando caída de voltaje significativa en la señal.

El circuito rectificador de la figura 22, es una configuración de amplificadores diferenciales con diodos "de manera que el voltaje umbral, queda dividido por la ganancia de tensión en malla abierta del operacional, dando un circuito rectificador casi perfecto"<sup>15</sup>.

Durante los semiciclos positivos de la señal de entrada (*V<sup>i</sup>* es el voltaje pico de la señal), la salida es:

$$
V_o = \left( -\frac{R_g}{R_g} + \frac{R_g}{R_g} \frac{R_g}{R_g} \right) V_i = V_i
$$
 (30)

Y durante los semiciclos negativos:

<sup>&</sup>lt;sup>15</sup>CUBILLOS, Mariano y MOSQUERA, Victor Hugo. Circuitos Analógicos I. Popayán : Universidad del Cauca, 2001. p.218.

$$
V_o = -\frac{R_g}{R_g} V_i = -V \tag{31}
$$

Las resistencias *R5*, *R6*, *R8*, *R<sup>9</sup>* tienen el mismo valor nominal (10 KΩ) para garantizar que las medias ondas de la señal de entrada sean amplificadas con igual ganancia.

Los diodos utilizados son los 1N4148 que son de switcheo rápido, con un tiempo típico de recuperación inversa (*Trr*) de 4 ns, por lo que no presentan problemas de respuesta ante la frecuencia a la que trabaja el oscilador.

Para producir una tensión continua, la componente cd debe separarse de los armónicos filtrando la señal rectificada. Por ésta razón a la salida del TL084 (2) se colocó un filtro pasa bajos, conformado por  $R_{10}$  y  $C_2$ , que deja pasar frecuencias menores a los 3 Hz.

"La tensión de salida consiste en una componente continua 2*VLm*/π y una pequeña tensión de rizado *vr*" 16 , donde *VLm* es la amplitud pico de la señal rectificada. En este caso, la tensión de rizado es mínima y se puede despreciar, ya que el tiempo de descarga del condensador corresponde a 0.22 s (220000 µs) y el período de la señal rectificada es aproximadamente 6.25 µs, por lo tanto, el voltaje del condensador se mantiene hasta que llega el próximo pico.

De acuerdo a lo anterior, la tensión de salida es

$$
V_{cc} \approx \frac{2 V_{Lm}}{\pi} \approx 2.15 \text{ V}
$$
 (30)

En la figura 23, se observa la señal rectificada y filtrada; según la imagen mostrada en la pantalla del osciloscopio (1 V/DIV), el voltaje de la señal está alrededor de los 2 V.

<sup>&</sup>lt;sup>16</sup>SCHILLING, Donald et al. Circuitos electrónicos discretos e integrados. 3 ed. México : McGrawHill. p.6.

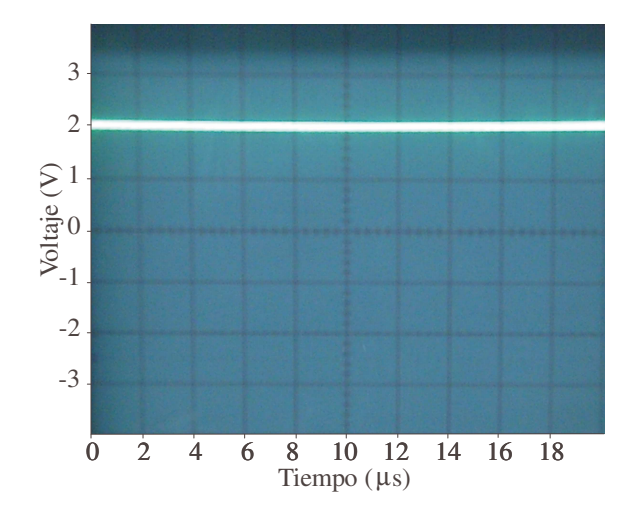

**Figura 23. Señal rectificada y filtrada (vista en Osciloscopio)**

# **1.3ADQUISICIÓN Y ALMACENAMIENTO DE DATOS**

La adquisición de datos se lleva a cabo mediante un sistema basado en computador, esto quiere decir, que es el computador o estación de trabajo la que se encarga de controlar todo el proceso de adquisición.

## **Figura 24. Diagrama de bloques del sistema de adquisición y almacenamiento**

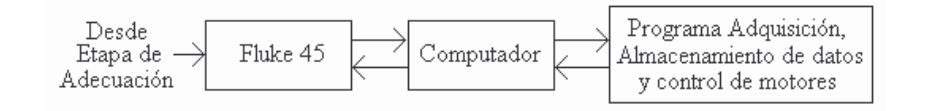

La etapa de adecuación se interconecta con el multímetro Fluke 45 (F45) por medio de cable coaxial que garantiza menos pérdidas y un excelente blindaje contra interferencias externas.

Las características por las cuales se decidió trabajar con el Multímetro Fluke 45<sup>17</sup> son:

• Permite visualizar en su pantalla propiedades de la señal de entrada al tiempo que puede transmitir datos hacia un ordenador anfitrión (**host**) cuando trabaja remotamente.

<sup>&</sup>lt;sup>17</sup>FLUKE. 45 Dual Display Multimeter, Users Manual. Rev. 4. U.S.A.: Fluke Corporation, 1997.

- Operación remota mediante la interfaz IEEE 488. El instrumento es totalmente programable para el uso con el estándar IEEE 488.1 pero también se diseñó conforme un estándar 488.2 suplemental.
- Permite seleccionar su velocidad de medida entre: baja, media y alta, dependiendo de esto permite un despliegue de 2.5, 5 y 20 lecturas por segundo (rps), respectivamente. Entre más rápido sea, menos cifras significativas entrega. Las velocidades de lectura anteriores se dan cuando el Fluke se opera localmente (desde el panel frontal).
- Sensibilidad para voltaje cd de 1 μV (máximo).

El multímetro se comunica con el computador por medio del bus de interfaz de propósito general (GPIB, **General Purpose Interface Bus**)**,** también conocido como interfaz digital estándar IEEE para instrumentación programable (IEEE-488**,** actualmente 488.1, **IEEE Standard Digital Interface for Programmable Instrumentation**). El estándar IEEE 488.1<sup>18</sup> se refiere a las características mecánicas, eléctricas y tiene un protocolo básico a seguir para la comunicación. Algunas de sus características son:

- Bus de datos paralelo de 8 bits (I/O).
- Bus de reconocimiento de tres líneas: validación de datos (DAV), no listo para datos (NRFD), datos no aceptados (NDAC).
- Manejo del bus. Cinco líneas para manejar el flujo de información del bus de datos: línea limpia interfaz (IFC), solicitud de servicio (SRQ), atención (ATN), fin o identifica (EOI), habilitación remota (REN).
- Velocidad de transferencia de hasta 1 MB/s de bits en paralelo.
- Cable apantallado con dos conectores.

Antes de iniciar la adquisición se debe configurar el multímetro para que se comunique con el computador utilizando una interfaz IEEE 488, mediante el siguiente proceso:

- Encender el Fluke 45.
- Presionar 2ND.

<sup>&</sup>lt;sup>18</sup>FIGLIOLA, Richard y BEASLEY, Donald. Mediciones mecánicas. Teoría y diseño. 3 ed. México : Alfaomega, 2003. p.296.

- Presionar RATE.
- Presionar la flecha que apunta hacia abajo hasta que en la pantalla se visualice "IEEE".
- Presionar AUTO.

Una tarjeta NI PCI-GPIB previamente instalada en el computador se utiliza para comunicarlo con el F45 a través del bus GPIB.

La interacción entre el computador y el dispositivo se controla mediante el lenguaje de programación gráfico Labview 6.1., utilizado para desarrollar la aplicación o instrumento virtual (VI) *bALoc* que se compone de tres subinstrumentos virtuales (subVIs) que facilitan su desarrollo y lectura:

- "MovimientoMotor.vi" (…Véase el numeral 1.4…).
- "TomaDeDatos.vi". Controla la captura, almacenamiento y despliegue en pantalla de la información obtenida del multímetro. También se encarga de controlar el movimiento de los motores del sistema de escaneo motorizado *x*,*y* de laboratorio (…Véase el numeral 1.4…) durante la toma de datos.
- "TomaDeDatos1.vi". Tiene las mismas funciones que el subVI anterior. Sufre una modificación en el control de movimiento del motor encargado del desplazamiento *x* del sistema de escaneo motorizado *x*,*y* de laboratorio (…Véase el numeral 1.4…).

El instrumento virtual bALoc permite al usuario desde un menú en pantalla o interfaz del usuario (…Véase el anexo C…) seleccionar ciertos parámetros a través de controles ("Resolución escaneo x (cm)", "Resolución escaneo y (cm)", "Longitud escaneo x (cm)", "Longitud escaneo y (cm)"), mirar como otros varían por medio de indicadores ("Número escaneos x", "Numero escaneos y") y ejecutar determinado caso mediante botones, así:

- Al dar clic sobre el botón "MOVIMIENTO MOTOR", se ejecuta el subVI "MovimientoMotor.vi".
- El botón "TOMAR DATOS" se selecciona si se desea escanear una viga de prueba. Se ejecuta el subVI "TomaDeDatos.vi" o "TomaDeDatos1.vi" según los parámetros seleccionados por el usuario. Al terminar el escaneo el subVI se cierra y la interfaz de usuario de bALoc se visualiza nuevamente.
- Con el botón "SALIR" se cierra la aplicación.

**1.3.1 Adquisición**. Labview utiliza un estándar IEEE 488.2 para la comunicación entre el controlador y el F45. El estándar IEEE 488.1 se refiere al nivel físico y el IEEE 488.2 al nivel operativo (formatos, códigos, comandos y protocolos).

Los subVIs "TomaDeDatos.vi" y "TomaDeDatos1.vi" utilizan la misma secuencia de instrumentos virtuales para la captura de datos (...Véase Anexo G...): *Fluke 45 Initialize, Fluke 45 Application Function* y *Fluke 45 Close*, adecuando sus parámetros para la presente aplicación. Son subVIs que están disponibles en las librerías del instrumento Fluke y pueden conseguirse fácilmente en la red.

El *Fluke 45 Initialize* abre una sesión VISA con el F45, resetea el instrumento antes de iniciar la toma de datos y permite la selección del GPIB como el bus que permitirá la comunicación entre el F45 y el controlador (computador).

Las salidas del *Fluke 45 Initialize* se llevan a los conectores de entrada del subVI *Fluke 45 Application Function,* a través del cual se determina que en el display primario del multímetro F45 se visualice la medida del voltaje cd presente en sus terminales de entrada (proveniente del circuito de adecuación) y se establece la velocidad de medición (**Rate**).

Cuando la velocidad de medición es *lenta* (**Slow**) el F45 entrega una medida con cinco cifras significativas, en *media* (**Medium**) con cuatro y en *rápida* (**Fast)** con tres. En todos los procesos de adquisición se utilizó "*lenta"* puesto que entrega una medida con cinco cifras significativas, con una resolución de 0.1 mV en el rango de los 10 V; pero puede ser modificada por el usuario mediante el control correspondiente en la interfaz de usuario de los subVIs "TomaDeDatos.vi" y "TomaDeDatos1.vi" (…Véase el anexo E…).

Para la presente aplicación no fue necesario modificar otras características previamente establecidas por el subVI *Fluke 45 Application Function*, como son el rango de medida automático y **display** secundario desactivado.

Después de enviar los comandos de funcionamiento al F45 a través del GPIB comunicándole que tome una medida, el computador se prepara para recibir la información proveniente del equipo de medición. El número de datos a adquirir por recorrido se muestra en el indicador "Número escaneos *x*" de la interfaz del usuario de bALoc y el número de recorridos a realizar se presenta en el indicador "Número escaneos *y*". El número total de datos adquiridos durante una sesión depende del área a escanear y de la resolución de escaneo para *x* y *y* que establezca el usuario en los controles de la interfaz del usuario.

Una vez se termine de adquirir los datos se llama el subVI *Fluke 45 Close* para que cierre la sesión de comunicación entre el controlador y el multímetro.

El VI bALoc antes de llamar a "TomaDeDatos.vi" o "TomaDeDatos1.vi", abre una sesión VISA de comunicación igual a la explicada anteriormente, en la que se adquiere sólo un dato (…Véase el anexo H, (a)…). Se debe tener en cuenta que este voltaje cd (Voltaje **offset**) entregado por el adecuador se obtiene cuando en cercanías del sensor no hay ningún elemento que afecte el factor de calidad de la bobina y en consecuencia la amplitud de la señal. Este valor es el mismo durante todo el proceso de adquisición de datos.

**1.3.2 Visualización de datos y almacenamiento**. Cuando se corre bALoc se abre un cuadro de diálogo mediante el cual se crea el archivo que contendrá los datos adquiridos.

En el momento que se pone en marcha "TomaDeDatos.vi" o "TomaDeDatos1.vi" después de oprimir el botón "TOMAR DATOS" de la interfaz de usuario de bALoc, se abre otro cuadro de diálogo en el cual el usuario debe abrir el archivo en el que se guardarán los datos, puede ser el archivo creado al correr bALoc u otro, el usuario decide.

Al voltaje **offset** adquirido antes del escaneo se le resta el nuevo dato medido y el resultado se multiplica por cien; de ésta manera, se anula el **offset** (que está alrededor de los 2 V) de los datos para obtener únicamente variaciones de voltaje positivas (mayores o iguales a cero), puesto que el voltaje entregado por la etapa de adecuación cuando hay una varilla cerca del sensor será menor que el voltaje adquirido antes de comenzar el escaneo.

El voltaje sin **offset** y el número de la muestra adquirida por recorrido se almacenan localmente en un **cluster** (longitud no mayor a 400) y se muestran en la gráfica "Voltaje vs. Distancia" en la interfaz de usuario (se muestran las cantidades recientes sin borrar las anteriores). En el eje X de la gráfica se tiene el número de muestras *x* del recorrido y en el eje Y el voltaje sin **offset**. Cuando se vaya a realizar un nuevo recorrido, los datos anteriores se borran y se realiza una nueva gráfica.

Los datos obtenidos durante todo el proceso de escaneo se organizan en una tabla de una columna y con un número de filas igual al número de datos adquiridos, para finalmente ser almacenados en el archivo previamente seleccionado por el usuario.

La adquisición y almacenamiento de datos puede terminarse por tres razones: alguno de los finales de carrera *x* fueron activados, el escaneo finalizó o el usuario hizo clic en el botón "DETENER" de la interfaz del usuario del subVI "TomaDeDatos.vi" o "TomaDeDatos1.vi". Cuando esto sucede se cierra el archivo en el que se almacenan los datos.

## **1.4 SISTEMA DE ESCANEO MOTORIZADO** *x***,***y* **DE LABORATORIO**

Los bloques que intervienen en el funcionamiento del sistema de escaneo son los que se muestran en la figura 25.

## **Figura 25. Diagrama de bloques del sistema de escaneo motorizado** *x***,***y* **de laboratorio**

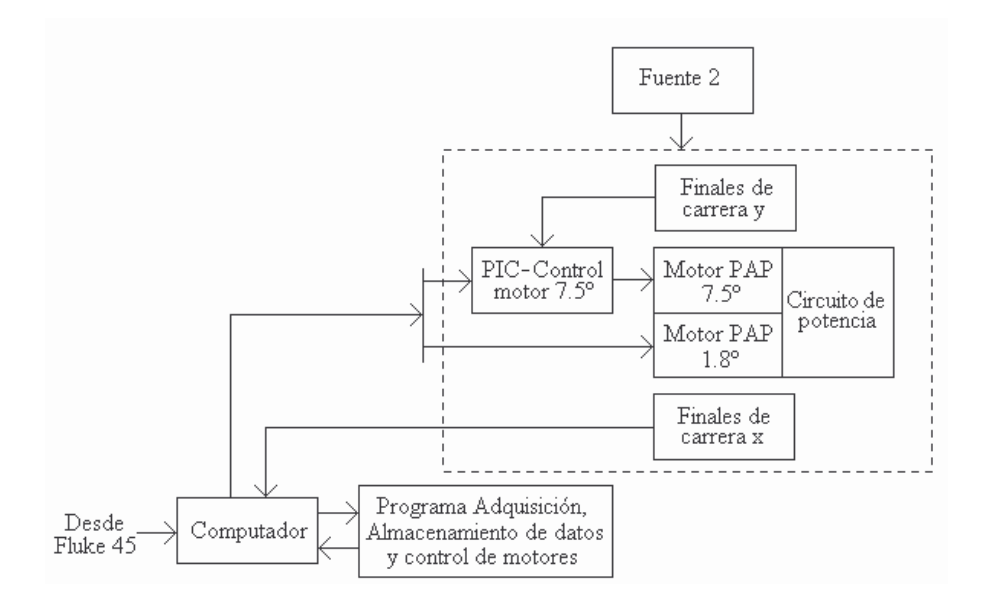

En esta etapa se emplea otra fuente de potencia cd que entrega  $+12$  V  $(+Vs)$  y  $+5$ V (+V). Se utiliza una fuente independiente para el manejo de los motores ya que se puede presentar ruido y fluctuaciones en la alimentación, a causa de la potencia y corrientes en forma de escalón que requieren los motores, lo que produce DBT muy alto. Si se emplea la misma fuente para alimentar el circuito oscilador y el circuito de adecuación se presentarían variaciones de la amplitud del voltaje cd obtenido a la salida del circuito de adecuación, lo que significa la adquisición de datos erróneos que no podrían ser analizados.

En el sistema de escaneo motorizado *x*,*y* de laboratorio se utilizan dos motores paso a paso (PAP) bipolares de dos fases (o bobinas), uno para el movimiento en *x* (motor PAP 1.8º) y otro para el movimiento en *y* (motor PAP 7.5º). El control de los motores está a cargo del programa bALoc de Labview; el computador a través del puerto paralelo envía las señales correspondientes a un microcontrolador o a uno de los circuitos de potencia directamente, según el motor. El microcontrolador dependiendo de las señales de entrada, entrega la secuencia de activación al otro circuito de potencia.

El PAP encargado del desplazamiento en el eje *x*, rota 1.8º por paso (200 pasos por vuelta) y se alimenta con +5 V. Los terminales de sus bobinas se nombran como A, B, C, D (figura 26) y se conectan a las salidas del circuito de potencia (como se muestra en la figura 27) que utiliza el **driver** L293B 19 que contiene un puente H integrado y provee corrientes bidireccionales de hasta 1 A por canal para alimentar y excitar las bobinas del motor. Los diodos utilizados son los 1N4148.

### **Figura 26. Motor paso a paso bipolar**

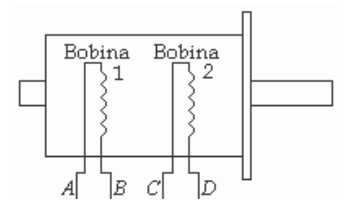

Ya que las entradas del **driver** son compatibles con la lógica TTL, fue posible conectarlas directamente a cuatro líneas del bus de datos del puerto paralelo del computador, por medio del cual el programa bALoc de Labview entrega la secuencia de excitación de las bobinas del motor PAP. No se utilizó un microcontrolador para generar la secuencia, ya que el movimiento del motor de 1.8º (desplazamiento *x*) debía ser exacto, es decir, una vez el multímetro F45 entregue una medición, el motor debe realizar los pasos correspondientes; controlando este proceso desde el software de adquisición y almacenamiento se garantiza que la medida se obtiene cuando el motor esté detenido.

### **Figura 27. Circuito de potencia y finales de carrera del motor PAP de 1.8º que permite el desplazamiento** *x*

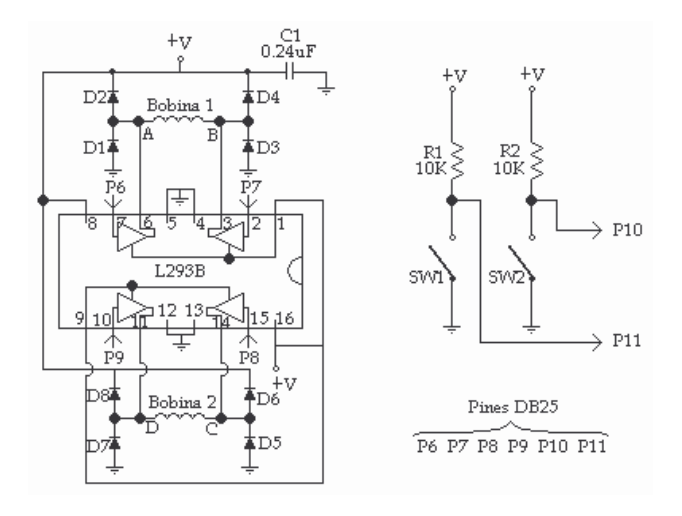

<sup>19</sup>SGS-THOMSON MICROELECTRONICS. Push-Pull four channel drivers, L293B, L293E [en línea]. U.S.A., 1993.

Los finales de carrera del motor de 1.8º son conmutadores **bumper** (SW1 corresponde al final de carrera de la derecha y el SW2 al final de carrera de la izquierda). Estos dispositivos se conectan entre +V y tierra. Las resistencias de **pull-up** (R1, R2) se colocan para forzar un nivel lógico alto (1); en el instante que se activa la palanca del **bumper** se obtiene un nivel lógico bajo (0). La aplicación bALoc lee los niveles entregados por los conmutadores a través del bus de estado del puerto paralelo del computador antes enviar otra secuencia para el giro del motor; si alguno de los finales de carrera entrega un nivel lógico bajo, la aplicación inmediatamente termina la adquisición y almacenamiento de datos y vuelve a la interfaz del usuario de bALoc.

El PAP que permite el desplazamiento  $y$ , rota 7.5<sup>°</sup> por paso (48 pasos por vuelta) y trabaja con un voltaje cd de +12 V. El circuito de potencia (figura 28) utiliza un **driver** L293B cuyas salidas se conectan a las terminales (A1-B1, C1-D1) de las bobinas del motor.

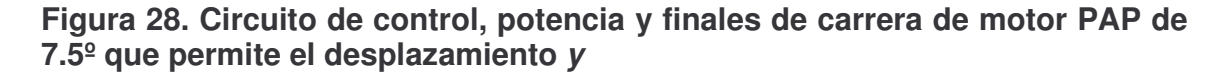

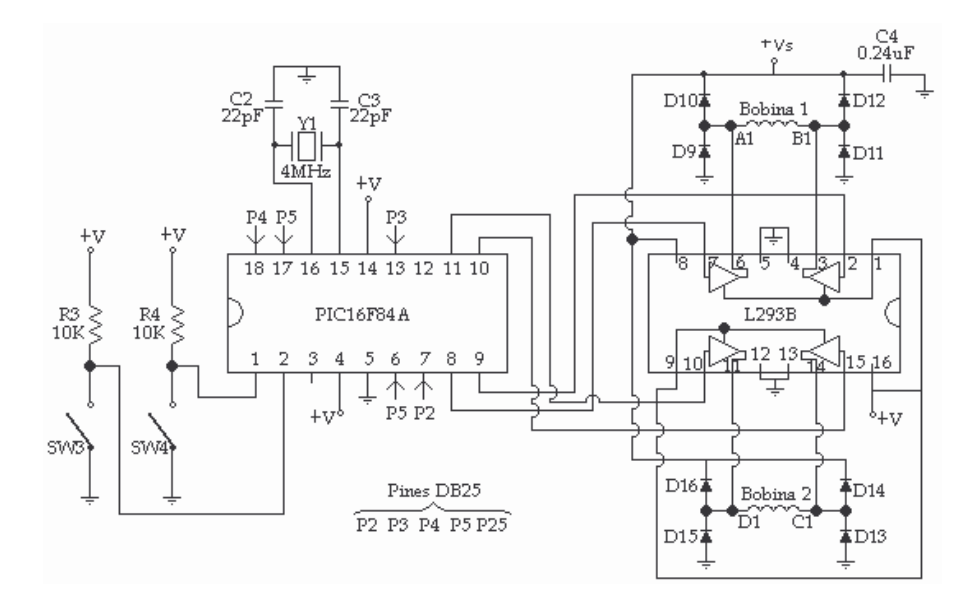

A las entradas del **driver** se conectan las salidas de un microcontrolador PIC16F84A del cual se obtiene la secuencia que activará las bobinas del motor PAP. Esta secuencia depende de las señales de control que lleguen a los pines de entrada del PIC (**Peripherical Interface Controller**). Antes de colocar la secuencia de control para el movimiento del motor en las salidas del PIC, se verifica que los niveles lógicos de los finales de carrera delante y atrás (SW3 y SW4) no sean bajos.

El programa del microcontrolador (…Véase el anexo L…) para el manejo del motor de 7.5º fue desarrollado y ensamblado con el software MPLAB IDE v.6.40. y se grabó en la memoria de programa del microcontrolador mediante un grabador T20-SEA conectado al puerto serie COM1 del computador; el software que controló la grabación fue el IC-PROG.

Mediante la secuencia del cuadro 1, los motores PAP de 1.8 $\degree$  y de 7.5 $\degree$  trabajan en modo de paso completo (**Full Step**; un paso por cada pulso) y giran en sentido horario, permitiendo que el sistema de escaneo motorizado se mueva de izquierda a derecha o de adelante hacia atrás, respectivamente. Cuando la secuencia se hace al contrario (de paso 4 a 1) el sistema de escaneo motorizado se mueve de derecha a izquierda o de atrás hacia adelante.

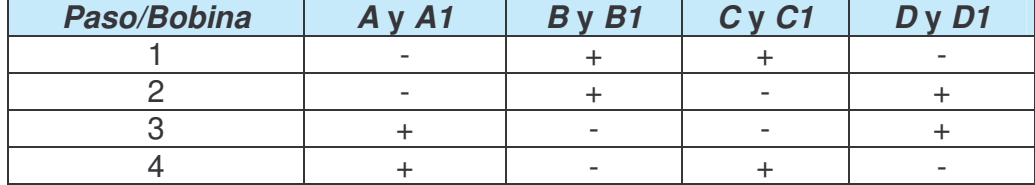

### **Cuadro 1. Secuencia de control de los motores paso a paso**

En la aplicación bALoc de Labview, las señales de control que van al PIC (motor 7.5º, desplazamiento *y*) y la secuencia de activación de las bobinas del motor de 1.8º (desplazamiento *x*) durante la toma y almacenamiento de datos se determinan en los subVI "TomaDeDatos.vi" o "TomaDeDatos1.vi". Uno de los subVI anteriores se ejecuta según el dato escogido por el usuario en el control "Resolución escaneo x" de la Interfaz de usuario de bALoc:

- Si la resolución de escaneo *x* es de 0.0844 cm se llama al instrumento "TomaDeDatos.vi"; la secuencia que se corre hace que el motor de 1.8º se mueva 4 pasos (un paso cada 75 ms) antes de adquirir y almacenar un nuevo dato.
- Si la resolución de escaneo *x* es de 0.1688 cm se llama al instrumento "TomaDeDatos1.vi"; la secuencia que se corre hace que el motor de 1.8º se mueva 8 pasos antes de adquirir y almacenar un nuevo dato.

Dependiendo de la resolución de escaneo *y* escogido por el usuario en la Interfaz de usuario de bALoc, el VI envía las señales de control correspondientes al PIC a través del bus de datos del puerto paralelo para que entregue la secuencia de activación necesaria para que el motor de 7.5º(desplazamiento *y*) se mueve 4 o 8 pasos:

- Si la resolución de escaneo *y* es de 0.284 cm el motor se mueve 4 pasos (un paso cada 50 ms).
- Si es de 0.568 cm, el motor se mueve 8 pasos (un paso cada 50 ms).

Una vez terminado el proceso de toma de datos por recorrido, el motor de  $1.8<sup>°</sup>$  se detiene y se envían las señales para el movimiento del motor de  $7.5<sup>°</sup>$  haciendo que el sistema de escaneo se desplace hacia atrás para realizar un nuevo recorrido (si aún no se han completado los recorridos). El proceso de escaneo de las vigas patrón se realiza siempre de adelante hacia atrás.

Cuando el usuario desee comprobar si los motores funcionan correctamente antes de realizar el escaneo de una viga patrón, puede llamar el subVI "MovimientoMotor.vi" a través del botón "MOVIMIENTO MOTOR" de la interfaz del usuario de la aplicación bALoc. Una vez se produce el evento (clic) aparece en pantalla una interfaz de usuario (…Véase el anexo I, (a)…) que tiene cinco botones para el desplazamiento correspondiente o para salir de la interfaz: "ATRAS", "ADELANTE", "IZQUIERDA", "DERECHA" y "SALIR". El movimiento del sistema de escaneo en este caso es continuo debido a que no se adquieren datos.

# **1.5 PROCESAMIENTO DE DATOS**

Mediante el procesamiento de datos se buscó explotar las características de la curva formada por los datos almacenados durante el proceso de escaneo, para obtener el diámetro y la localización aproximada de la varilla embebida en las vigas de prueba realizadas para el desarrollo del presente trabajo.

En el diagrama de flujo (figura 29), se muestran los procesos llevados a cabo y el orden en que se ejecutan. Los algoritmos para cada proceso se desarrollaron en MatLab® (**Matriz Laboratory**) y pueden consultarse en los Anexos.

Para realizar las gráficas de este numeral, se aplicó el procesamiento de datos a un vector almacenado por la aplicación bALoc de Labview durante el escaneo de uno de los lados de una viga de prueba; se fijaron los siguientes parámetros de escaneo en la interfaz de usuario de bALoc:

- Resolución escaneo *x* (cm) = 0.0844
- Resolución escaneo *y* (cm) = 0.284
- Número escaneos *x* = 280
- Número escaneos  $y = 84$

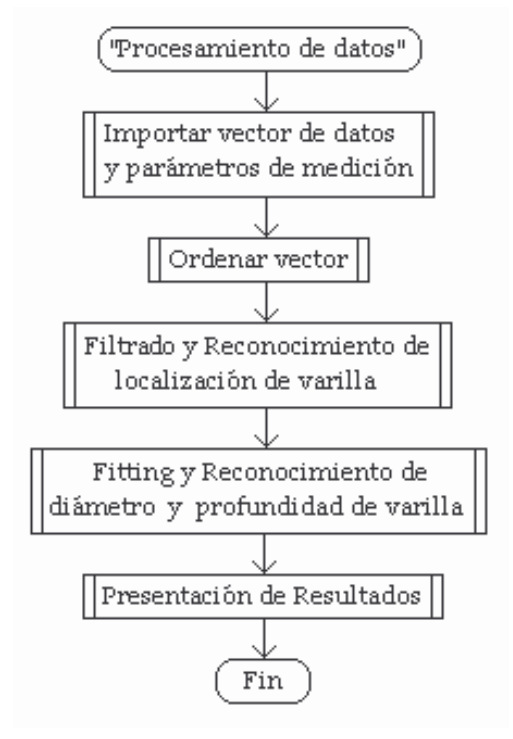

### **Figura 29. Diagrama de flujo del procesamiento de datos**

Para conocer la distancia a la que se encontraba cada una de las varillas embebidas en la viga se realizaron dos mediciones por distancia con un calibrador Vernier (error absoluto o aproximación de 0.1 mm): la primera medida desde el punto donde se inició el escaneo (lado izquierdo, parte frontal de la viga) y la segunda desde el punto donde terminó el escaneo (lado izquierdo, parte posterior de la viga), con el fin de obtener una distancia promedio puesto que se puede presentar una pequeña desviación de las varillas.

Una vez realizadas las cuatro mediciones se encontró el promedio, obteniendo que el centro de la primera varilla se encontraba a una distancia de 50.9 mm (Dist1) desde el punto de referencia o punto de inicio de escaneo y la segunda a una distancia de 167.3 mm (Dist2). La distancia (M) entre el punto de referencia y el borde de la viga era de 34 mm.

Las profundidades a las que se hallaban las varillas se midieron siguiendo el procedimiento anterior, pero no desde el punto de referencia, sino desde el sensor. La primera varilla se localizaba a una profundidad de 31.2 mm (P1) y la segunda a una profundidad de 37.35 mm (P2).

Las dos varillas embebidas en la viga eran calibre #4 (media pulgada de diámetro).

**1.5.1 Importar vector de datos y parámetros de medición.** En Labview, los datos leídos se almacenan en una tabla de una columna y un número de filas igual al número de datos muestreados durante el proceso de escaneo (para el ejemplo 23520 filas). Para realizar el procesamiento de los datos en Matlab, es necesario que sean importados al espacio de trabajo. La información a importar en este caso es del tipo datos texto.

Los datos importados aparecen como una variable tipo **double** (**Double-precision floating-point number**) de tamaño *n* x *1*; *n* es el número de datos adquiridos.

$$
n = F^* C \tag{31}
$$

Donde: *F* = número de recorridos o número de escaneos *y.*

*C* = número de datos adquiridos por recorrido o número de *e*scaneos *x*.

Para procesos posteriores se debe asignar en diferentes variables el número de muestras por recorrido, el número de recorridos realizados y las resoluciones de escaneo *x* y *y*. Estos datos son de gran importancia para ordenar el vector y para la presentación de resultados.

**1.5.2 Ordenar vector**. Durante el escaneo de las vigas el sensor realiza una trayectoria como la de la figura 30, de tal manera que los datos de las filas 1 a la C del vector *n* x *1* corresponden al primer recorrido, los datos de las filas C+1 a la 2\*C del mismo vector corresponden al segundo recorrido, los datos de las filas 2\*C+1 a la 3\*C corresponden al tercer recorrido y así sucesivamente hasta los datos de las filas (F-1)\*C+1 a la F\*C que corresponden al último recorrido realizado.

### **Figura 30. Trayectoria del sensor durante el escaneo (vista superior)**

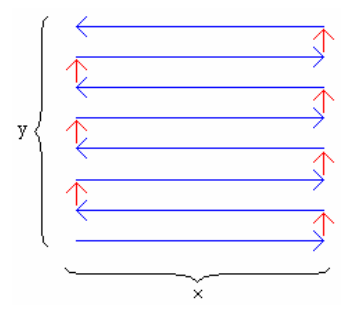

Teniendo en cuenta la relación anterior, el vector *n* x *1* se puede ordenar en una matriz *F*x*C* en la que los datos de una fila contengan información de un escaneo transversal de la varilla (recorrido).

Los datos de las filas impares fueron adquiridos en un recorrido de izquierda a derecha y los de las filas pares de derecha a izquierda, siendo preciso cambiar la posición de los datos de los recorridos pares con la función "flipud" de Matlab, que invierte el orden de los elementos del vector. De esta forma, los datos concuerdan con lo escaneado y no se presenta el problema de la figura 31: los datos de la fila par, a la cual no se le ha realizado un giro, no concuerdan con los datos de la fila impar, siendo evidente que el escaneo no se efectúo hacia la misma dirección e imposible de aplicar un procesamiento a la información.

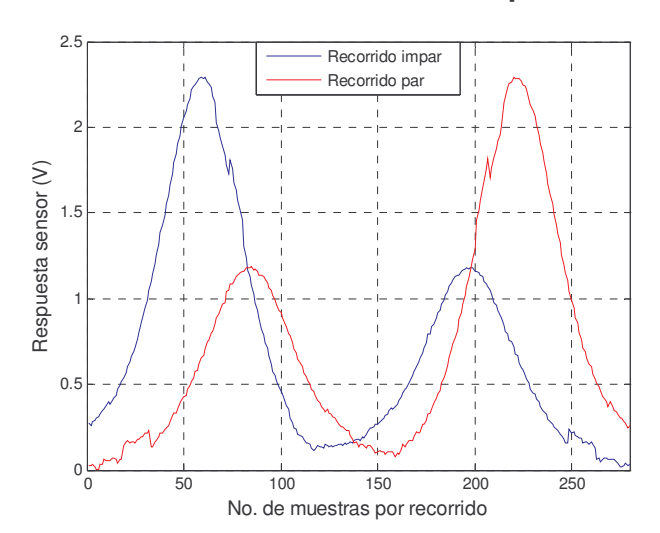

**Figura 31. Respuesta sensor vs. No. de muestras por recorrido**

El punto donde comienza el escaneo, o sea, el dato de la fila uno columna uno se toma como el punto (0,0) en el plano, siendo el *punto de referencia* para el análisis de los datos; por está razón las filas a las que se les aplica la inversión son las pares.

**1.5.3 Filtrado y reconocimiento de la distancia de la varilla con respecto al punto de referencia**. En las curvas de la figura 31, se observan pequeñas fluctuaciones o variaciones que son el resultado de la presencia de variables externas durante la adquisición y almacenamiento de los datos, como por ejemplo, el ruido de la línea de potencia de corriente alterna local y ruido de arco de 4 lámparas fluorescentes (2 ubicadas exactamente sobre el sistema) que afectan la señal del oscilador y por ende la obtenida de la etapa de adecuación.

Para determinar la frecuencia de muestreo (*fs*), se realizaron múltiples mediciones (durante el escaneo de diferentes vigas) del tiempo que tardaba el sistema de escaneo de laboratorio en desplazarse (pasos de motor 1.8º) y el sistema de adquisición en obtener un nuevo dato. Finalmente, se obtuvo que la *f<sup>s</sup>* promedio cuando la resolución de muestreo en *x* es de 0.0844 cm, es 0.5148 Hz con un

error relativo del 0.3%. Cuando la resolución de escaneo *x* es de 0.1688 cm, la frecuencia de muestreo promedio es 0.4454 Hz con un error relativo de 0.7%.

Los datos adquiridos durante el escaneo de las vigas se analizaron con la frecuencia de muestreo 0.5148 Hz, debido a que la resolución de escaneo *x* fue siempre de 0.0844 cm con el fin de lograr curvas con el mayor número de puntos posibles por recorrido y obtener a partir de ellas datos muy aproximados de lo escaneado que permitieran un mejor análisis de la respuesta del sensor.

Una vez se determinó el valor de *fs*, se multiplicó el vector promedio de la matriz *F*x*C* ordenada (a lo largo del documento se nombrará como *matriz original*) por la función de ventana de Hanning<sup>20</sup> que posee un máximo central y decae gradualmente hacia cero en sus extremos (en forma acampanada). Matemáticamente tiene la forma:

$$
h[n] = 0.5 + 0.5 \cos\left(\frac{2 \pi n}{N}\right)
$$
 (32)

Donde N es el número de muestras de la ventana igual al número de muestras por recorrido.

La operación de ventaneo (**windowing**) mejora la sensibilidad del posterior análisis espectral de la señal y reduce las colas o ensanchamientos en las bases (efecto Gibbs), descartando o reduciendo la pérdida de la información por truncamiento en los datos.

Al vector resultante de la operación de ventaneo se le encontró las componentes de frecuencia mediante un método matemático que representa las señales como una superposición de senos o cosenos llamada Transformada de Fourier (FT, Fourier Transform)<sup>21</sup>. Los datos adquiridos son datos discretos y no periódicos, por lo tanto, se les aplicó la Transformada de Fourier Discreta (DTFT, **Discrete Time Fourier Transform**) mediante un algoritmo para su cálculo conocido como Transformada Rápida de Fourier (FFT, **Fast Fourier Transform**).

La resolución de la frecuencia<sup>22</sup> para la FFT es:

$$
\delta f = \frac{f_s}{C} \tag{33}
$$

<sup>&</sup>lt;sup>20</sup>HAYKIN, Simon y VAN, Barry. Señales y Sistemas. México : Limusa, 2001. p.570.

 $^{21}$ lbid., p.165.

<sup>&</sup>lt;sup>22</sup>FIGLIOLA, Op.cit., p.64.

Donde *C* es el número de muestras por recorrido. Entonces, la resolución δ*f* es igual a 0.0018 Hz.

La señal en el dominio de la frecuencia resultante de aplicar la FFT tiene *C* valores con dos partes contenidas: una real que corresponde a las amplitudes de los cosenos y otra imaginaria de las amplitudes de las ondas senos en las que se descompone el vector promedio. Pero sólo los primeros *C*/2+1 valores del vector que contiene la información del espectro de frecuencia son útiles, ya que los valores restantes son duplicados (frecuencias negativas).

En el espectro de amplitud de la figura 32 se observa que para frecuencias mayores a 0.05 Hz, los valores de amplitud son bastante pequeños y no hay cambio evidente de uno a otro. Las mayores amplitudes se presentan en componentes muy cercanas a la cero.

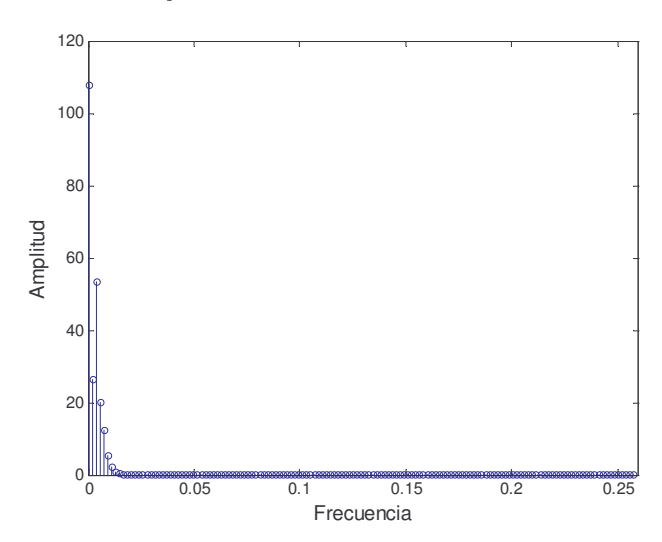

**Figura 32. Espectro de amplitud de los datos muestreados**

La selección de la frecuencia de corte (*fc*) para un filtro Butterworth pasa bajos se llevó a cabo tomando del espectro ciertas frecuencias de corte y aplicando el filtro Butterworth al vector promedio de la *matriz original* para determinar con cual de ellas se elimina la dispersión de la señal sin afectar la información, es decir, sin perder la forma de la curva. Después de realizar pruebas con los datos almacenados de diferentes escaneos a distintas vigas, se definió que la frecuencia de corte (*fc*) debía ser de 0.0424 Hz, de tal manera que frecuencias mayores a *f<sup>c</sup>* que agregan dispersión a la señal no pasen o sean eliminadas de los datos que conforman la *matriz original*.

La selección de la frecuencia de corte definitiva (0.0424 Hz) se realizó una vez se escanearon varios lados de vigas patrón, para poder determinar que el paso de las frecuencias por debajo de ella era el adecuado en todos los casos.

Un filtro Butterworth 23 es un de filtro digital IIR (**Infinite Impulse Response**) o filtro recursivo que se aplica en el dominio de la frecuencia; también se conoce como "máximamente plano" ya que presenta ondulaciones mínimas en la banda a pasar. La ecuación que describe el filtro se muestra a continuación:

$$
H(z) = \frac{B(z)}{A(z)} = \frac{b1 + b2(z^{-1}) + \dots + b(n + 1)z^{-n}}{1 + a2(z^{-1}) + \dots + a(n + 1)z^{-n}}
$$
(34)

Donde, *n* es el orden del filtro y b1,b2,...,b(n+1),a2,...,a(n+1) son coeficientes recursivos.

Se hicieron varias pruebas con diferentes matrices para escoger *n*; se observó que con un orden de filtro igual a 4 la curva formada por los datos se suaviza sin perder su forma característica.

La función "butter" de Matlab entrega los coeficientes recursivos del filtro Butterworth una vez se haya especificado el orden del filtro y la frecuencia de corte. Posteriormente, el filtro descrito por estos coeficientes se aplica a cada fila de la *matriz original* mediante la función "filtfilt" de Matlab que hace que la señal filtrada quede en fase con la original a través de la aplicación del filtro en las dos direcciones del vector (doblando el orden del filtro).

En la figura 33, se tienen las curvas formadas a partir de los datos de una fila de una *matriz original* y de los datos tomados del mismo número de fila pero de la matriz ya filtrada (a lo largo del documento se nombrará como *matriz filtrada*).

**Figura 33. Comparación entre vector con y sin filtro**

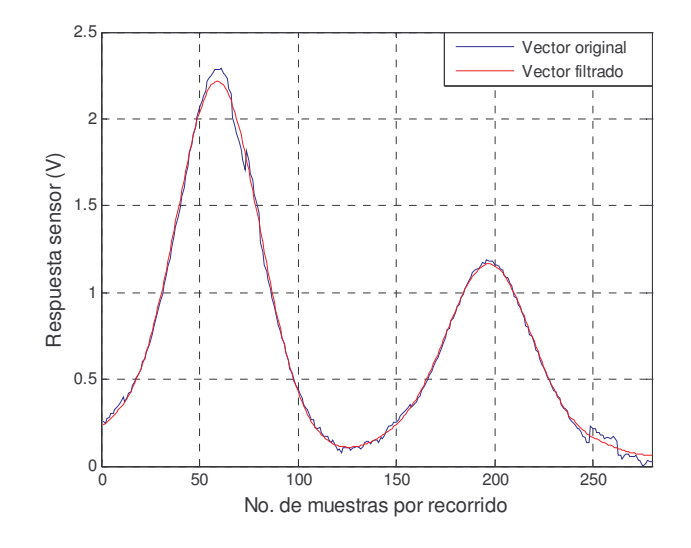

<sup>&</sup>lt;sup>23</sup>STEER, Robert y JAMAL, Rahman. Measurement, Instrumentation, and Sensors Handbook CRCnetBase 1999. Filters [CD-ROM]. CRC Press LLC.

La curva presentada en la gráfica anterior es resultado del escaneo de una viga con dos varillas. La primera "campana" se forma por el efecto que tiene una de las varillas sobre el campo generado por la señal variante en el tiempo del circuito oscilador. De igual manera se forma la segunda "campana".

Los picos o puntos máximos de las "campanas" determinan que el centro de la varilla está justamente debajo del sensor; cuando la varilla interviene en mayor porcentaje en el camino del campo magnético, se inducen en ella más corrientes parásitas, creando un campo opositor más fuerte, lo cual hace que la corriente que circula por el solenoide del oscilador disminuya en mayor proporción y que su resistencia interna aumente, reduciendo el factor de calidad y por ende la amplitud de las oscilaciones tomarán un valor mínimo dependiendo de las características de la varilla. Se debe recordar que mediante software se adquirió un voltaje **offset** al que se le restaron los voltajes medidos durante el proceso de escaneo, de esta manera se obtienen curvas que crecen a medida que el sensor se acerca a la varilla y viceversa (…Véase el numeral 1.3…).

Las curvas después de filtradas no presentan cambios abruptos, siendo posible obtener el número de las muestras en las que se presentan los picos o amplitudes máximas por medio de un algoritmo encargado de derivar cada una de las filas de la *matriz filtrada*. El proceso de derivar los datos es sencillo y ofrece muy buenos resultados en el momento de identificar las muestras anteriormente mencionadas.

Los datos de una fila corresponden a los voltajes almacenados durante un recorrido del sistema de escaneo. Una vez derivada cada fila de la *matriz filtrada* se obtiene un vector fila (figura 34) que contiene los valores medios de cada columna de la *matriz derivada*.

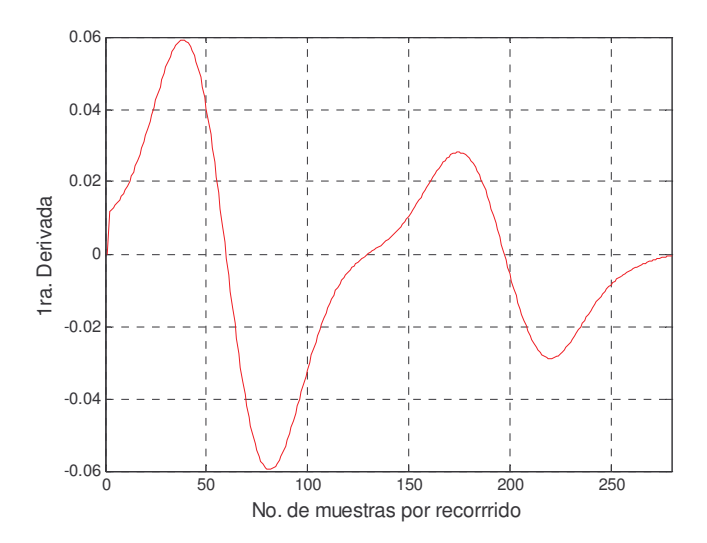

### **Figura 34. Media de la matriz derivada**

Se observa que hay tres puntos o muestras en los que la derivada se hace cero (aparte del primero que siempre será cero): dos corresponden a las muestras con los voltajes máximos de las "campanas" y el tercero a la muestra con el voltaje mínimo adquirido cuando el sensor se encontraba aproximadamente a la mitad de la distancia entre las varillas.

Para conocer el número de la muestra en la que se tiene un voltaje máximo de "campana" o mínimo entre "campanas" se identifican los cruces por cero del vector promedio de la *matriz derivada* y luego se toma del vector promedio de la *matriz filtrada* el o los voltajes ubicados en los números de muestra encontrados anteriormente, respetando su orden de localización.

Si se tiene sólo un voltaje, corresponde a un máximo. En el caso de obtener dos voltajes o más, se debe preguntar si cada voltaje es mayor que el voltaje inmediatamente posterior, al ser así el voltaje corresponde a un máximo, caso contrario a un mínimo.

El número de voltajes máximos localizados es igual al número de varillas embebidas en la viga patrón y el número de la muestra respectiva refleja la distancia de la varilla con respecto al punto de referencia.

Para el caso de las figuras 33 y 34, los números de las muestras que contienen los voltajes máximos de "campanas" son 60 y 197; la muestra con el voltaje mínimo entre "campanas" es 130. Los voltajes máximos correspondientes a los números de muestra encontrados son 2.2483 V y 1.174 V, respectivamente.

Para hallar la distancia (en mm) que hay desde el punto de referencia hasta el centro de las varillas, simplemente se multiplica cada uno de los valores de las muestras por la resolución de escaneo *x*, que en este caso es de 0.844 mm. Se obtuvo entonces que la primera varilla se encontraba a una distancia aproximada de 50.64 mm desde el punto de referencia y la segunda a una distancia de 166.268 mm desde el punto de referencia.

Al confrontar las datos calculados con los medidos (50.9 mm y 167.3 mm), se obtiene que el error de la distancia calculada de la primera varilla (ubicada a la izquierda) con respecto a la distancia medida que se toma como real o verdadera es del 0.51% y el error de la distancia calculada para la segunda varilla (ubicada a la derecha) es del 0.62%. Los porcentajes de error relativo en este caso son muy bajos, por lo que se considera que las distancias encontradas son una muy buena aproximación al dato real.

**1.5.4 Ajuste de curvas y reconocimiento del diámetro y profundidad de la varilla**. Para realizar el ajuste de las curvas, se ensayó con dos modelos o funciones: Gaussiano y Pearson tipo VII. El modelo Gaussiano no fue seleccionado debido a que entrega un ancho de "campana" a dos tercios de su altura, aproximadamente, por lo cual la diferencia de los anchos (en número de muestras) de las curvas resultantes de escanear varillas a diferentes profundidades no era significativa, complicando el proceso. En cambio, la función Pearson tipo VII entrega el ancho de la "campana" a una altura media, donde se hacen más evidentes las diferencias en el ancho.

Encontradas las columnas donde están los voltajes máximos y mínimos del vector que contiene los valores medios de las columnas de la *matriz filtrada*, se procede realizar un ajuste de cada una de las "campanas" mediante la función Pearson tipo VII.

La función Pearson VII<sup>24</sup> es una variante o más bien una generalización de la función Lorentz (M=1) y es capaz de describir perfiles o distribuciones desde un superlorentzian (M<1) hasta un gaussiano (M=∞ ), dependiendo del factor de forma *M*. La generalidad del método es posible debido al número de propiedades que satisfice y las combinaciones posibles entre ellas.

La función Pearson tipo VII tiene la forma:

$$
f(x) = \frac{v}{\left[1 + \left(\frac{2(x - x_p)\sqrt{2^{1/2} - 1}}{w}\right)^2\right]^M}
$$
(35)

Donde: *M* = factor de forma. Determina la morfología de la curva tipo "campana".

*w* = ancho de la campana a una altura media.

 $v =$  intensidad de pico.

*x<sup>p</sup>* = posición del pico.

El algoritmo desarrollado en Matlab para el ajuste es capaz de procesar la información obtenida de hasta tres varillas paralelas. Si se analiza datos de una viga con un número mayor de varillas se puede adecuar fácilmente el algoritmo. Dependiendo del número de voltajes máximos encontrados (igual al número de varillas escaneadas), el número de veces que se ejecuta la función "pearsonVII.m".

El ajuste a cada una de las "campanas" se realiza con la función "pearsonVII.m",

<sup>&</sup>lt;sup>24</sup>PENTON, A. et al. The use of analytical peak profile functions to fit diffraction data of planar faulted layer crystals [en línea]. Cuba, 2005.

cuyas entradas son dos vectores columna: el primero contiene números de muestras \* y el segundo es el transpuesto del vector que contiene los voltajes promedio de las columnas de la *matriz filtrada* que pertenezcan a la campana. Una vez ejecutada, la función entrega el ancho de la campana a una altura media.

La figura 35, muestra el ajuste de los datos del vector promedio de la *matriz filtrada* del ejemplo. Ya que el número de varillas escaneadas fueron dos, se tienen dos gráficas en las que se muestra el coeficiente de relación del ajuste (R).

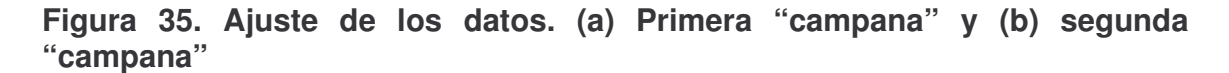

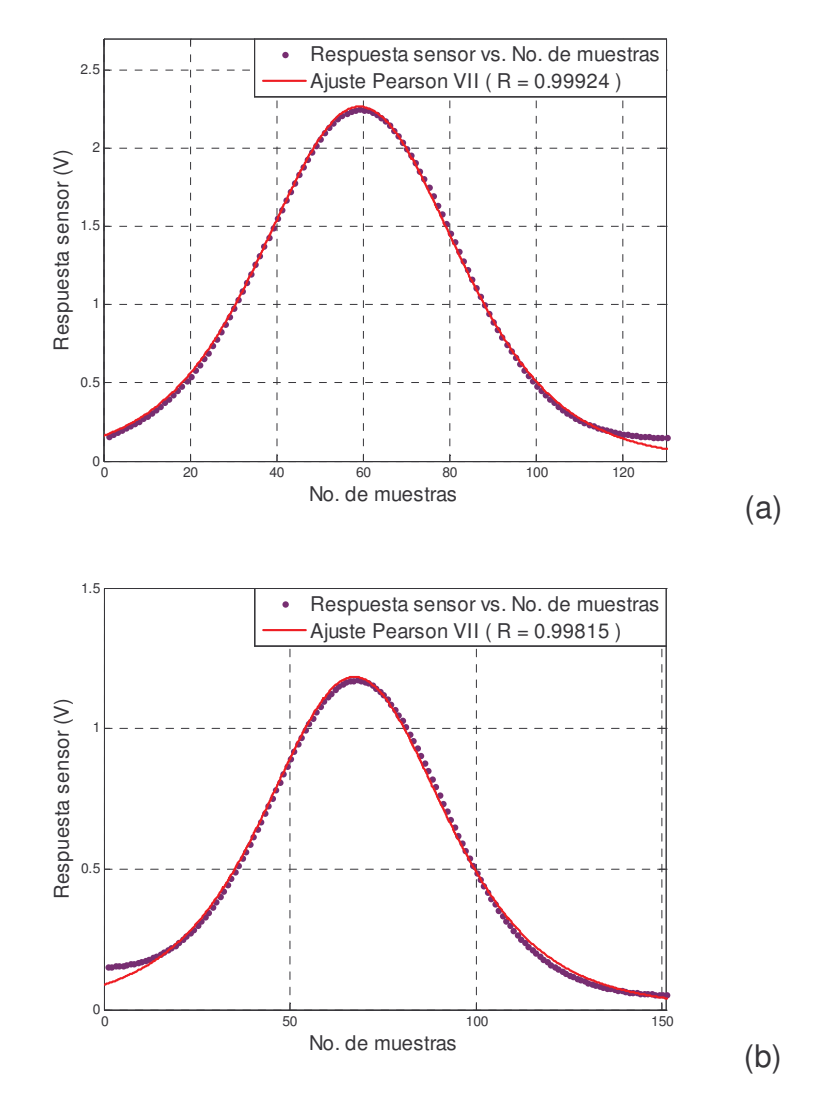

<sup>\*</sup> Los números de las muestras no son los originales. Comienzan desde 1 hasta el número de muestra necesario para realizar el ajuste de todas las "campanas", ya que la distancia a la que se encuentra la varilla desde el punto de referencia se halló previamente (...Véase el numeral 1.5.3...).

Los valores entregados para los anchos a la altura media (*w*) de los dos ajustes fueron:

Primer ajuste. 51.9973

Segundo ajuste. 57.73

Los valores de *w* están dados en número de muestras.

Los diámetros de las varillas embebidas en las vigas patrón o de prueba, fueron seleccionados teniendo en cuenta que son los más utilizados en la construcción de edificaciones: de media pulgada de diámetro (varilla #4), de cinco octavos de pulgada (varilla #5) y de tres cuartos de pulgada (varilla #6).

Para cada número de varilla (#4, #5 o #6) se tienen dos curvas de respuesta característica del sensor: Respuesta sensor vs. Profundidad y Respuesta sensor vs. Ancho.

Las ecuaciones (36) y (37) se utilizaron para realizar el ajuste de las curvas características de la respuesta del sensor (...Véase el numeral 1.6...) y para determinar cual era el camino más apropiado para hallar valores de diámetro y profundidad lo más precisos posible. Corresponden a un modelo Bleasdale y a un ajuste de potencia (**Power fit**), respectivamente;

$$
v(p) = (a + bp)^{-1/c} \tag{36}
$$

$$
v(w) = d^* w^e \tag{37}
$$

Donde:  $v =$  voltaje de respuesta del sensor.

- $p =$  profundidad (mm).
- $a, b, d$  = constantes.
- *c*, *e* = índices de potencia.
- *w* = ancho de la campana a una altura media (número de muestras)

Finalmente, se determinó que para encontrar el diámetro y la profundidad se utilizaría ecuaciones en las que la respuesta del sensor (*v*) fuera la variable independiente. De las últimas dos ecuaciones se despejó la profundidad (*p*) y el ancho de la campana a una altura media (*w*).

$$
p = \frac{v^{-c} - a}{b} \tag{38}
$$

$$
w = e^{\frac{m\gamma_d}{e}}
$$
 (39)

Dependiendo del diámetro de la varilla se tiene un valor independiente y diferente para las constantes *a*, *b*, *d* y los índices *c*, *e* (…Véase los cuadros 5 y 7…); de tal manera que se tienen tres ecuaciones para encontrar *w* y otras tres para encontrar *p*.

Las seis ecuaciones se utilizan en la función "localizar.m", que se ejecuta un número de veces igual al número de varillas escaneadas. Las entradas de esta función son: ancho de "campana" obtenido del ajuste Pearson tipo VII, voltaje pico (máximo de "campana") y número de muestra en la cual se encuentra el voltaje pico.

Al ejecutarse la función se reemplaza el voltaje de entrada en las tres ecuaciones para encontrar *w (*para varilla #4, #5 y #6, respectivamente). Si se toma como entrada el voltaje pico (2.2483 V) encontrado para la primera campana del ejemplo, se hallan los siguientes valores de ancho (en muestras): 51.9973, 53.8566 y 55.6951.

Luego, se identifica cual es el valor calculado de *w* (con las ecuaciones) que más se acerca al valor de ancho obtenido del ajuste (51.9973 muestras). Se tiene que el ancho más aproximado es el primero (51.9973 muestras), que fue calculado con la ecuación para encontrar el ancho de una varilla #4; de esta manera se obtiene el calibre o número de varilla embebida.

Si el segundo valor de ancho fuera el más cercano al obtenido con el ajuste, la varilla fuera #5 y si el tercer dato fuera el más próximo, la varilla sería #6.

Ya que la varilla es #4, la profundidad se encuentra aplicando la ecuación para *p* correspondiente a esta varilla. Lo mismo se haría con los otros números de varilla. En el caso del ejemplo la profundidad calculada de la primera varilla es 31.4633 (mm).

El mismo procedimiento se realiza para el voltaje pico (1.1740 V) y el ancho (57.73 muestras) de la segunda campana del ejemplo, obteniendo que la varilla es también #4 y se encuentra a una profundidad de 37.0348 (mm).

Según las medidas tomadas con el calibrador Vernier, la primera varilla se encontraba a una profundidad de 31.2 mm y la segunda a una profundidad de 37.35 mm.
Teniendo en cuenta las profundidades medidas se concluye que la profundidad de la primera varilla se calculó con un error de 0.84% y la profundidad de la segunda con un error de 0.84%. Los errores encontrados son muy bajos por lo que se concluye que se obtuvo una muy buena aproximación de las profundidades. Los diámetros de las varillas fueron calculados correctamente.

# **2. PRESENTACIÓN Y ANÁLISIS DE RESULTADOS**

# **2.1 PRESENTACIÓN DE RESULTADOS**

Para la presentación de resultados se realizó la interfaz gráfica para el usuario (GUI-**graphical user interfaces**) "balocresultados.fig" (…Véase el anexo T…), mediante la herramienta "guide" de Matlab®. Se puede entrar a la interfaz, escribiendo "balocresultados" en la ventana de comandos de Matlab.

El usuario puede acceder a gráficas tridimensionales que reflejan ciertos procesos llevados a cabo en el procesamiento de los datos. En la figura 36, se tienen las representaciones de la *matriz original* y de la *matriz filtrada*. Los ejes *x* y *y* de estas gráficas representan las respectivas distancias escaneadas en milímetros, de esta manera, se puede relacionar fácilmente las gráficas con el blanco escaneado.

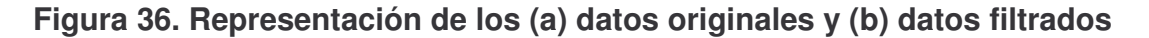

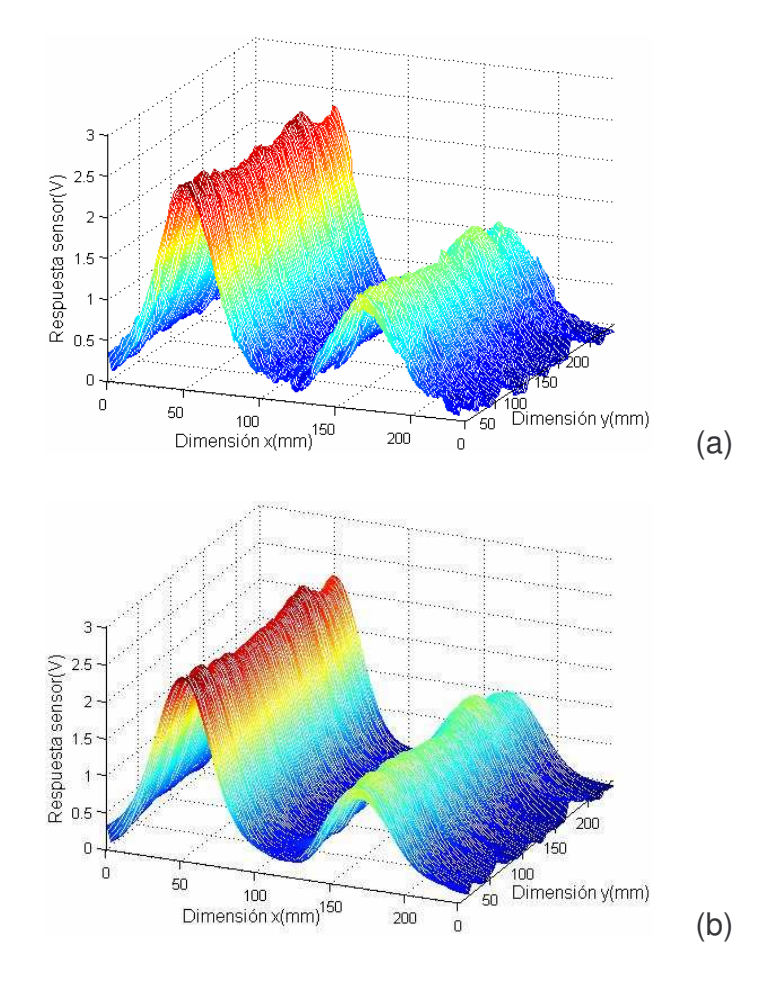

La figura 37, presenta el vector que contiene los valores medios de cada columna de la *matriz filtrada*, que puede ser de gran interés para el usuario, ya que presenta en una sola curva los resultados de los procesos llevados a cabo y brinda una idea más general y clara de la respuesta del sensor.

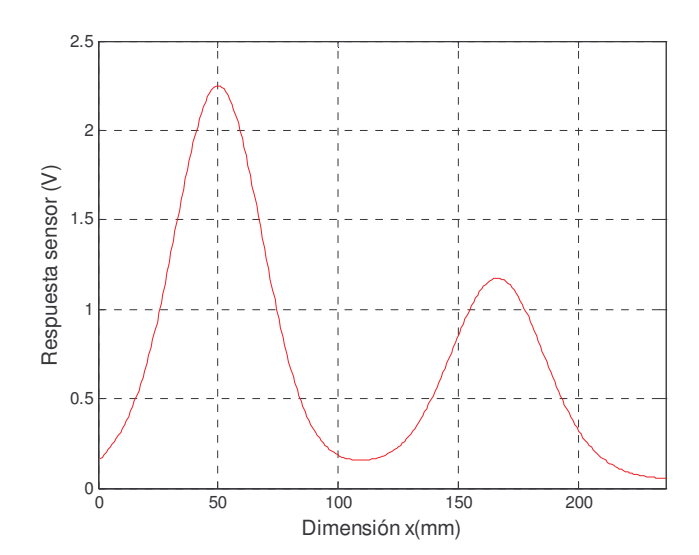

**Figura 37. Representación del promedio de los datos filtrados**

El resultado del proceso de ajuste se muestra por medio de la figura 35.

Los resultados alcanzados con el procesamiento de los datos pueden visualizarse a través tres gráficas: una imagen 2D de intensidad, una imagen 3D que reconstruye el volumen escaneado y una imagen 2D que muestra la vista frontal del volumen escaneado.

La imagen de intensidad (**intensity image**) refleja el área escaneada y se obtiene a partir del siguiente proceso:

• Los valores de la *matriz filtrada* de datos que corresponderán a los píxeles de la imagen, deben estar en el rango de [0,1] (0=negro y 1=blanco). Se realiza un ajuste de los valores de los voltajes contenidos en la matriz dependiendo del número de varilla encontrado, ya que el voltaje máximo de las curvas características de la respuesta del sensor para cada varilla varía y será ese voltaje al que le corresponda el valor de 1. De esta manera se podrá observar las diferencias entre las gráficas realizadas a varillas de diferentes diámetros y embebidas a diferentes profundidades. La imagen con valores ajustados de intensidad se muestra en la figura 38 (a).

- Después de encontrar la matriz con valores en el rango [0,1], se le realiza una corrección de gama utilizando la función "imadjust"<sup>25</sup> de Matlab® para lograr percibir más claramente las varillas en la imagen (figura 38 (b)). El factor de corrección puede tomar un valor entre 0 e ∞ , por defecto el valor del factor es uno. Si gama es <1 la imagen se vuelve más clara y si es >1 más oscura. Se encontró un factor de corrección (0.7) con el que se logra obtener imágenes en las que se percibe la presencia de las varillas aunque estén profundas, sin afectar la calidad de las imágenes en las que aparezcan varillas no tan profundas.
- Luego, se aplica a la matriz un filtro óptimo tipo Wiener<sup>26</sup> que actúa como un cancelador de ruido. Este filtro se utiliza esencialmente en procesos de suavización, es decir, separación de una señal de ruido mezclada con la señal de interés, basado en las hipótesis de que tanto la señal como el ruido son procesos aleatorios con características espectrales conocidas. El criterio de funcionamiento del filtro es el de error cuadrático medio y la solución de la minimización de este error conduce a la función de transferencia del filtro óptimo. En tratamiento de imágenes, resulta interesante observar que obteniendo un promedio de los píxeles alrededor de un punto determinado, cumple con las condiciones antes mencionadas. Este filtro se implementa mediante la función "wiener2"<sup>27</sup> de Matlab® utilizando una vecindad local de tamaño 5x5 para estimar el valor de cada píxel que conforma la imagen.

#### **Figura 38. Imagen de intensidad con (a) ajuste, (b) corrección de gama y (c) filtro Wiener**

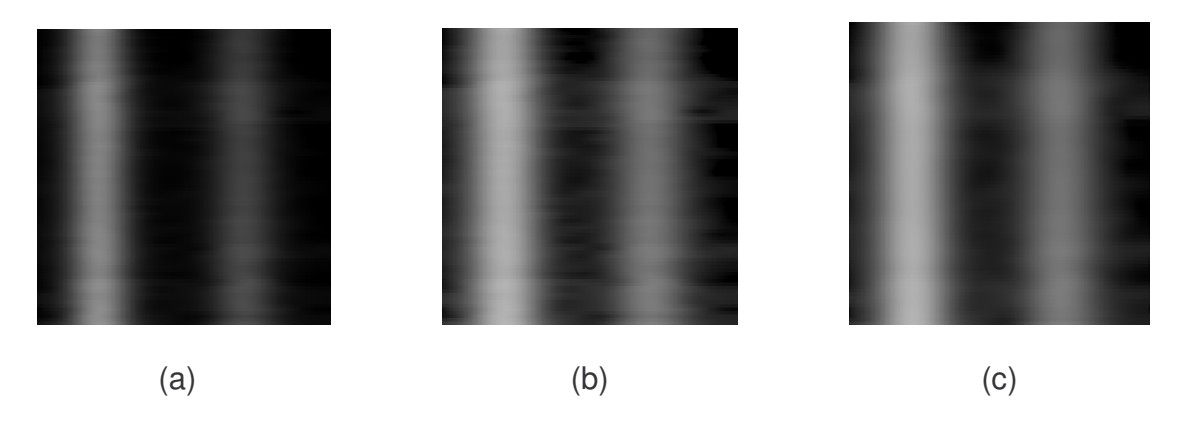

 $^{25}$ MATHWORKS. Image Processing Toolbox. For use with Matlab. Versión 4. s.l. : MathWorks. 2003. p.10-22.

<sup>&</sup>lt;sup>26</sup>TORRES, Alvaro. Probabilidad, Procesos Estocásticos y Confiabilidad. Bogotá : Universidad de los Andes, Facultad de Ingeniería. 2005.

<sup>27</sup>MATHWORKS. Op.cit., p.10-37.

La matriz filtrada con el "wiener2" se muestra al usuario en una gráfica 2D (figura 38 (c)). Se observa como la imagen es más clara que las anteriores, presenta una mejor definición y menor ruido. Las áreas claras de la imagen corresponden a las varillas.

En la figura 39, se muestra la reconstrucción 3D de la viga escaneada; se realiza con los valores obtenidos del procesamiento de datos: distancias desde el centro de la sección transversal de la varilla hasta el punto de referencia (0,0), valores de profundidad (desde sensor hasta centro de varilla) y diámetros de varilla.

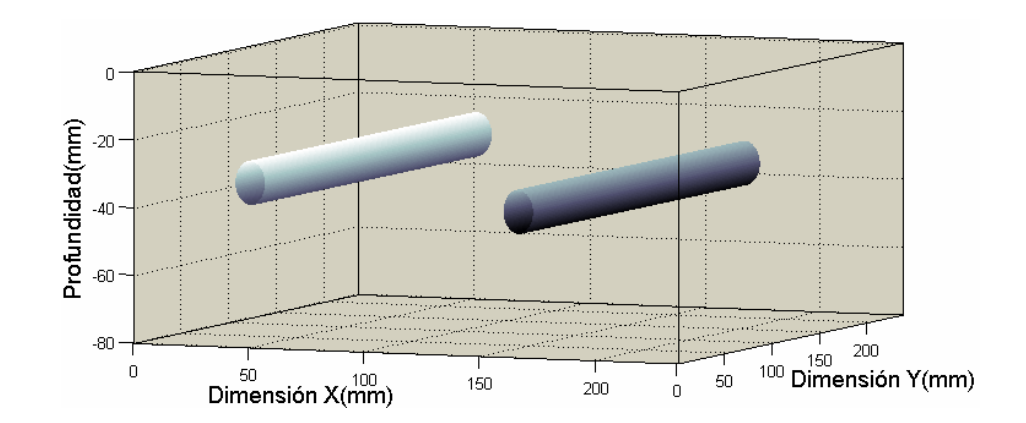

## **Figura 39. Reconstrucción 3D**

En la figura 40, se tiene la reconstrucción 2D que muestra la vista frontal del volumen escaneado señalando las distancias encontradas.

## **Figura 40. Reconstrucción 2D**

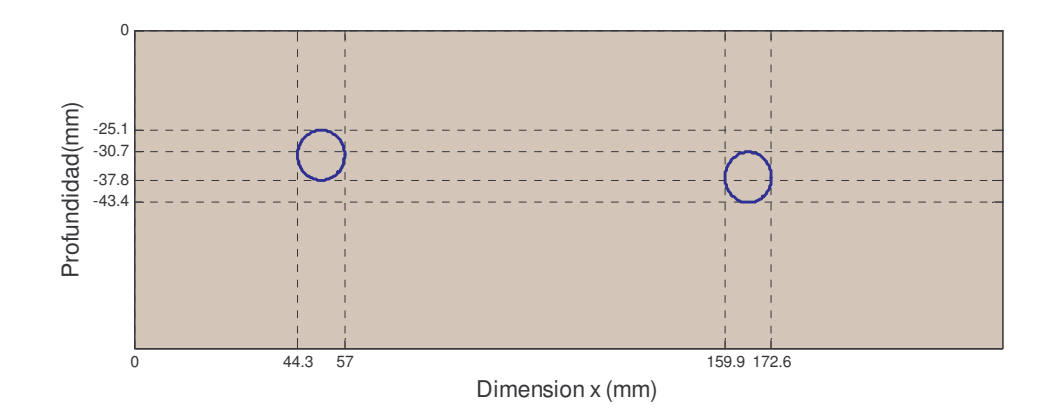

# **2.2 ANÁLISIS DE RESULTADOS**

**2.2.1 Vigas**. Las vigas patrón o de prueba escaneadas se fabricaron teniendo en cuenta que sus varillas quedaran localizadas a diferentes profundidades, garantizando que las distancias desde el punto de referencia hasta la varilla sean diferentes. Así, con los datos adquiridos y almacenados se podrían graficar curvas que facilitaran el análisis posterior para obtener datos acerca del calibre de la varilla, profundidad desde el sensor hasta el centro de la varilla y distancia desde el punto de referencia (punto donde se inicia el escaneo) hasta el centro de la varilla y de esta manera poder comparar y validar los resultados obtenidos con diferentes condiciones, además de realizar la caracterización del sensor utilizado.

Los calibres de varilla empleados para realizar las vigas, se seleccionaron teniendo en cuenta que fueran los más utilizados en la construcción de edificaciones:

- Varilla #4. Diámetro de media pulgada
- Varilla #5. Diámetro de cinco octavos de pulgada
- Varilla #6. Diámetro de tres cuartos de pulgada

El escaneo de la viga a prueba, no siempre se comenzó desde su borde, sino que se realizaba a una distancia *M* del mismo, ya que en algunas vigas la distancia D1 era muy pequeña y lo que se quería era obtener una curva completa de respuesta ante la presencia de la varilla para poder realizar la caracterización del sensor, pero este factor no altera los datos obtenidos. En la figura 41 se muestra un lado estándar de una viga (vista frontal), en la cual están acotadas y nombradas las distancias a tener en cuenta para el análisis y correlación de los datos. Los valores M1 y M2 se midieron desde la superficie de la viga hasta el sensor.

## **Figura 41. Medidas de viga**

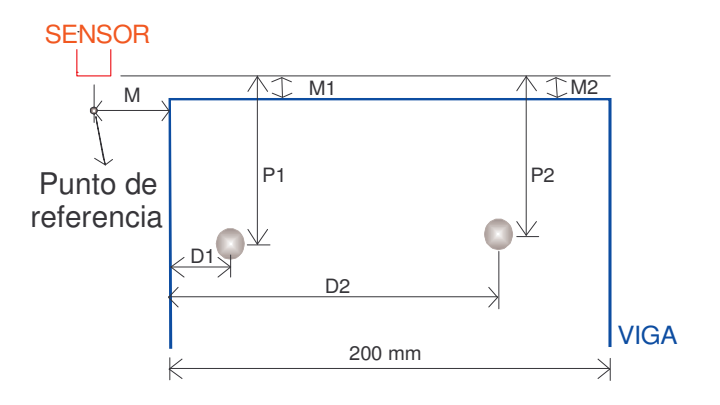

Después del proceso de escaneo (pruebas) se tomaban las medidas M, M1, M2, D1, D2, P1 y P2 (en mm) registradas en el cuadro 2, utilizando un calibrador Vernier (error 0.1 mm).

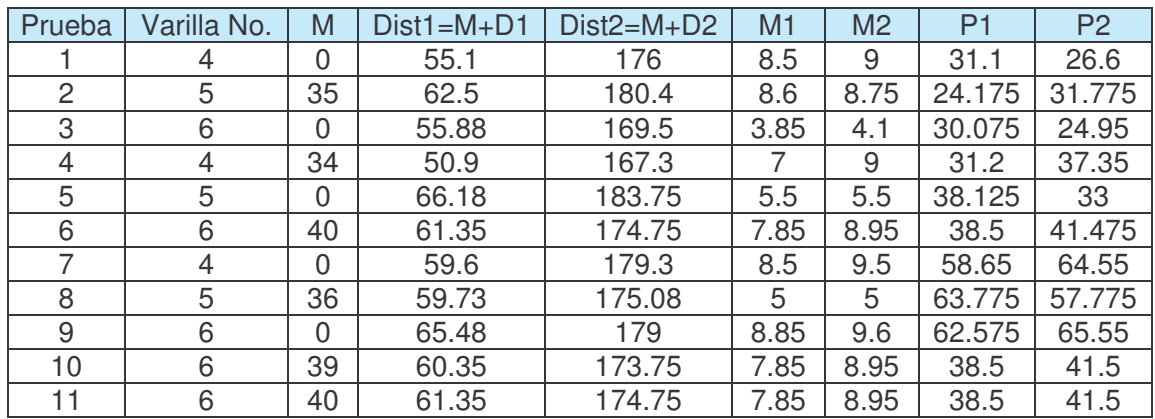

## **Cuadro 2. Medidas vigas de prueba**

**2.2.2 Protocolo y reporte de medición**. En todas las pruebas se llevó a cabo un procedimiento o protocolo de medición, que se recomienda seguir siempre que se efectúe la adquisición y almacenamiento de datos durante un escaneo para garantizar que las diferencias o fallas que pueden ocurrir entre mediciones repetidas no dependan de los factores o procesos tenidos aquí en cuenta. Además, al seguir este procedimiento se garantiza que ninguno de los dispositivos recibirá señales a sus entradas mientras no tengan suministro de potencia.

Para tomar datos:

- Condiciones iniciales: fuentes de potencia cd, computador y multímetro Fluke 45 (F45) sin suministro de energía eléctrica. Verificar que no haya ninguna viga de prueba cerca del sensor para garantizar la no influencia de las varillas en el momento que el sistema adquiera el voltaje **offset**.
- Encender F45 y después fuente de potencia cd (Fuente 1) que alimenta el circuito oscilador y de adecuación.
- Encender el computador y abrir aplicación bALoc de Labview 6.1.
- Encender fuente que suministra potencia cd (Fuente 2) al circuito de control del motor paso a paso de 7.5<sup>°</sup> y a los circuitos de potencia de los motores PAP.
- Correr la aplicación bALoc de Labview 6.1 y en el cuadro de diálogo "Guardar como" colocar nombre a la sesión de trabajo y aceptar.
- Fijar parámetros de escaneo (resoluciones y longitudes de escaneo en *x* y *y*)
- Seleccionar el botón "TOMAR DATOS" de la interfaz de usuario de bALoc.
- Ubicar viga a escanear.
- En el cuadro de diálogo "Abrir", seleccionar el archivo en el que se guardarán los datos adquiridos.

Una vez terminado el proceso de escaneo de la viga y por consiguiente la adquisición y almacenamiento de datos, en la pantalla del computador aparece nuevamente la interfaz de usuario de bALoc, entonces se procede de la siguiente manera:

- Clic sobre el botón "SALIR" de la interfaz de usuario de bALoc.
- Salir de Labview 6.1.
- Apagar Fuentes 1 y 2.
- Apagar computador.
- Apagar F45.

Del proceso anterior se realiza un reporte en el que se fija:

- Número de la prueba.
- Fecha y hora de inicio de la toma de datos.
- Nombre del archivo donde se almacenaron o se están almacenando los datos.
- Parámetros que se establecieron o midieron para la toma de datos: resoluciones y longitudes de escaneo en *x* y *y*, número de recorridos, número de muestras por recorrido, voltaje **offset (**obtenido por la aplicación bALoc antes de que el usuario ubique la viga).
- Condiciones durante el proceso: temperatura, equipos encendidos (computadores, osciloscopio, generador de señales, entre otros.), lámparas. El

registro de las condiciones pueden ser de gran utilidad para garantizar la veracidad de los resultados, puesto que si se encuentran dispersiones diferentes o extras a las que siempre se presentan, este nos permitirá identificar y verificar la razón de ellas.

• Medidas de la distancia que hay entre el punto de referencia y el centro de la varilla (Dist1 y Dist2), distancias M, M1 y M2, profundidad desde el sensor hasta el centro de la varilla (P1 y P2) y número o referencia de las varillas embebidas según su diámetro (#4, #5 o #6).

Durante todas las mediciones estuvieron encendidos dos computadores (aparte del perteneciente al sistema) y cuatro lámparas fluorescentes (dos exactamente sobre el sistema).

**2.2.3 Pruebas y resultados del procesamiento de datos**. Para los datos adquiridos en las pruebas 1 a la 10 (cuadro 2), se fijaron los siguientes parámetros en la interfaz de usuario de bALoc:

- Resolución escaneo *x* (cm) = 0.0844
- Resolución escaneo *y* (cm) = 0.284
- Número escaneos *x* = 280
- Número escaneos  $v = 84$

De tal manera que se escaneo un área de 23.5476 x 23.572 cm.

A continuación se presentan los resultados obtenidos de las pruebas 3, 4 y 8, en los cuales se puede apreciar como responde el procesamiento de datos ante los voltajes adquiridos y almacenados al escanear varillas de diferentes diámetros y a diferentes profundidades. En la prueba 3 se escanearon dos varillas #6; en la prueba 4, dos varillas #4 y en la prueba 8, dos varillas #5.

En las figuras 42, 43 y 44, se observan la *matriz original* y la *matriz filtrada* tridimensionales de los datos adquiridos en las pruebas 3, 4 y 8 respectivamente.

Entre menor es el voltaje de los datos adquiridos, es más notorio el ruido en ellos. Después de aplicar el filtro Butterworth "pasa bajos" dejando pasar únicamente frecuencias que estén debajo de los 0.0424 Hz, las curvas se suavizan como se muestra en las figuras 42(b), 43(b) y 44(b).

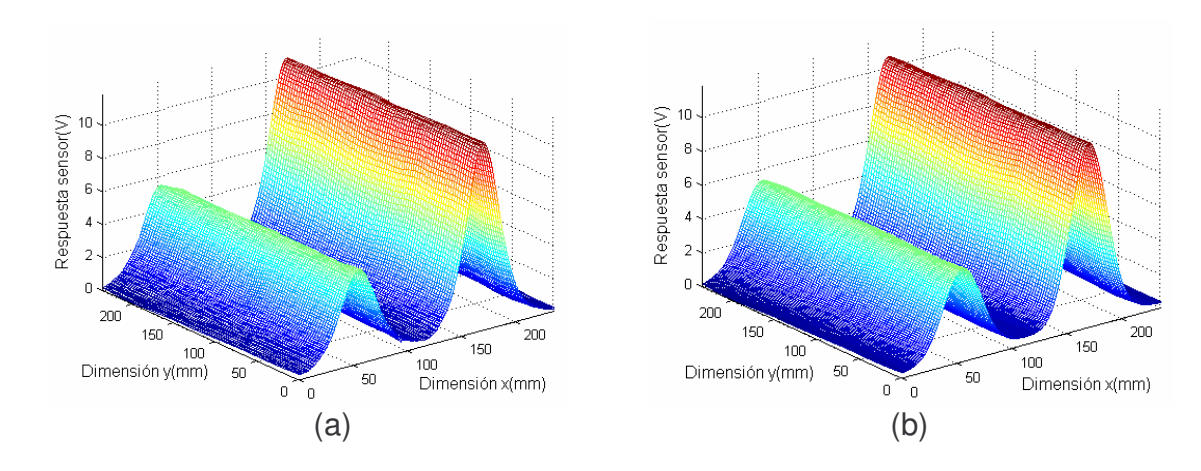

**Figura 42. Prueba 3. Representación de datos (a) originales y (b) filtrados**

**Figura 43. Prueba 4. Representación de datos (a) originales y (b) filtrados**

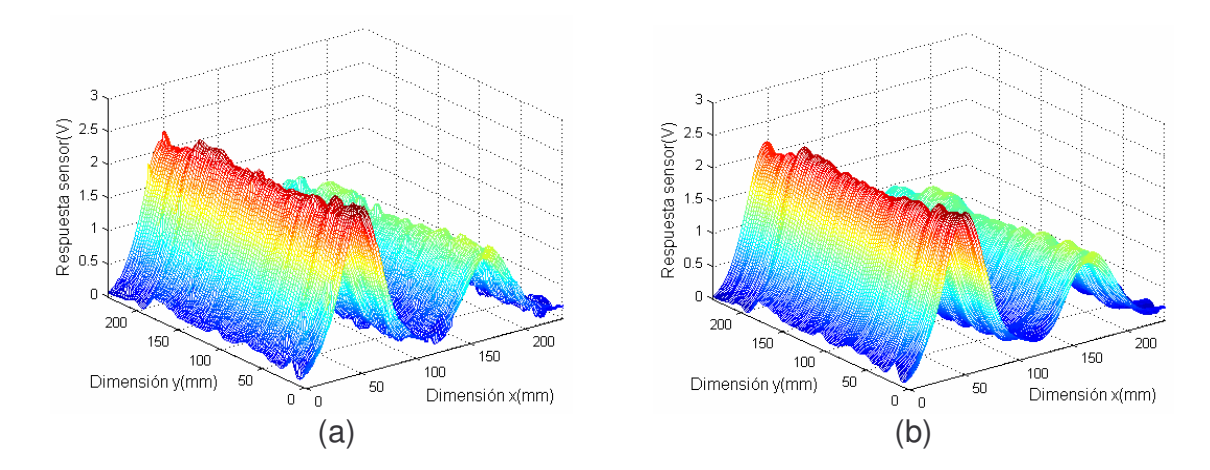

**Figura 44. Prueba 8. Representación de datos (a) originales y (b) filtrados**

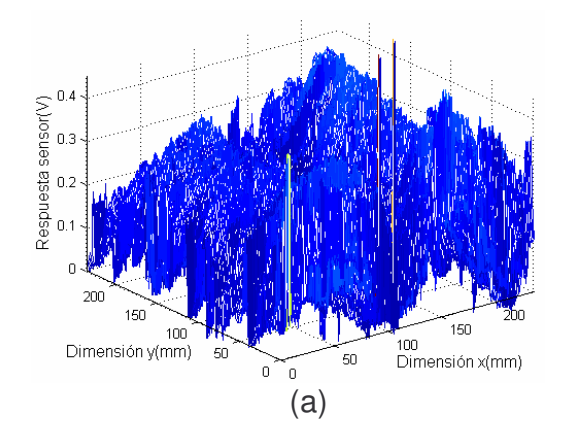

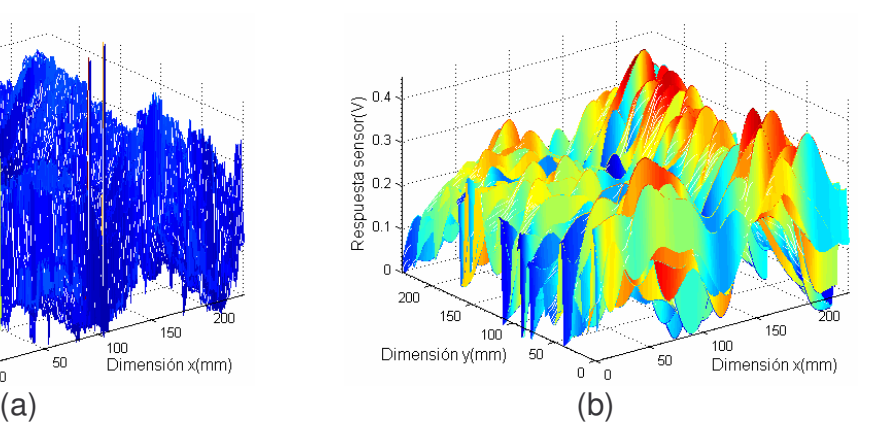

En la figura 45, se grafica los datos del vector que resulta de aplicar la media a cada columna de la *matriz filtrada* para cada una de las pruebas. Entre menos profundas estén las varillas, mayor será el voltaje de pico de las "campanas" y menor ancho de la campana a la altura media (*w*); de igual manera, entre mayor sea la profundidad a la que se encuentran las varillas, menor será la intensidad de pico y mayor *w*.

#### **Figura 45. Media de matriz filtrada**

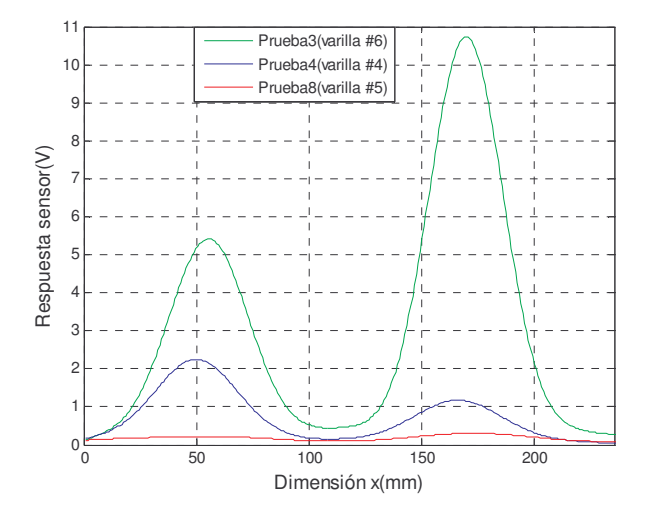

Debido a la escala de la anterior gráfica, no se puede apreciar la curva formada por los datos de la media de la *matriz filtrada* para la prueba 8, por lo que en la figura 46 se muestra únicamente esta gráfica para observar mejor los efectos que tuvo el filtro sobre su *matriz original* (figura 44 (a)), que era la más afectada por el ruido debido a los bajos voltajes manejados.

**Figura 46. Media de la matriz original y filtrada. Prueba 8**

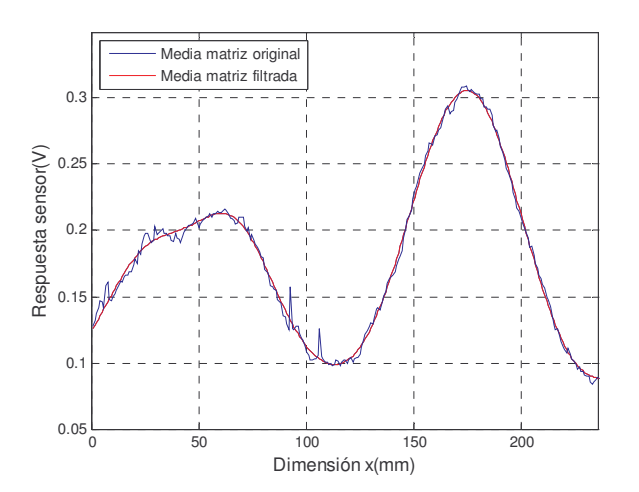

En la figura 47, se tiene una imagen de intensidad para cada prueba. Entre menor es la profundidad de las varillas más clara se hace la sección de la imagen. Las áreas negras son aquellas en las que no hay presencia de varilla.

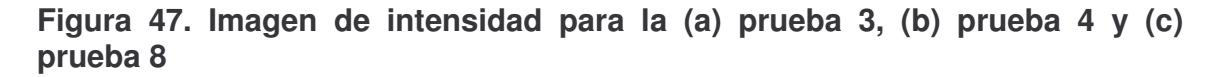

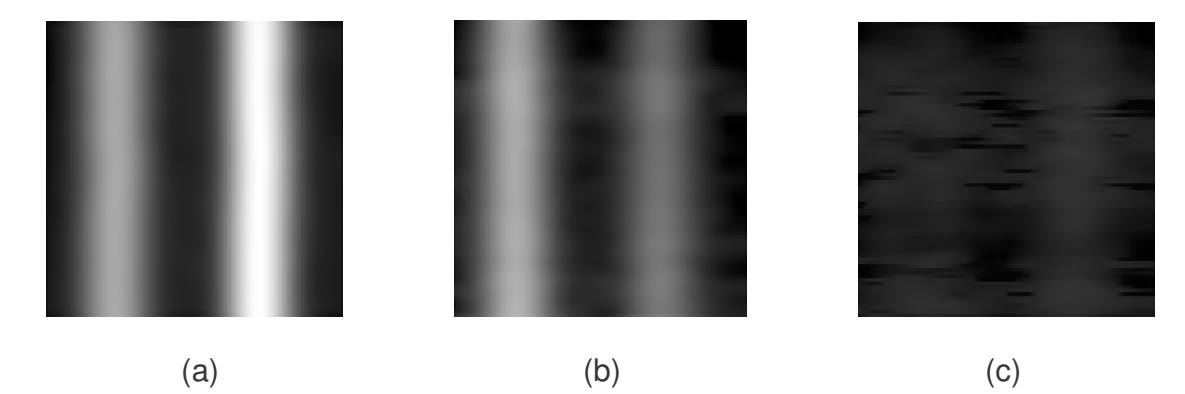

En el cuadro 3, se tienen los resultados entregados por el GUI "balocresultados" para las pruebas 1 a 9 del cuadro 2.

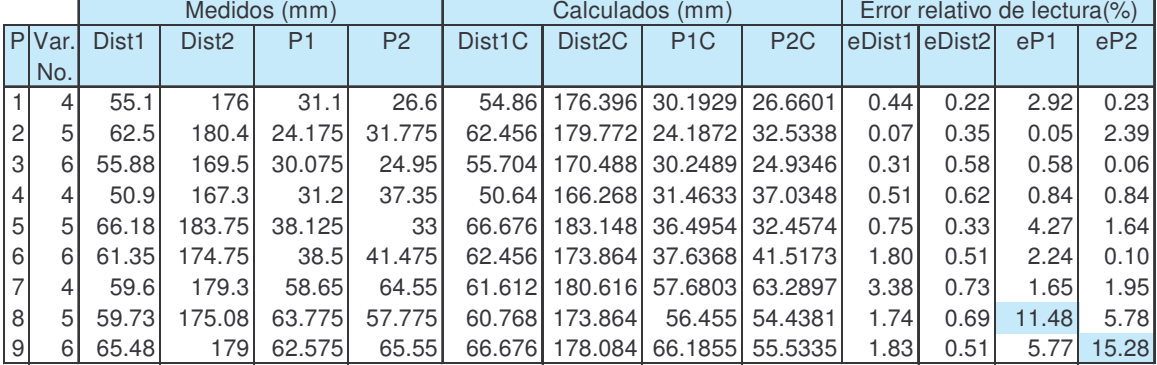

#### **Cuadro 3. Resultados y errores**

En las últimas cuatro columnas del cuadro, están los porcentajes de error relativo calculados para cada medida. En las pruebas 7, 8 y 9 se escaneó varillas que se encontraban a una profundidad mayor a 60 mm, y debido a que se presentan errores como 11.48% y 15.28% en el cálculo de la profundidad, el sistema no entregó en estos dos casos un número de varilla correcto. Por lo anterior, se determina que el sensor entrega datos confiables para los tres tipos de varilla evaluados hasta los 60 mm en el cual se presenta un error absoluto de máximo 1.6 mm dando un error relativo de lectura de 4.27% y un error relativo a fondo de escala (60 mm) de 2.6%. La exactitud en este caso es del 95.7%, que

corresponde al mínimo porcentaje de exactitud para las profundidades calculadas en las pruebas 1 a la 6.

En el cálculo de la distancia, se obtienen muy buenos resultados con una diferencia de máximo 2 mm al que le corresponde un error relativo de 3.38%. Si se tienen en cuenta únicamente las pruebas 1 a la 6, el máximo error absoluto es de 1.1 mm, con un error relativo de 1.8% y una exactitud de 98.2%.

Teniendo en cuenta la tabla de recubrimiento de refuerzo para concreto de la Norma sismo resistente NSR-98, la profundidad máxima de 60 mm a la que el sensor entrega datos aproximados para varillas #4, #5 y #6 es apropiada para el concreto expuesto a la intemperie o en contacto de suelo de relleno, como también para el concreto no expuesto a la intemperie, ni en contacto con la tierra. No es apropiado si se van a realizar lecturas de varillas embebidas en concreto colocado directamente en el suelo y en contacto permanente con la tierra ya que el recubrimiento mínimo en estos casos según la norma es de 70 mm, pero se debe tener en cuenta que en este caso se pueden utilizar varillas de mayor diámetro, las cuales pueden ser detectadas a una mayor profundidad debido a que las corrientes inducidas en ellas pueden afectar el campo magnético del solenoide en mayor proporción.

Para los datos adquiridos en la prueba 11 se fijaron los siguientes parámetros en la interfaz de usuario de bALoc:

- Resolución escaneo *x* (cm) = 0.1688
- Resolución escaneo *y* (cm) = 0.568
- Número escaneos *x* = 140
- Número escaneos  $y = 42$

El área escaneada fue 23.4632 x 23.288 cm. Como la resolución de escaneo *x* es de 0.1688 cm, el número de muestras se reduce a la mitad que en las pruebas anteriores. En estos casos, la *matriz original* se interpola utilizando la función "interp2" de Matlab, para que su número de columnas se duplique y poder continuar con el proceso normalmente, como si los datos se hubieran muestreado cada 0.0844 cm. Los resultados obtenidos se muestran en el cuadro 4. Los errores relativos no sobrepasan el 4.27% para el cálculo de la profundidad y el 1.8% para el cálculo de las distancias, fijados en las pruebas 1 a la 6 donde se muestreó datos a menor resolución de escaneo *x* y *y*.

#### **Cuadro 4. Resultados y errores prueba 11**

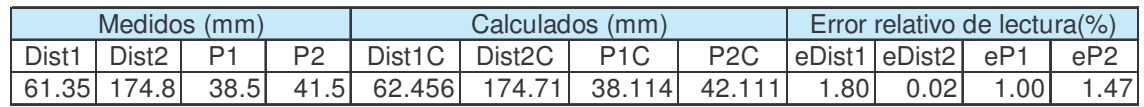

#### **2.2.4 Caracterización del sensor**

**2.2.4.1 Curvas características de respuesta del sensor**. El ajuste de los datos para las curvas características se valoró gráficamente (límites de predicción) y numéricamente (ajuste estadístico y límites de confianza) utilizando funciones y herramientas de Matlab.

Los modelos utilizados en el ajuste se analizaron estadísticamente<sup>28</sup> por medio de:

• Suma de las desviaciones cuadradas de los datos desde la curva ajustada ( $S^2$ o SSE, **Sum of Squares Due to Error**):

$$
S^{2} = \sum_{i=1}^{N} [y_{i} - y(x_{i})]^{2}
$$
 (40)

Donde: *x<sup>i</sup>* = variable independiente. Profundidad o ancho según la grafica a la a la que se le realice el ajuste.

 $y_i$  = variable dependiente. Respuesta sensor.

 $y(x_i)$  = valor calculado mediante el ajuste.

*N* = número de datos.

Un valor de S<sup>2</sup> cercano a cero indica un mejor ajuste.

• R-cuadrado. Muestra la correlación entre los datos originales y los valores encontrados con el ajuste. Es el cuadrado del coeficiente de correlación (R).

$$
R^{2} = \sum_{i=1}^{N} [y(x_{i}) - \overline{y}]^{2}
$$
  

$$
S^{2} + \sum_{i=1}^{N} [y(x_{i}) - \overline{y}]^{2}
$$
 (41)

<sup>&</sup>lt;sup>28</sup>BECKWITH, Thomas; MARANGONI, Roy y LIENHARD, John. Mechanical Measurements. 6 ed. United States of America : Pearson Prentice Hall, 2007. p.92.

Donde, *y* es la media de *yi*:

$$
y = \frac{1}{N} \sum_{i=0}^{N} y_i
$$
 (42)

R<sup>2</sup> puede tomar un valor entre cero y uno; un valor cercano a uno sugiere un mejor ajuste.

• Error estándar del ajuste (RMSE, **Root Mean Squared Error**). Es una medida de precisión con la que el ajuste describe el comportamiento del conjunto de datos:

$$
RMSE = \sqrt{\frac{S^2}{V}}
$$
 (43)

Donde *v* son los grados de libertad, se define como el número de datos originales (*N*) menos el número de coeficientes (*m*) estimados en el ajuste.

Un valor de RMSE cercano a cero revela un mejor ajuste.

Por último se encontraron los límites de confianza **(confidence bounds**) para los coeficientes del ajuste y los límites de predicción (**prediction bounds**), ambos con un nivel de probabilidad (P%) del 95%.

Los límites de predicción son a menudo descritos como límites de confianza, porque lo que se calcula es un intervalo de confianza para el ajuste de curva.

Con los datos de las pruebas se realizaron las gráficas Respuesta sensor vs. Profundidad. Ya que se tienen tres clases de varillas resultaron tres curvas a las cuales se les realizaron dos ajustes: de potencia y Bleasdale. Finalmente, se seleccionó el modelo Bleasdale<sup>29</sup> (ecuación (36)) que presentaba unos mejores indicadores estadísticos de ajuste ( $S^2$ , R<sup>2</sup> y RMSE).

La ecuación que describe el modelo Bleasdale es:

$$
v(p) = (a + bp)^{-1/c} \tag{36}
$$

Donde:  $p =$  profundidad (mm).

<sup>&</sup>lt;sup>29</sup>HYAMS, Daniel. CurveExpert 1.37. A curve fitting system for Windows. Copyright 1995-2001.

*a*, *b* = constantes.

*c* = índice de potencia (**power index**).

Los coeficientes *a* y *b* e índice de potencia *c* para cada ajuste se registran en el cuadro 5, con sus respectivos intervalos de confianza.

## **Cuadro 5. Valores ajustados de constantes e índice de potencia con sus respectivos límites de confianza (95%). Modelo Bleasdale**

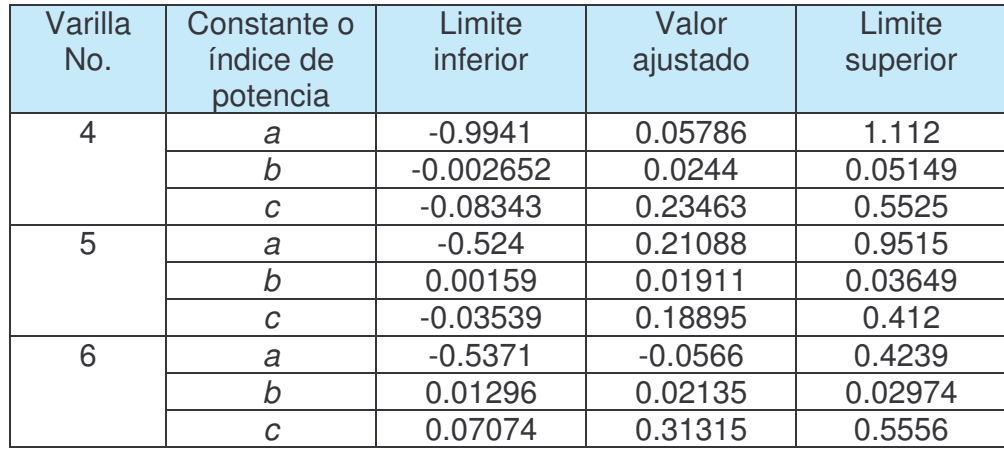

En el cuadro 6, se tienen los valores encontrados de  $S^2$ ,  $R^2$  y RMSE para los ajustes Bleasdale de cada curva de la figura 48.

# **Cuadro 6. Ajuste estadístico, modelo Bleasdale**

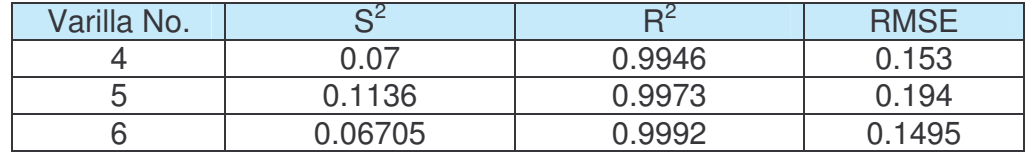

Si se tienen en cuenta los tres valores encontrados en la anterior tabla, se concluye que el ajuste realizado a cada curva es muy bueno. Además, el indicador  $R^2$  que es generalmente el mejor indicador de calidad del ajuste, presenta un valor muy cercano a 1, que como se explicó anteriormente es el valor para un ajuste perfecto.

En la figura 48 también se muestran los límites de predicción para cada una de las curvas, todos los datos entran en el intervalo de confianza (nivel de probabilidad del 95%) lo cual es un indicador de buen ajuste.

**Figura 48. Respuesta sensor vs. Profundidad. Ajuste Bleasdale y límites de predicción. (a) Varilla #4, (b) varilla #5 y (c) varilla #6**

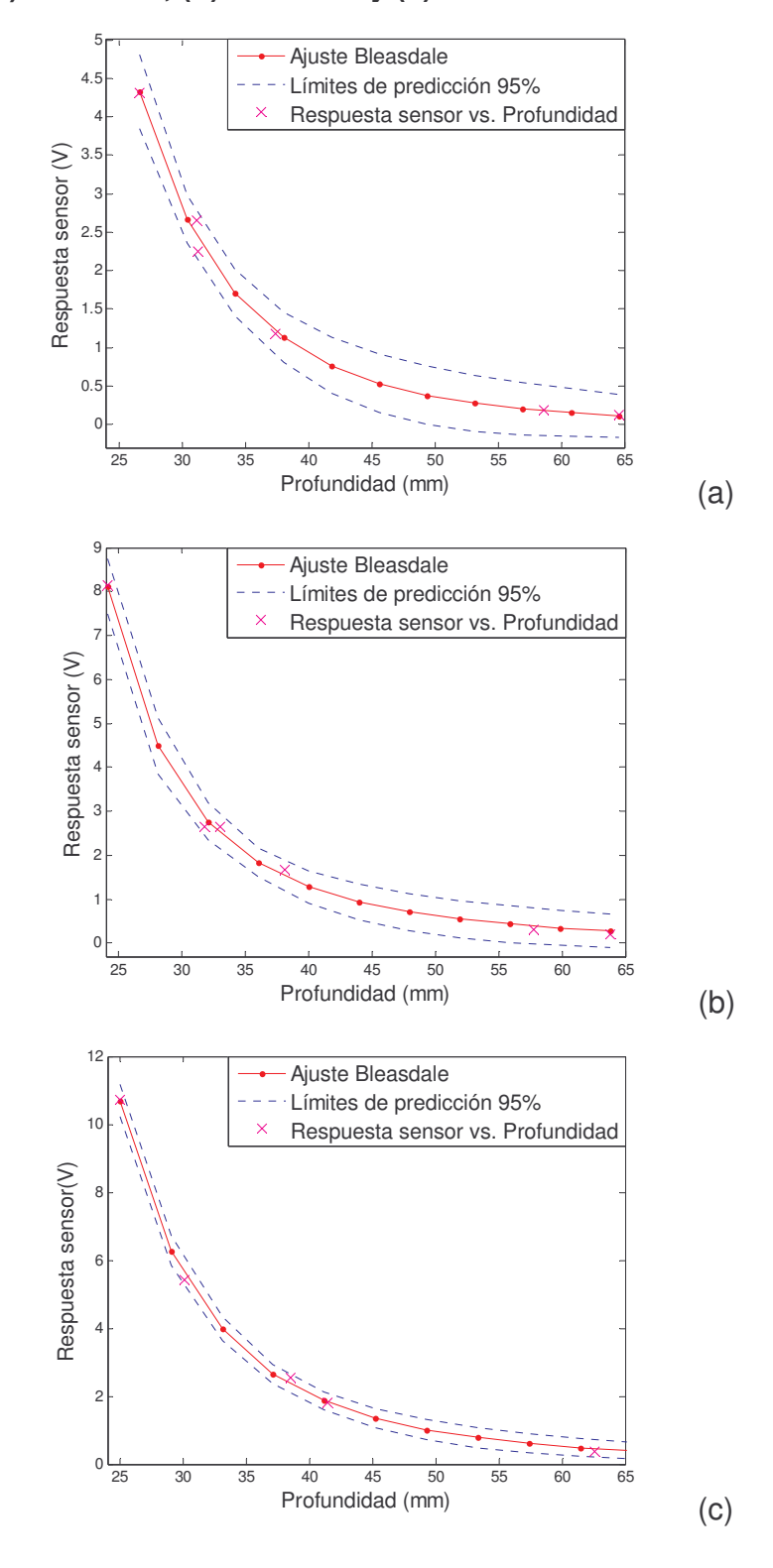

En la figura 49, se muestran en una sola gráfica las tres curvas correspondientes al ajuste Bleasdale. Las diferencias entre los voltajes entregados a determinada profundidad para los tipos de varilla, es la característica que se tiene en cuenta para calcular la profundidad aproximada a la cual se encuentra la varilla (medida desde el sensor hasta el centro de varilla).

**Figura 49. Respuesta sensor vs. Profundidad. Ajuste Bleasdale**

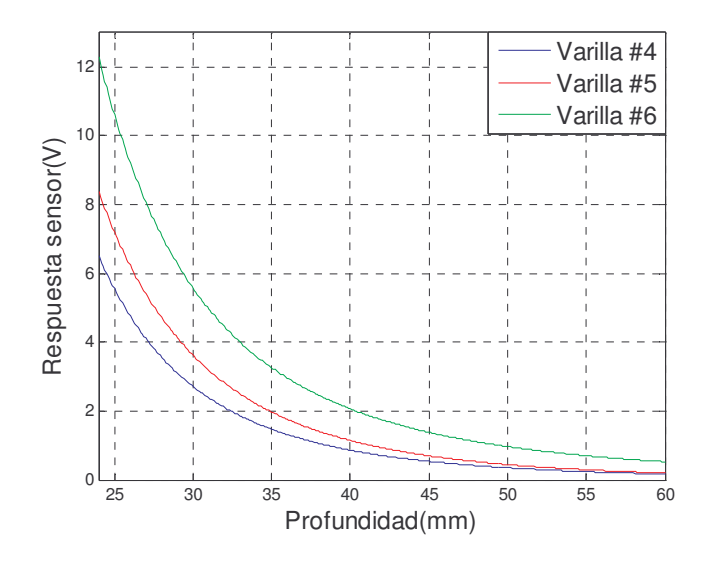

También se realizaron las gráficas Respuesta sensor vs. Ancho para cada número de varilla. En este caso se efectuaron los ajustes: de potencia y exponencial. Con los dos se lograron buenos ajustes, pero se seleccionó el de potencia (ecuación (37)) ya que se obtenían mejores resultados al momento de determinar el número o diámetro de la varilla embebida.

$$
v(w) = d^* w^e \tag{37}
$$

Donde: *w =* ancho de la campana a una altura media (número de muestras).

*d* = constante.

*e* = índice de potencia.

En el cuadro 7, se tienen los valores del coeficiente *d* y el índice *e* con sus intervalos de confianza para cada número de varilla (#4, #5 y #6).

En la figura 50, se muestran los ajustes de potencia de los datos y sus intervalos de predicción.

**Cuadro 7. Valores ajustados de constante e índice de potencia con sus respectivos límites de confianza (95%). Ajuste de potencia**

| Varilla<br>No. | Constante o<br>índice de<br>potencia | Limite<br>inferior     | Valor ajustado           | Limite<br>superior    |
|----------------|--------------------------------------|------------------------|--------------------------|-----------------------|
| 4              | d                                    | $-2.87 \times 10^{11}$ | $1.02951\times10^{11}$   | $4.93 \times 10^{11}$ |
|                | е                                    | $-7.186$               | $-6,21265$               | $-5.24$               |
| 5              | d                                    | $-6.28 \times 10^{12}$ | $1.94719 \times 10^{12}$ | $1.02 \times 10^{13}$ |
|                | e                                    | $-7.99$                | $-6,89538$               | $-5.793$              |
| 6              | d                                    | $-3.87 \times 10^{14}$ | 1.42221x10 <sup>14</sup> | $6.71 \times 10^{14}$ |
|                | е                                    | $-8.87$                | $-7,90525$               | $-6.939$              |

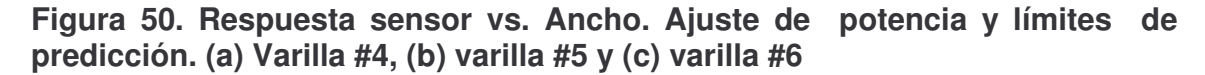

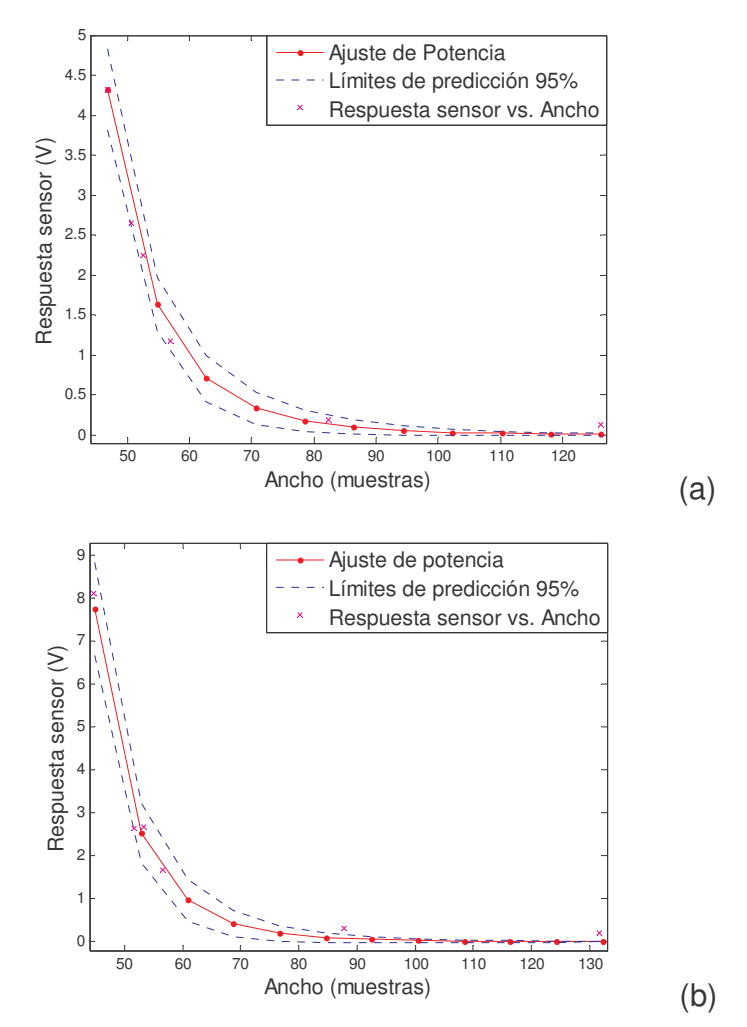

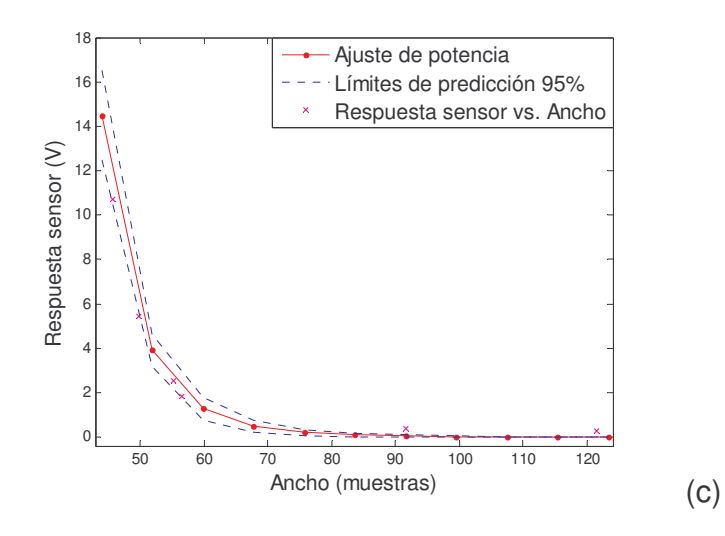

En el cuadro 8, se tienen los valores encontrados de  $S^2$ ,  $R^2$  y RMSE para los ajustes de potencia de cada curva de la Figura 50.

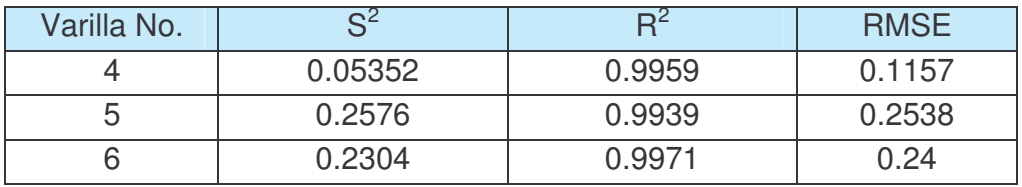

#### **Cuadro 8. Ajuste estadístico, ajuste de potencia**

En las curvas de la figura 50 se observa que no todos los datos entran en el intervalo de predicción, según esto, para lograr un mejor ajuste se deberían utilizar más datos. Pero también se deben tener en cuenta los indicadores estadísticos del cuadro 8, que sugieren que el ajuste es bueno ya que se tienen valores de R cuadrado muy cercanos a 1 y valores de error estándar y  $S^2$  cercanos a 0. Se concluye que el ajuste es bueno.

A partir de los ajustes en el que el voltaje es la variable dependiente y la profundidad y el ancho de las "campanas" las variables independientes, se realizó una representación 3D de la respuesta característica del sensor, en la que se unen las tres variables. Como se tienen dos curvas características de la respuesta del sensor para cada una de las tres varillas seleccionadas, se obtuvieron tres gráficas 3D que se muestran en la figura 51, cuyas escalas son las mismas para percibir la diferencia.

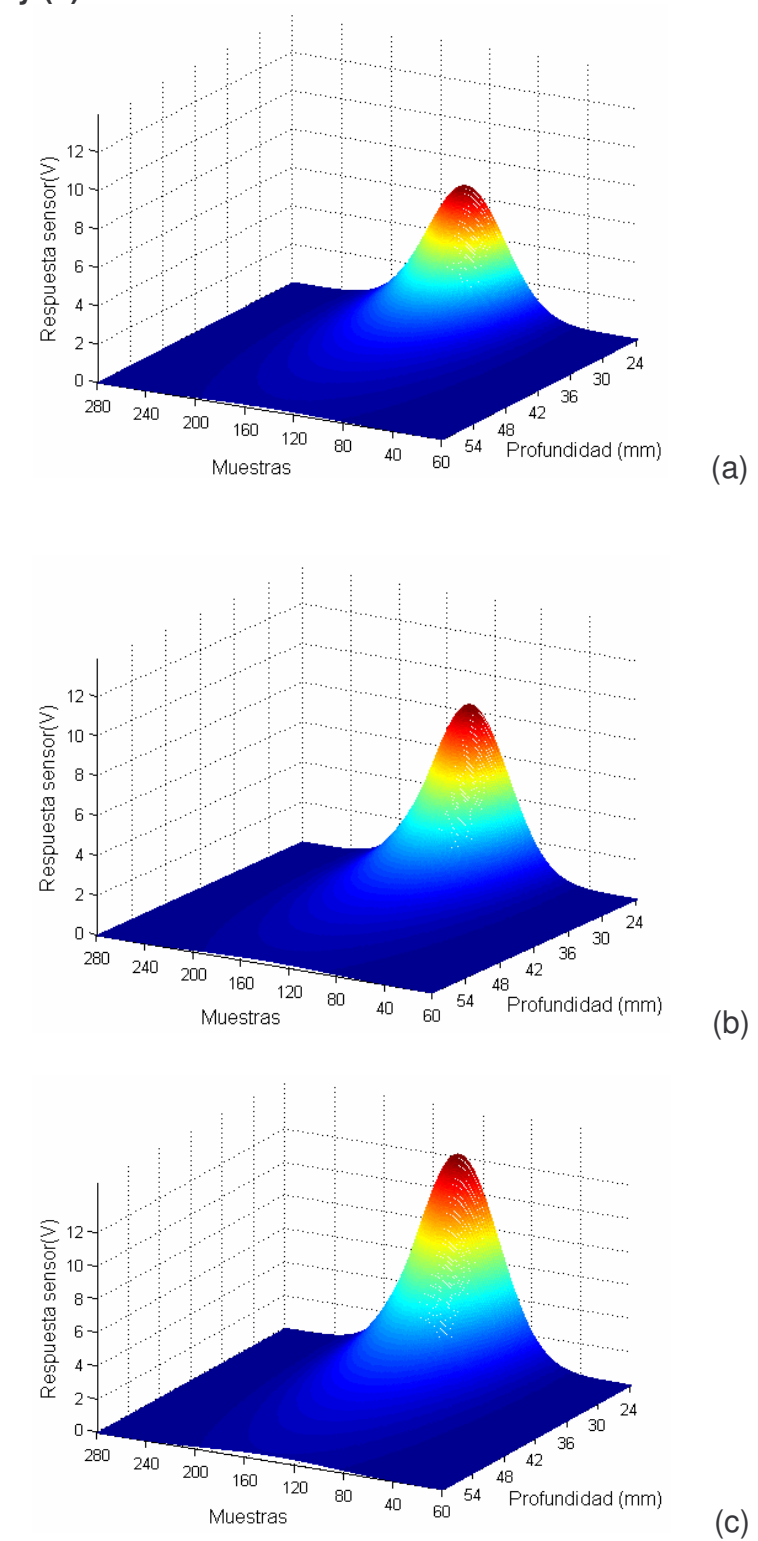

**Figura 51. Representación 3D de la respuesta del sensor. (a) Varilla #4, (b) varilla #5 y (c) varilla #6**

**2.2.4.2 Linealidad, sensibilidad y resolución**. De acuerdo a las curvas características se puede concluir que la respuesta del sensor no es lineal. Este hecho se afianza y corrobora teniendo en cuenta que el campo magnético generado por el sensor que llega al blanco, es inversamente proporcional al cubo de la distancia entre los dos (…Véase el numeral 1.1.6…); conjuntamente, se debe tener en cuenta que en el proceso influye un segundo campo magnético que también se ve afectado por la distancia (profundidad) y que corresponde al campo opositor generado por las corrientes de Foucault inducidas en la varilla.

La sensibilidad o factor de escala no es constante, ya que al ser no lineales, las curvas características no presentan igual pendiente en todos sus puntos, por lo que la sensibilidad del sensor varía a lo largo de todo el margen de medida y dependiendo del diámetro de la varilla escaneada. La sensibilidad es la medida que relaciona el cambio en la respuesta del sensor (V) asociado con determinado cambio en la profundidad de la varilla.

$$
S(\rho_a) = \left(\frac{dV}{d\rho}\right)_{p=p_a}
$$
 (44)

Para hablar de resolución, se debe tomar todo el sistema, puesto que la señal entregada por el sensor pasa por un circuito de adecuación del cual se obtiene un voltaje cd, por lo que la resolución del sistema depende del número de lecturas que realice el multímetro Fluke 45 por segundo, lo cual determina el número de cifras significativas de la medida.

Teniendo presente que el F45 siempre trabaja a una velocidad baja para obtener cinco cifras significativas y que los voltajes a medir están alrededor de los 2 V, el multímetro tiene una resolución de 0.1 mV.

**2.2.4.3 Respuesta en frecuencia**. Para la selección de la frecuencia a la que trabajaría el oscilador definitivamente, se tuvo en cuenta que no debía ser muy alta ya que causaría un efecto skin o piel en el conductor de la bobina disminuyendo el factor de calidad Q, que en condiciones nulas debe ser lo más alto posible para garantizar un efecto resonante pronunciado.

Una vez definido el rango de la frecuencia (kHz), se realizó un proceso de selección: se fijaba una determinada frecuencia (cambiando capacitores) y se medía el voltaje de salida del rectificador de onda completa sin presencia de varilla y el voltaje en presencia de una varilla (#4) a 0.5 mm de profundidad. Los resultados con diferencias más notorias en voltaje se observan en el cuadro 9.

| Prueba | Frecuencia<br>calculada (kHz) | Frecuencia<br>medida (kHz) | (V)    | V2(V)  | Variación de<br>voltaje (V) |
|--------|-------------------------------|----------------------------|--------|--------|-----------------------------|
|        | 83,5                          | 80,6                       | 2,2885 | 1,827  | 0.4615                      |
|        | 60,0                          | 64,1                       | 1.61   | 1.2522 | 0,3578                      |
| ാ      | 40,0                          | 44.4                       | 0.7531 | 0.6252 | 0.1279                      |

**Cuadro 9. Variación de voltaje a diferentes frecuencias**

De acuerdo a los resultados, la mayor variación de voltaje se obtuvo a una frecuencia de operación de 83.5 kHz, llegando a la conclusión que la frecuencia a la que trabajaría definitivamente el oscilador debería ser muy cercana a los 80 kHz para garantizar una mayor variación de voltaje desde condiciones nulas.

**2.2.4.4 Precisión**. La precisión "es la cualidad que caracteriza la capacidad de un instrumento de medida de dar el mismo valor de la magnitud medida, al medir varias veces en unas mismas condiciones determinadas (ambientales, operador, etc.), prescindiendo de su concordancia o discrepancia con el valor real de dicha magnitud"30.

El valor que caracteriza la variación del conjunto de datos medidos con respecto al valor medio de la muestra es la desviación estándar. La muestra es el conjunto de datos que se obtuvieron durante mediciones repetidas y bajo condiciones de operación fijas.

La media de los voltajes y su desviación estándar se definen mediante:

$$
\overline{V} = \frac{1}{N} \sum_{i=0}^{N} V_i
$$
 (45)

$$
\sigma = \sqrt{\frac{1}{N-1} \sum_{i=0}^{N-1} (\nu_i - \overline{\nu})^2}
$$
 (46)

En el cuadro 10, se presentan el valor medio y la desviación estándar de los voltajes de pico para una de las "campanas" de la *matriz original* obtenida de los datos almacenados en la prueba 1.

<sup>30</sup>PALLAS, Op.cit., p.13.

**Cuadro 10. Valor medio y desviación estándar de los voltajes pico de la matriz original. Prueba 1**

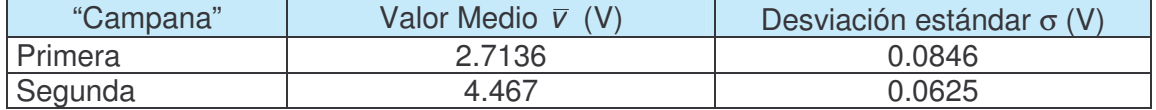

En el cuadro11, se muestran los cálculos anteriores pero para la prueba 6, en la que las varillas se encuentran a mayor profundidad y tienen diferente diámetro a las utilizadas en la prueba 1.

## **Cuadro 11. Valor medio y desviación estándar de los voltajes pico de la matriz original. Prueba 6**

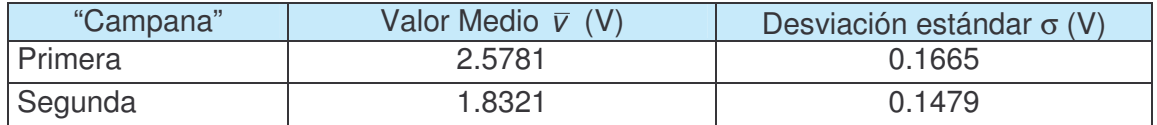

Después de aplicar el filtro a las *matrices originales* de las pruebas 1 y 6 se obtienen las desviaciones estándar mostradas en el cuadro 12, columna 4.

## **Cuadro 12. Valor medio y desviación estándar en voltajes de pico de matriz filtrada. Pruebas 1 y 6**

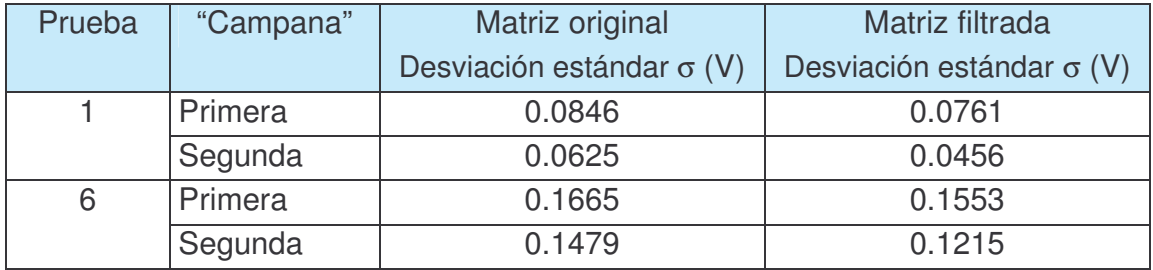

Comparando las desviaciones estándar de la *matriz original* y la *matriz filtrada* se concluye que el valor medio de la *matriz filtrada* proporciona un estimado más probable de los voltajes de pico.

**2.2.4.5 Repetibilidad**. La repetibilidad es la capacidad del sistema para indicar el mismo valor en distintas lecturas realizadas después de un periodo corto de tiempo, en lo posible, se deben realizar las pruebas o lecturas garantizando factores o condiciones similares (temperatura, equipos encendidos, etc.) que se pueden comparar o consultar en el reporte de medición.

La prueba 6 y la prueba 10 (cuadro 2) se realizaron a la misma viga que fue cuidadosamente ubicada para que las distancias y profundidades fueran lo más similares posibles. La figura 52, presenta los vectores que contienen los valores medios de las columnas de las *matrices filtradas* de las pruebas 6 y 10.

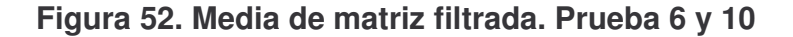

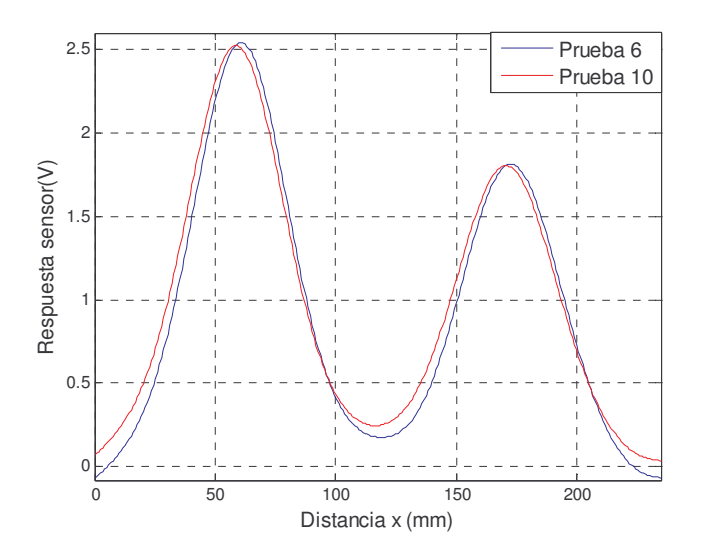

Los resultados entregados para las pruebas 6 y 10 se registran en el cuadro 13. Los números de las varillas embebidas se entregaron correctamente, corresponden a varillas #6 (diámetro de tres cuartos de pulgada).

## **Cuadro 13. Repetibilidad**

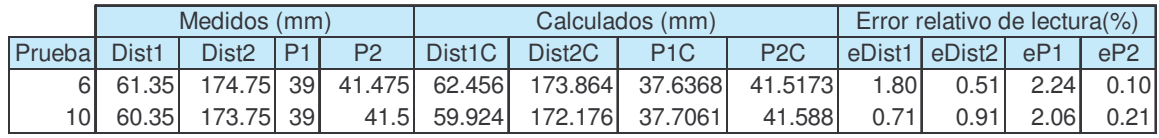

En este caso, otra vez los errores relativos no sobrepasan el 4.27% para la profundidad y el 1.8% para la distancia desde el centro de varilla hasta el punto de referencia. Según estos resultados el sensor responde muy bien a pruebas de repetibilidad dando valores de profundidad y distancias muy aproximados.

# **3. CONCLUSIONES Y RECOMENDACIONES**

En presencia de una varilla, la corriente que circula por el solenoide disminuye y su resistencia interna aumenta, causando una reducción del factor de calidad Q del solenoide y por ende la disminución de la amplitud de las oscilaciones. El factor de calidad Q de la bobina, en condiciones iniciales o nulas debe ser lo más alto posible, para que en el momento que su resistencia aumente, Q no reduzca hasta un punto tal que el efecto resonante del oscilador se vea afectado o cese definitivamente. La frecuencia de operación de 79.4 kHz fue en la que se presentó una mayor variación de voltaje desde condiciones nulas, por lo cual fue seleccionada.

El cambio en amplitud de las oscilaciones entregadas por el sensor debido a la proximidad de una varilla es la propiedad de interés, por tal razón, se diseñó e implementó un circuito de adecuación de señal de precisión cuya salida es una señal continua que en condiciones iniciales esta alrededor de los 2 V.

Mediante un filtro Butterworth pasa bajos de orden 4 con frecuencia de corte de 0.0424 Hz es posible disminuir la dispersión (ruido) de la señal sin afectar la forma de la curva. Los errores de precisión de los datos filtrados son menores que los de los datos originales, razón por la cual se puede afirmar que el valor medio de la matriz filtrada proporciona un estimado más probable de los voltajes de pico.

Los picos o puntos máximos de las "campanas" formadas por los datos adquiridos y almacenados durante el escaneo a una viga de prueba determinan que el centro de la varilla está justamente debajo del sensor. Entre menos profundas estén las varillas escaneadas, mayor será el voltaje de pico de la "campana" y menor el ancho a una altura media (*w*); de igual manera, entre mayor sea la profundidad a la que se encuentra la varilla, menor será la intensidad de pico y mayor *w*.

A los datos adquiridos durante el escaneo de una varilla se les realiza un ajuste con la función Pearson tipo VII, encontrando el ancho de la "campana" a una altura media, valor que se emplea junto con el voltaje de pico para hallar los valores de la profundidad y calibre de la varilla (#4, #5 o #6). Este ajuste permite determinar de manera más simple y precisa los parámetros de la varilla.

El usuario por medio de la interfaz gráfica "balocresultados" desarrollada en Matlab, puede ejecutar el algoritmo que realiza el procesamiento y acceder a gráficas que reflejan ciertos procesos llevados a cabo en el procesamiento de datos. Además se presentan dos gráficas: una gráfica 2D que es una imagen de intensidad que refleja el área escaneada mostrándola en tonalidades de grises; las secciones más claras de la imagen corresponden a la varilla, a mayor claridad, mayor cercanía de la varilla a la superficie y viceversa; la gráfica 3D es una

reconstrucción de la viga de prueba y se realiza con los valores encontrados para la distancia, profundidad y calibre de varilla.

El sensor entrega datos confiables hasta una profundidad de 60 mm para los calibres de varilla utilizados en las pruebas, en las que el máximo error absoluto encontrado fue de 1.6 mm que corresponde a un error relativo de lectura de 4.27% y un error relativo a fondo de escala (60 mm) de 2.6%. La exactitud en este caso es del 95.7%, que corresponde al mínimo porcentaje de exactitud en el cálculo de las profundidades. En el cálculo de las distancias el máximo error absoluto es de 1.1 mm, con un error relativo de 1.8% y una exactitud de 98.2%.

Con los datos de las pruebas efectuadas, se realizaron las curvas características del sensor: Respuesta sensor vs. Profundidad y Respuesta sensor vs. Ancho de la campana a una altura media, cuyos modelamientos se realizaron teniendo en cuenta indicadores estadísticos y gráficos que garantizarán que el modelo Bleasdale y el ajuste de potencia entregarán ajustes dentro de un nivel de probabilidad del 95%. Mostrando que la respuesta del sensor es no lineal y que la sensibilidad o factor de escala no es constante, variando a lo largo de todo el margen de medida y dependiendo del diámetro de la varilla escaneada.

La resolución del sistema de medición es de 0.1 mV, que es la resolución a la que trabajó el multímetro Fluke 45 en todas las pruebas. Esta resolución fue suficiente para alcanzar resultados satisfactorios hasta una profundidad de 60 mm, en la cual el sensor responde muy bien ante pruebas de repetibilidad.

El software de procesamiento de datos es adaptable permitiendo futuras mejoras en el algoritmo para detectar otros calibres de varilla.

El sistema se podría mejorar a través de la utilización de un procesador digital de señales (DSP), el cual tiene la capacidad de trabajar a millones de instrucciones por segundo permitiendo la adquisición de un sinnúmero de datos en menor tiempo y su procesamiento simultáneo.

# **BIBLIOGRAFÍA**

ANALOG DEVICES. Linear Output Magnetic Field Sensor AD22151 [en línea].<br>U.S.A. : Analog Devices, Inc., 2003. Disponible en Internet : U.S.A. : Analog Devices, Inc., 2003. Disponible en Internet <http//www.analog.com>.

ARCHENBOLD, W. Electromagnetism and Electrostatics Using SI Units. Edinburgh s.p.i.

BECKWITH, Thomas; MARANGONI, Roy y LIENHARD, John. Mechanical Measurements. 6 ed. United States of America : Pearson Prentice Hall, 2007. 792 p.

CUBILLOS, Mariano y MOSQUERA, Victor Hugo. Circuitos Analógicos I. Popayán : Universidad del Cauca, 2001. 289 p.

EREN, Halit. Measurement, Instrumentation, and Sensors Handbook CRCnetBase 1999 [CD-ROM]. CRC Press LLC.

FIGLIOLA, Richard y BEASLEY, Donald. Mediciones mecánicas. Teoría y diseño. 3 ed. México : Alfaomega, 2003. 585 p.

FLUKE. 45 Dual Display Multimeter, Users Manual. 4 ed. U.S.A. : Fluke Corporation, 1997.

GILBERT, Joe y DEWEY, Ray. Linear Hall-effect Sensors. Applications Information, Allegro MicroSystems, Inc. [en línea]. 3 de diciembre de 1998. Application Note 27702A.

HAYKIN, Simon y VAN, Barry. Señales y Sistemas. México : Limusa, 2001. 742 p.

HAYT, William. Engineering Electromagnetics. 5 ed. U.S.A. : McGrawHill, 1991. 525 p.

HYAMS, Daniel. CurveExpert 1.37. A curve fitting system for Windows. Copyright 1995-2001

INSTITUTO COLOMBIANO DE NORMAS TECNICAS Y CERTIFICACION (ICONTEC). Documentación. Presentación de Tesis, trabajos de grado y otros trabajos de investigación. Quinta actualización. Santafé de Bogotá : ICONTEC. 112 p. : il. (NTC 1486).

KOU, Benjamin. Sistemas de Control Automático. 7 ed. México : Prentice Hall, 1996. 897 p.

KRAUS, John. Electromagnetics. 3 ed. U.S.A. : McGrawHill, 1984. 852 p.

MATHWORKS. Image Processing Toolbox. For use with Matlab. Versión 4. s.I. : MathWorks. 2003.

NATIONAL SEMICONDUCTOR. National Operational Amplifiers Databook. U.S.A. : National Semiconductor, 1995.

PALLAS, Ramón. Sensores y acondicionadores de señales. 3 ed. México : Alfaomega, 2001. 480 p.

PENTON, A. et al. The use of analytical peak profile functions to fit diffraction data of planar faulted layer crystals [en línea]. Cuba, 2005.

SCHILLING, Donald et al. Circuitos electrónicos discretos e integrados. 3 ed. México : McGrawHill. 963 p.

SCOTT, Donald. Introducción al análisis de circuitos. Un enfoque sistémico. Madrid (España) : McGrawHill, 1989. 717 p.

SGS-THOMSON MICROELECTRONICS. Push-Pull four channel drivers, L293B, L293E [en línea]. U.S.A., 1993.

SMITH, Steven. Digital Signal Processing. California : Technical Publishing, 1998. 640 p.

STEER, Robert y JAMAL, Rahman. Measurement, Instrumentation, and Sensors Handbook CRCnetBase 1999. Filters [CD-ROM]. CRC Press LLC

TEMES, Lloid y SCHULTZ, Mitchel. Sistemas de comunicación Analógica. 2 ed. México : McGrawHill, 2000. 229 p.

TORRES, Alvaro. Probabilidad, Procesos Estocásticos y Confiabilidad. Bogotá : Universidad de los Andes, 2005.

# *ANEXOS*

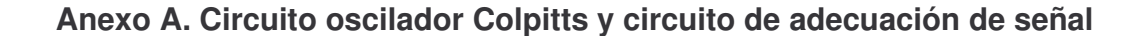

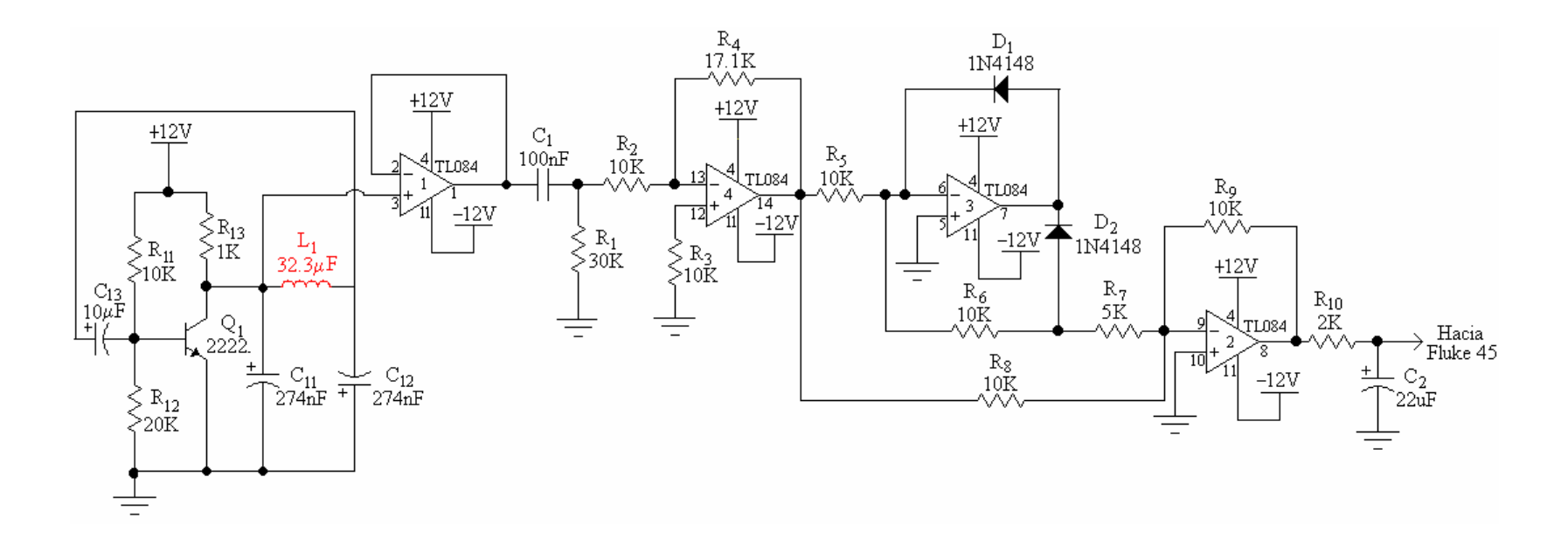

**Anexo B. Placa de Circuito Impreso de Oscilador Colpitts y adecuador de señal. (a) Cara de componentes y (b) cara de pistas**

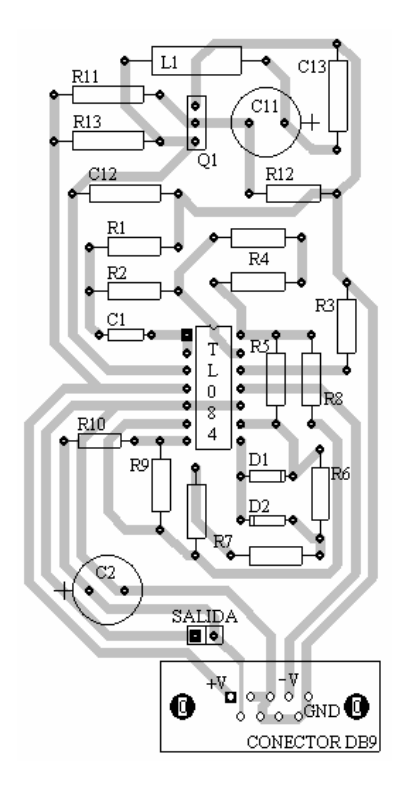

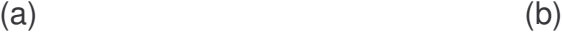

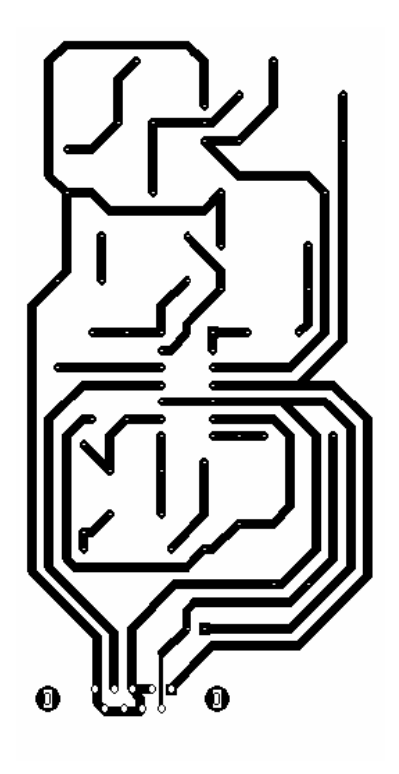

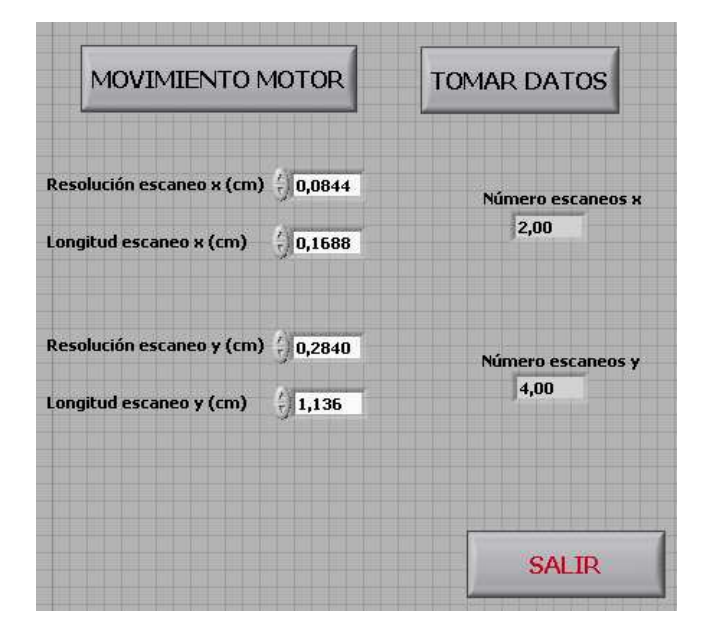

# **Anexo C. Interfaz de usuario VI bALoc**

**Anexo D. Icono del subVI "TomaDeDatos.vi"**

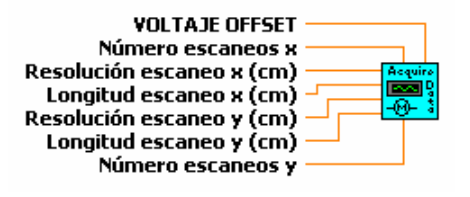

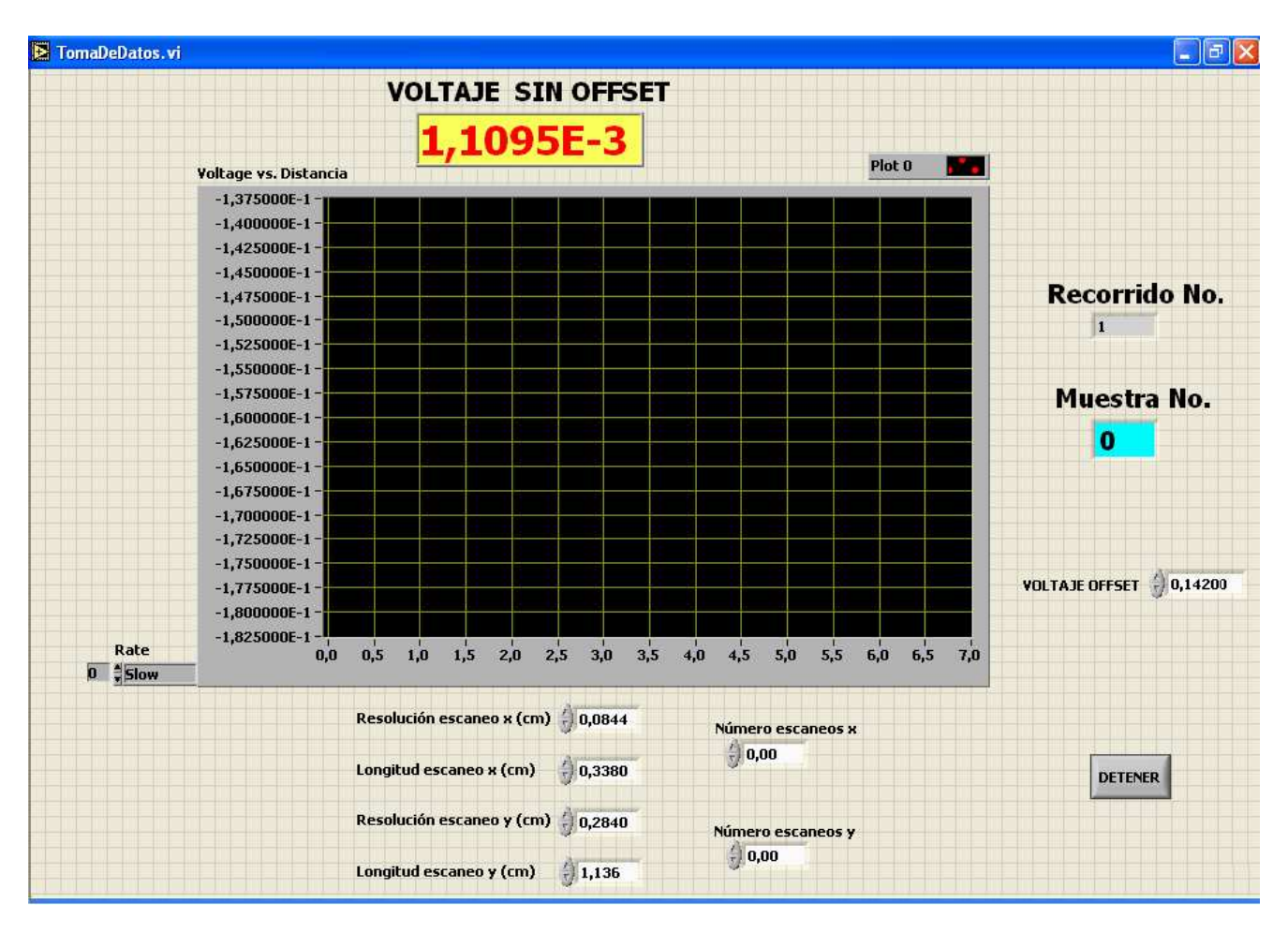

#### **Anexo E. Interfaz de usuario subVI "TomaDeDatos.vi"**

**Anexo F. Diagrama de bloques subVI "TomaDeDatos.vi"**

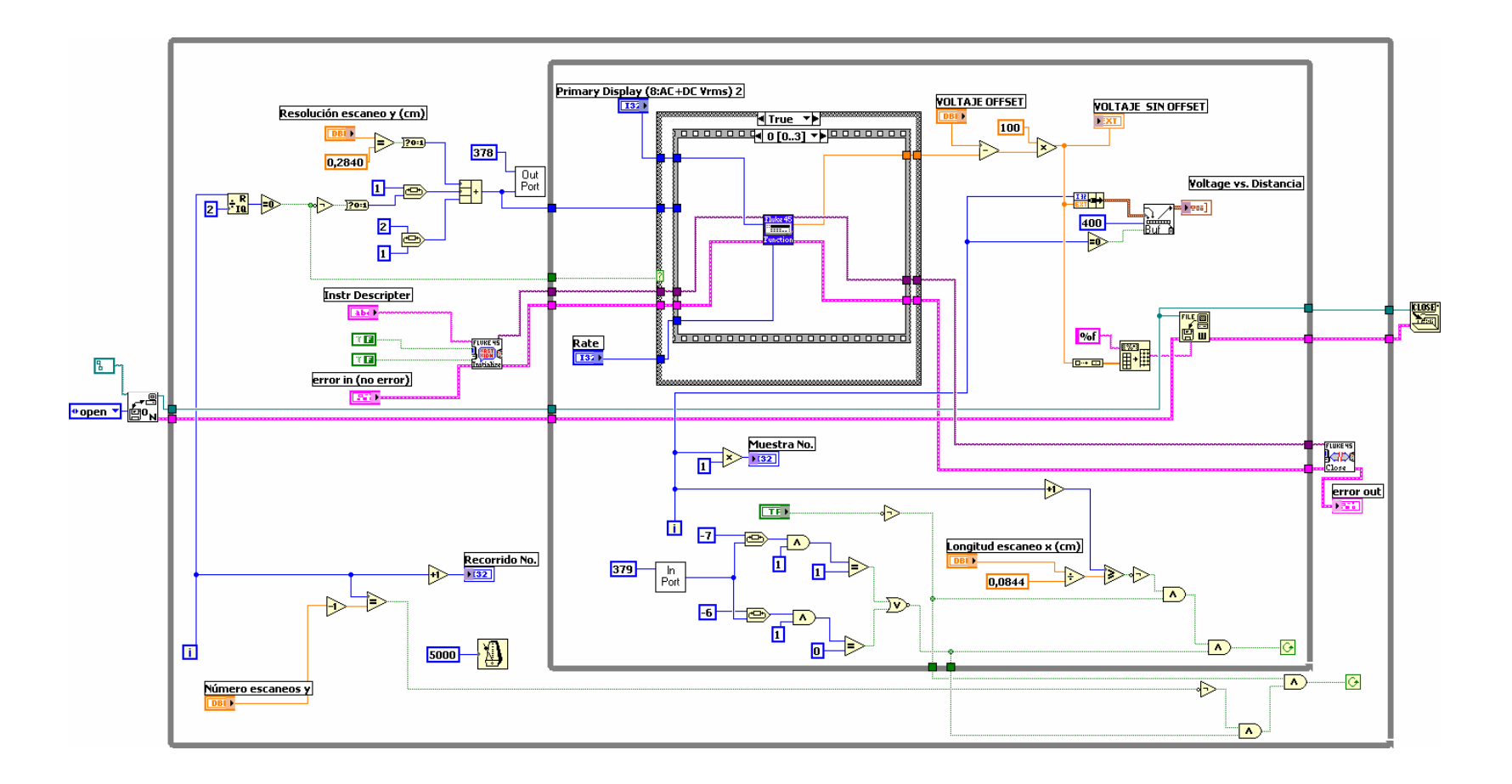
**Anexo G. Instrumentos virtuales para la captura de datos. (a) Fluke 45 Initialize, (b) Fluke 45 Application Function y (c) Fluke 45 Close**

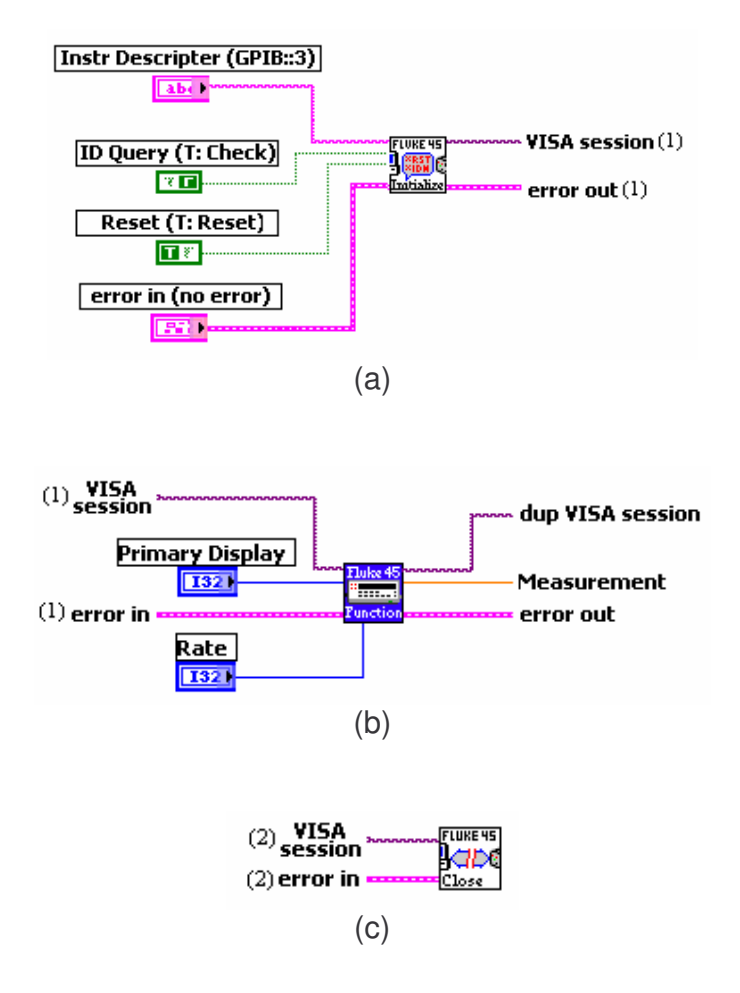

**Anexo H. Fragmento de diagrama de bloques subVI "TomaDeDatos.vi" encargado de: (a) adquisición de Voltaje offset, (b) abrir archivo, (c) visualización de datos, (d) almacenamiento de datos y (e) cerrar archivo**

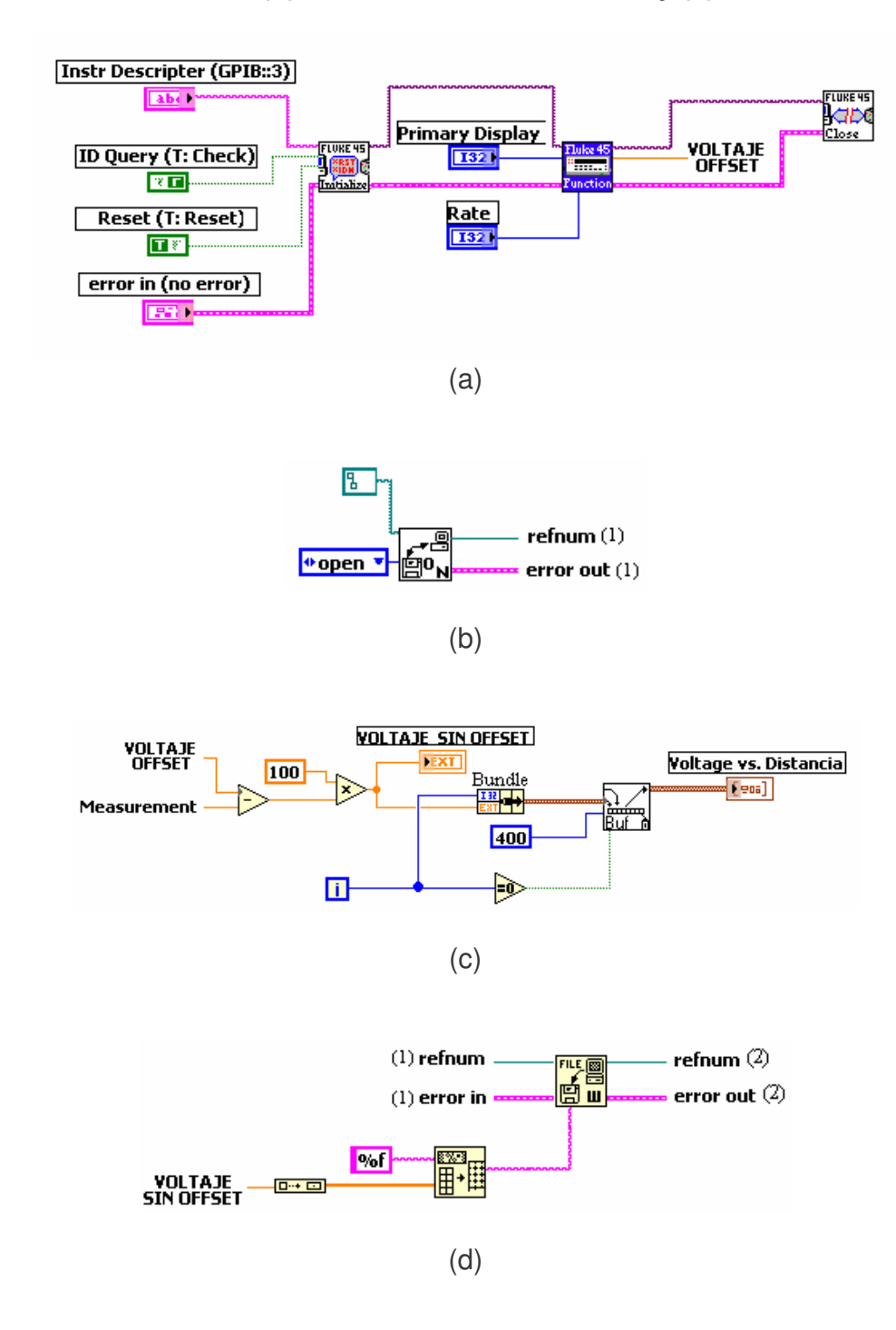

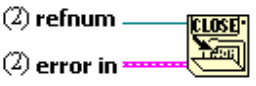

 $(e)$ 

**IZQUIERDA DERECHA ADELANTE ATRAS SALIR** 

**Anexo I. SubVI "MovimientoMotor.vi". (a) Interfaz de usuario y (b) diagrama de bloques**

(a)

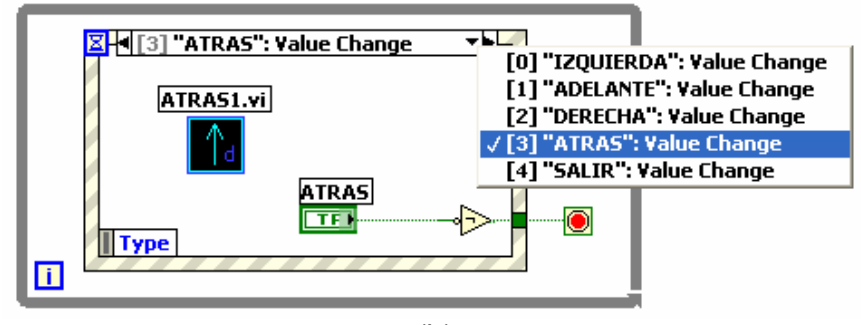

(b)

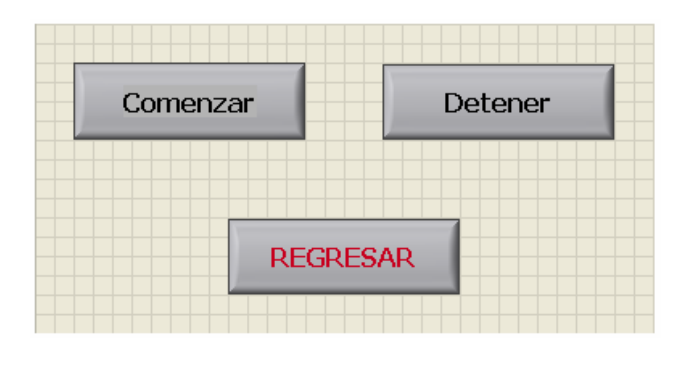

**Anexo J. SubVI "ATRAS.vi". (a) Interfaz de usuario y (b) diagrama de bloques**

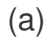

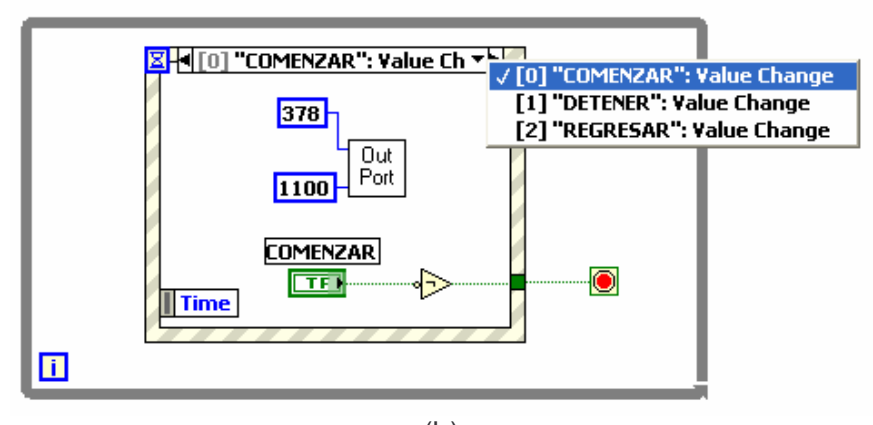

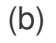

**Anexo K. SubVI "IZQUIERDA.vi". (a) Interfaz de usuario y (b) diagrama de bloques**

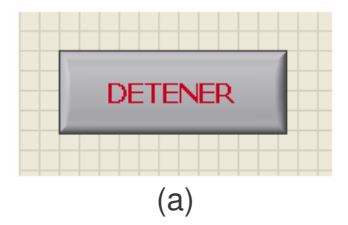

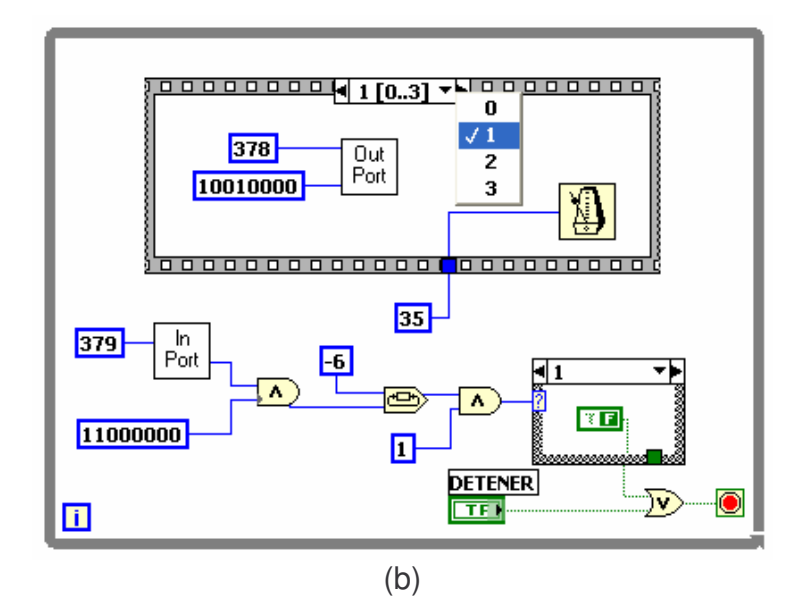

Anexo L. Programa del microprocesador para el control del motor paso a paso de 7.5<sup>°</sup>

CONFIG \_CP\_OFF & \_WDT\_OFF & \_PWRTE\_ON & \_XT\_OSC  $LIST$   $P=16F84A$ INCLUDE <P16F84A.INC>

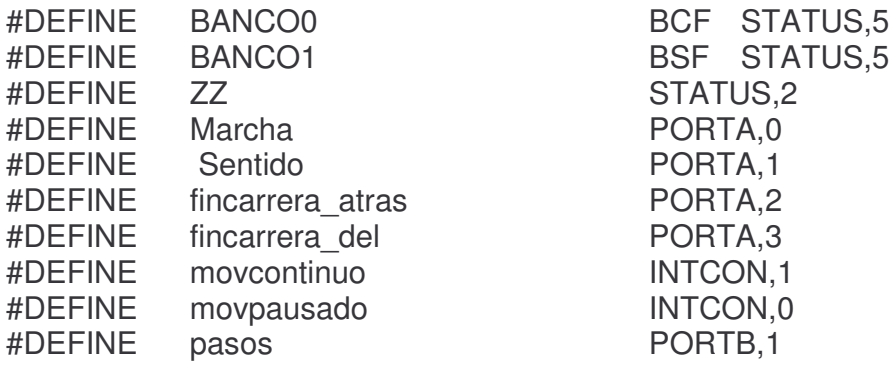

CBLOCK 0x0C R ContA R ContB R ContC

#### **ENDC**

ORG 0X00 **GOTO ESTABLECER PUERTOS** 

org 0x4

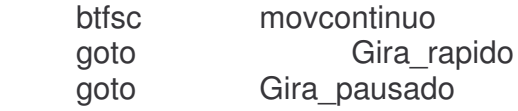

#### org 0x10

#### **ESTABLECER PUERTOS**

BANCO1

MOVLW H'1F' MOVWF TRISA MOVLW b'10000011' MOVWF TRISB BANCO0 CLRF PORTB ESTABLECER\_INT

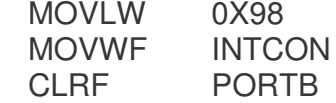

#### DORMIR

SLEEP GOTO DORMIR

;GIRO PAUSADO -------------------------------------------------------------------------------------

#### Gira\_pausado

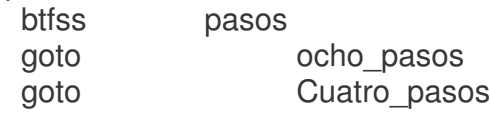

;OCHO PASOS ---------------------

#### ocho\_pasos

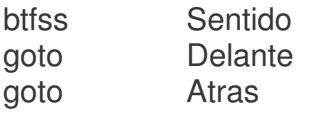

; Subrutina "Atras"

## Atrás

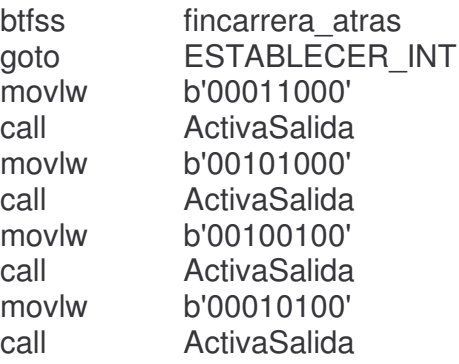

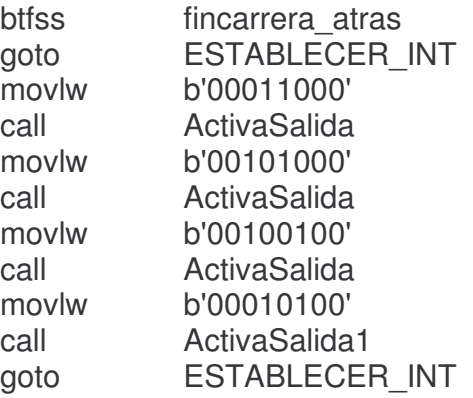

; Subrutina "Delante"

## Delante

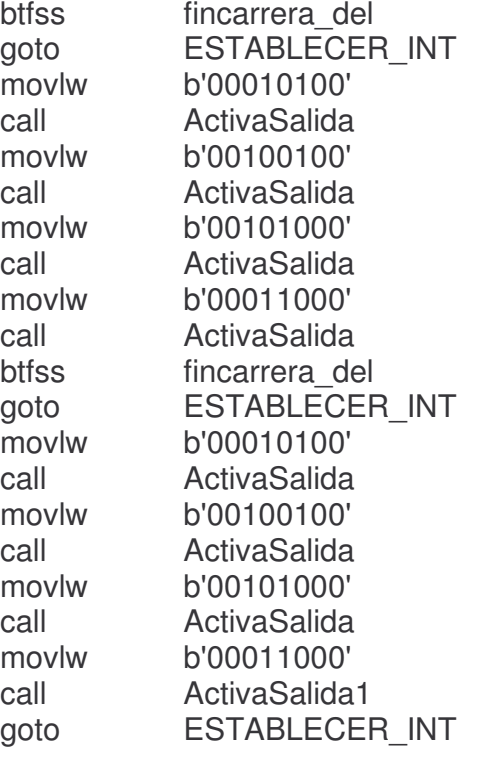

; Subrutina "ActivaSalida"

# ActivaSalida

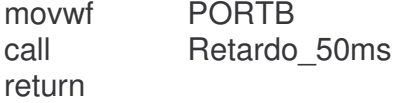

ActivaSalida1 movwf PORTB<br>call Retardo Retardo\_3s return

; CUATRO PASOS ---------------------

Cuatro\_pasos

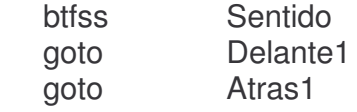

; Subrutina "Atras1"

## Atras1

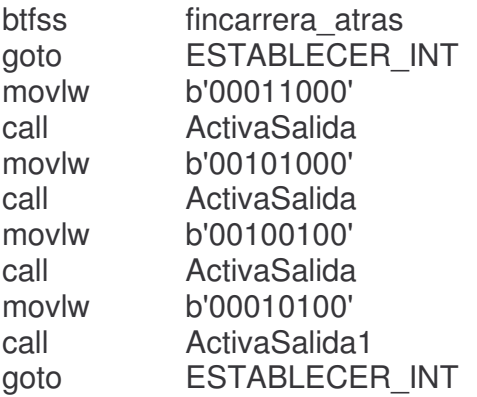

; Subrutina "Delante1"

## Delante1

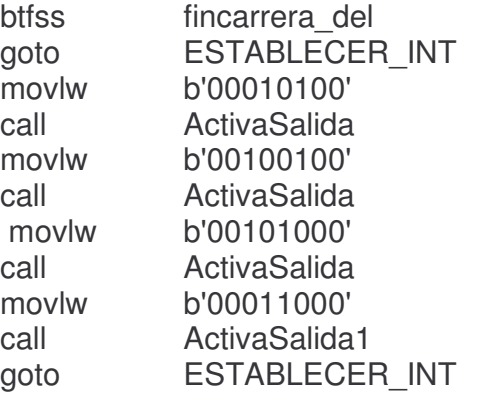

;GIRA RAPIDO --------------------------------------------------------------

Gira\_rapido

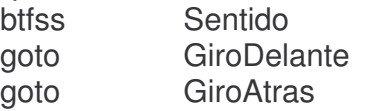

; Subrutina "GiroAtras" ---------------------

**GiroAtras** 

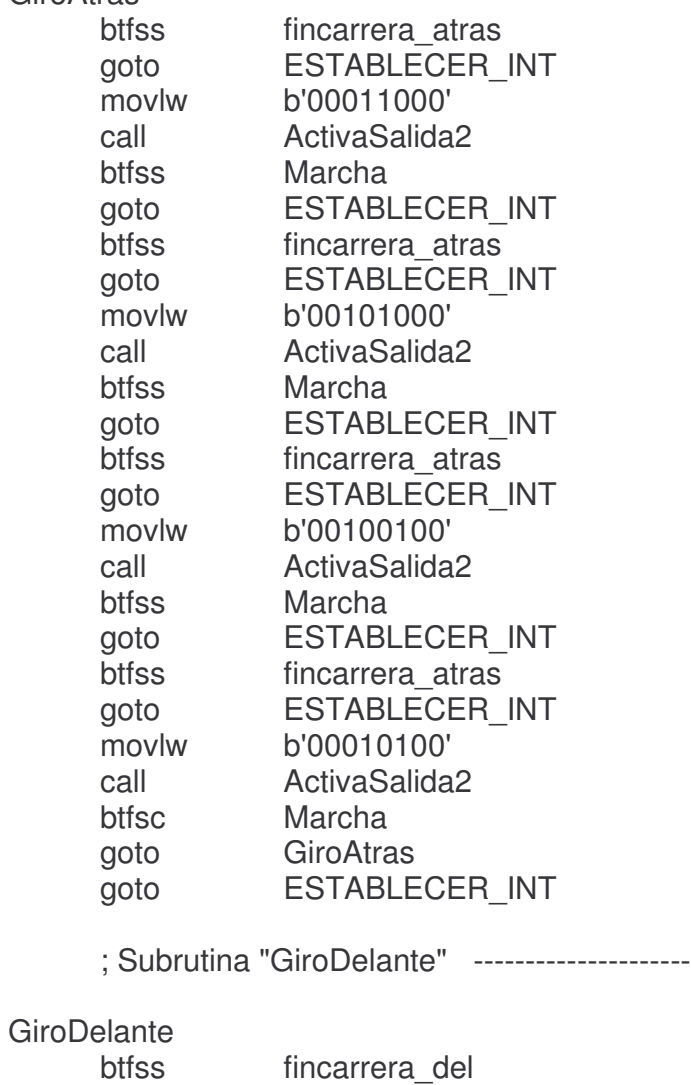

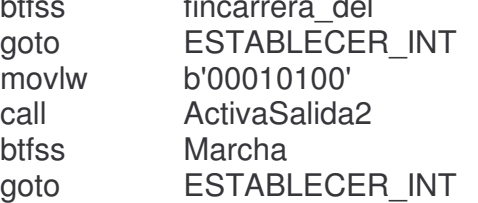

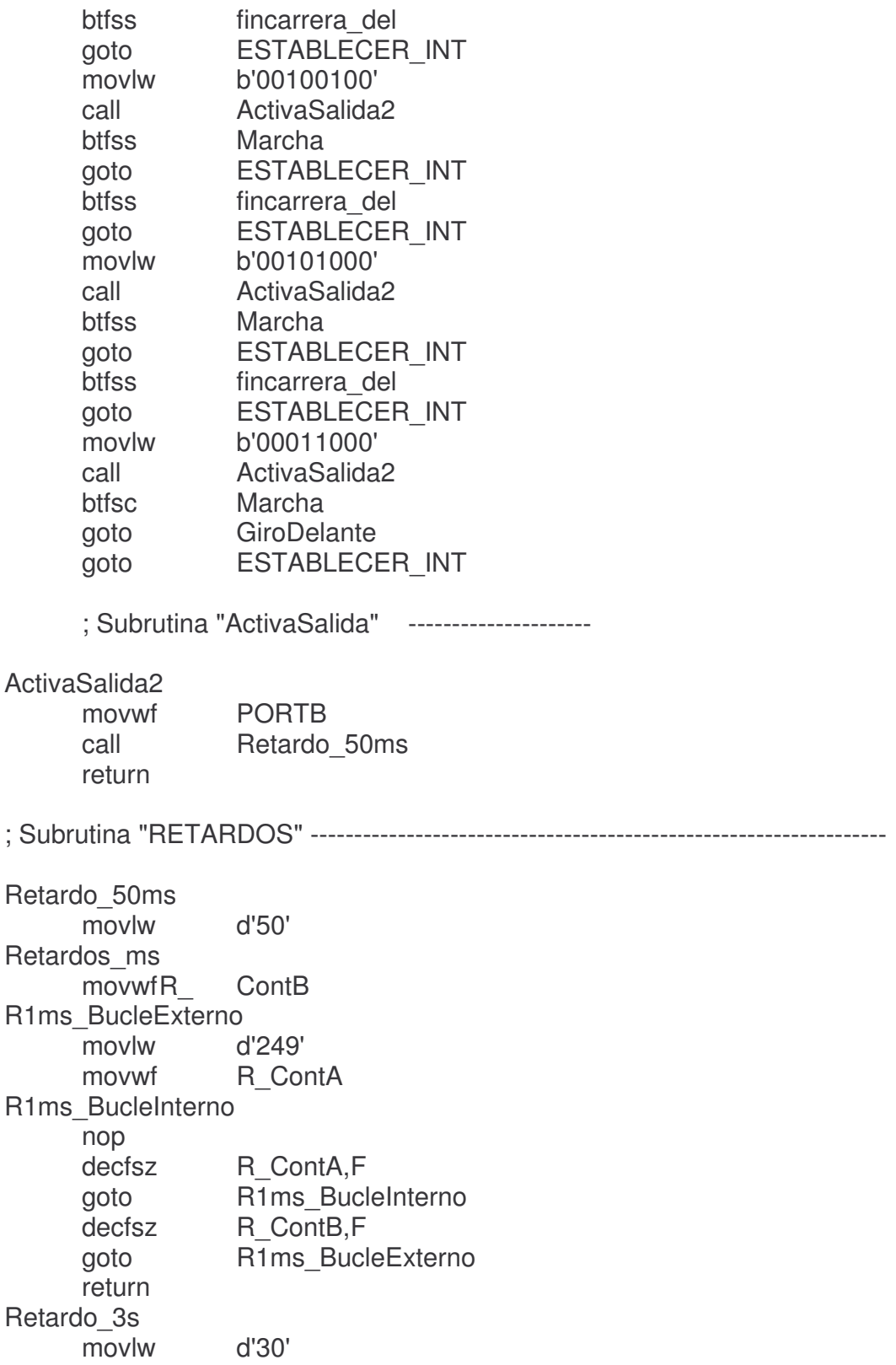

goto Retardo\_1Decima Retardo\_500ms movlw d'5' Retardo\_1Decima movwf R\_ContC R1Decima\_BucleExterno2 movlw d'100' movwf R\_ContB R1Decima\_BucleExterno<br>movlw d'249' movlw<br>movwf R\_ContA R1Decima\_BucleInterno nop decfsz R\_ContA,F goto R1Decima\_BucleInterno decfsz R ContB,F goto R1Decima\_BucleExterno decfsz R\_ContC,F goto R1Decima\_BucleExterno2 return END

**Anexo M. Placa de Circuito Impreso de etapa control de motor PAP de 7.5º y etapa potencia de motor PAP de 7.5º y 1.8º. (a) Cara de componentes y (b) cara de pistas**

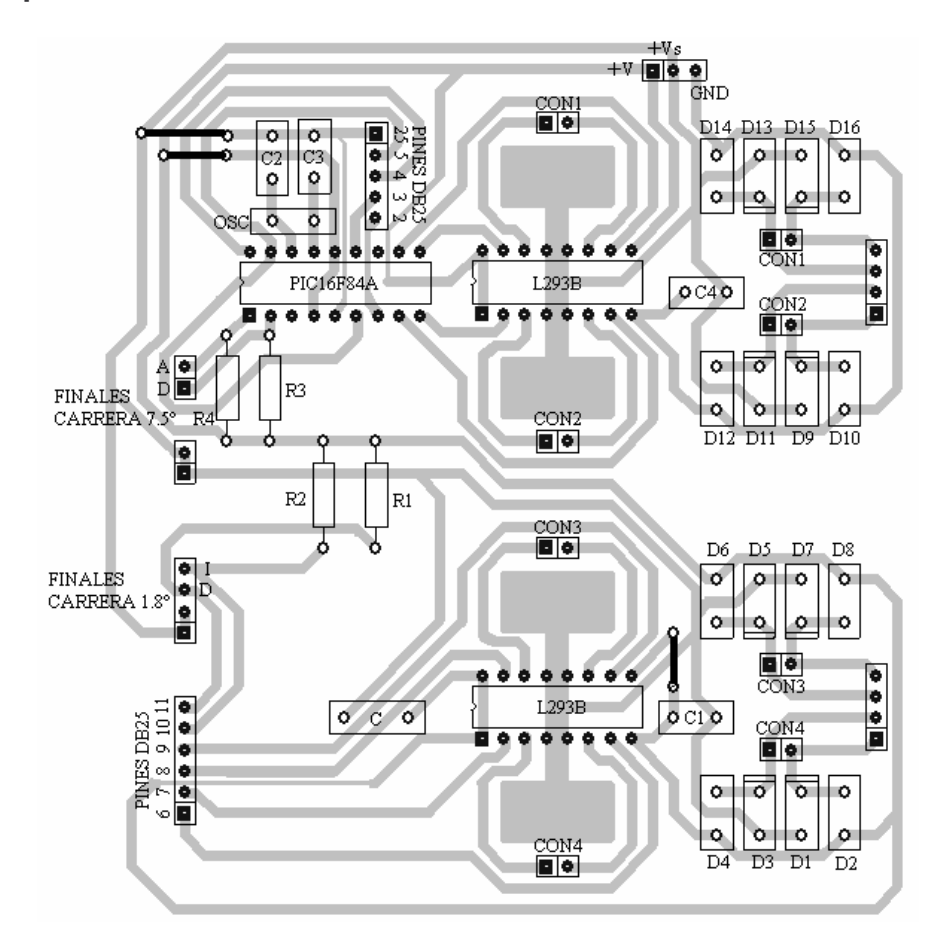

(a)

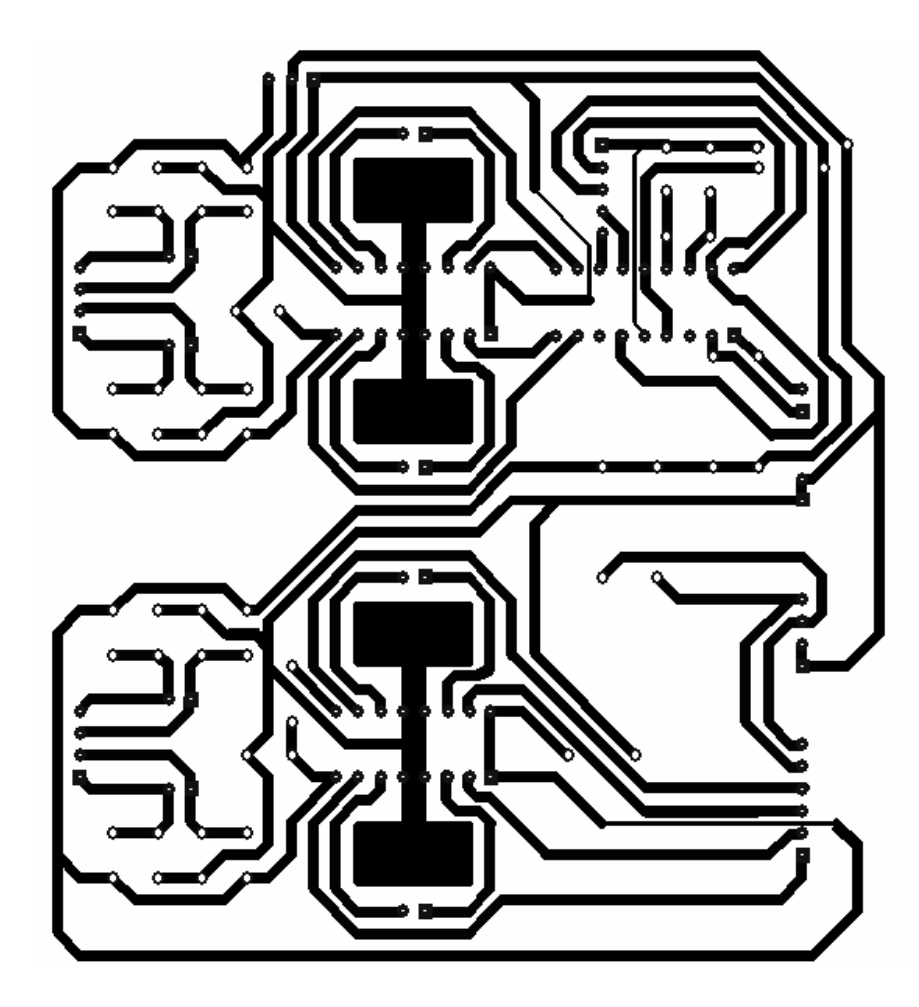

 $(b)$ 

### **Anexo N. Fragmento algoritmo de procesamiento de datos "balocresultados.m"**

```
ap=datos;
numdatos=x*y;
[a,b]=size(ap);
if a==numdatos
  [pkynueva0,pkyfiltrada,salfilt,w,V,pmax]=primero(ap,x,y,rx,ry,verajustes);
  assignin('base', 'MatrizOriginal', pkynueva0)
  assignin('base', 'MatrizFiltrada', pkyfiltrada)
  assignin('base', 'MediaMatrizFiltrada', salfilt)
  [a,picos]=size(pmax);
  %-----------------RECONOCIMIENTO DE DIAMETRO Y PROFUNDIDAD.
OBTENER RESULTADOS
  switch lower(picos)
    case 1
       [No1,dist1,prof1]=localizar(w,V,pmax);
       RESULTADOS=[No1 dist1 prof1];
       imag=No1;
    case 2
       [No1, dist1, prof1] = localizar(w(1,1), V(1,1), pmax(1,1));[No2, dist2, prof2] = localizar(w(1,2), V(1,2), pmax(1,2));RESULTADOS=[No1 dist1 prof1;No2 dist2 prof2];
       if No1>No2
         imag=No1;
       else
         imag=No2;
       end
    case 3
       [No1,dist1,prot1] = localizar(w(1,1),V(1,1),pmax(1,1));[No2, dist2, prof2] = localizar(w(1,2), V(1,2), pmax(1,2));[No3,dist3,prof3]=localizar(w(1,3),V(1,3),pmax(1,3));RESULTADOS=[No1 dist1 prof1;No2 dist2 prof2;No3 dist3 prof3];
       if No1>No2 & No1>No3
         imag=No1;
       else if No2>No1 & No2>No3
         imag=No2;
         else
            imag=No3;
         end
       end
  end
```
### **Anexo O. Algoritmo de procesamiento de datos. Función "primero"**

```
function [pkynueva0,pkyfiltrada,salfilt,w,V,pmax]=primero(ap,x,y,rx,ry,verajustes)
%------------------ORGANIZAR, ENCONTRAR MATRIZ ORIGINAL
[a,b]=size(ap);
n=x;
m=v-1:
%organiza columna=recorrido
for i=0:mpkynueva(:,i+1)=ap(1+n*i:n+n*i,1);end
%rotacion de las columnas (pares) de derecha a izquierda
for i=1:round(m/2)pkynueva(:,2*i)=flipud(pkynueva(:,2*i));
end
pkynueva0=(pkynueva');
%------------------INTFRPOLAR
if rx==1.688
  pkynueva0=interpolarxx(pkynueva0,x,y);
end
%------------------FILTRO BUTTERWORTH, ENCONTRAR MATRIZ FILTRADA Y
SU MEDIA
N=4;%orden filtro
W=0.0424; %frecuencia corte
[b, a] = butter(N, W); % coefficients recursivos[c,d]=size(pkynueva0);
%MATRIZ FILTRADA
for i=1:c
  eval(['pkyfiltrada(' num2str(i) ',:)=filtfilt(b,a,pkynueva0(' num2str(i) ',:));']);
end
salfilt=mean(pkyfiltrada);
%------------------PRIMERA DERIVADA, ENCONTRAR VOLT DE PICO Y VECTOR
PMAX
[a,b]=size(pkyfiltrada);
deri=zeros(a,b);
for i=1:afor i=2:bderi(j,i)=pkyfiltrada(j,i)-pkyfiltrada(j,i-1);
```
end end

```
%MEDIA DE LA PRIMERA DERIVADA, VECTOR MEANDERI
meanderi=mean(deri);
%CRUCES POR CERO PRIMERA DERIVADA
m=0;
for i=2:b-1iden=meanderi(1,i)*meanderi(1,i+1);
  if iden<0
    m=m+1:
    if abs(meanderi(1,i))>abs(meanderi(1,i+1))
      puntos(1,m)=i+1;
    else
      puntos(1,m)=i;
    end
  end
end
[c,d]=size(puntos);
if d > 1mm=1;
  for i=1:d-1
    if salfilt(1,puntos(1,i))>salfilt(1,puntos(1,i+1))
      pmax(1,mm)=puntos(1,i);
      mm=mm+1;
    end
  end
  if salfilt(1,puntos(1,d))>salfilt(1,puntos(1,d-1))
    pmax(1,mm)=puntos(1,d);
  end
  mm=1;
  mn=1:
  for i=1:d-1
    if puntos(1,i)==pmax(1,mn)pmin(1,mm)=puntos(1,i+1);
      mm=mm+1;
      mn=mn+1;
    end
  end
else
  pmax=puntos;
end
%ALMACENAR LOS VOLTAJES QUE ESTAN EN LAS COLUMNAS pmax DEL
VECTOR SALFILT
[a,picos]=size(pmax);
switch lower(picos)
```

```
case 1
  V=salfilt(1, pmax(1,1));case 2
  V(1,1)=salfilt(1,pmax(1,1));
  V(1,2)=salfilt(1,pmax(1,2));
case 3
  V(1,1)=salfilt(1,pmax(1,1));
  V(1,2)=salfilt(1,pmax(1,2));
  V(1,3)=salfilt(1,pmax(1,3));
```

```
end
```

```
%------------------PEARSON FIT, ENCONTRAR ANCHOS A UNA ALTURA MEDIA
if verajustes==0
  switch lower(picos)
     case 1
       [a,b]=size(salfilt);
       xtool=[1:1:b]';
       ytool=salfilt';
       [w]=pearsonVII(xtool,ytool);
     case 2
       xtool=[1:1:pmin]';
       ytool=salfilt(1:pmin)';
       [w1]=pearsonVII(xtool,ytool);
       w(1,1)=w1;
       xtool1=[1:b-pmin+1];
       ytool1=salfilt(pmin:b)';
       [w2]=pearsonVII(xtool1,ytool1);
       w(1,2)=w2;
     case 3
       xtool=[1:1:pmin(1,1)]';
       ytool=salfilt(1:pmin(1,1))';
       [w1]=pearsonVII(xtool,ytool);
       w(1,1)=w1;
       xtool1=[1:1:pmin(1,2)-pmin(1,1)+1]';
       ytool1=salfilt(pmin(1,1):1:pmin(1,2))';
       [w2]=pearsonVII(xtool1,ytool1);
       w(1,2)=w2;
       xtool2=[1:b-pmin(1,2)+1];
       ytool2=salfilt(pmin(1,2):b)';
       [w3]=pearsonVII(xtool1,ytool1);
       w(1,3) = w3:
  end
else
```

```
switch lower(picos)
```

```
case 1
     [a,b]=size(salfilt);
     xtool=[1:1:b]';
     ytool=salfilt';
     figure
     [w]=pearsonVIIgrafica(xtool,ytool);
  case 2
     xtool=[1:1:pmin]';
     ytool=salfilt(1:pmin)';
     figure
     [w1]=pearsonVIIgrafica(xtool,ytool);
     w(1,1)=w1;xtool1=[1:b-pmin+1];
     ytool1=salfilt(pmin:b)';
     figure
     [w2]=pearsonVIIgrafica(xtool1,ytool1);
     w(1,2) = w2;
  case 3
     xtool=[1:1:pmin(1,1)]';
     ytool=salfilt(1:pmin(1,1))';
     figure
     [w1]=pearsonVIIgrafica(xtool,ytool);
     w(1,1)=w1;
     xtool1=[1:1:pmin(1,2)-pmin(1,1)+1]';
     ytool1=salfilt(pmin(1,1):1:pmin(1,2))';
     figure
     [w2]=pearsonVIIgrafica(xtool1,ytool1);
     w(1,2) = w2;
     xtool2=[1:b-pmin(1,2)+1];
     ytool2=salfilt(pmin(1,2):b)';
     figure
     [w3]=pearsonVIIgrafica(xtool1,ytool1);
     w(1,3)=w3;
end
```

```
end
```
# **Anexo P. Algoritmo de procesamiento de datos. Función "interpolarxx"**

function [interpolada]=interpolarxx(pkynueva0,x,y);  $m =$ double $(y)$ ;  $n=$ double $(x)$ ; nn=2\*n;  $[xx,yy] = meshgrid(linspace(1,nn,n),linspace(1,m,m));$  $[xI,yI]$  = meshgrid(linspace(1,nn,nn),linspace(1,m,m));  $interpolada = interp2(xx,yy,pkynueva0,xI,yI);$ 

## **Anexo Q. Algoritmo de procesamiento de datos. Función "pearsonVII"**

```
function [ancho]=pearsonVII(xtool,ytool)
xtool = xtool(:);ytool = ytool(:);% FIT
ok = \sim(isnan(xtool) | isnan(ytool));
st = [10 10 40 60];
ft_ = fittype('v/(1+(((x-xp)*sqrt((2^(1/m))-1))/(w/2))^2)^m;',...
   'dependent',{'y'},'independent',{'x'},...
   'coefficients',{'m', 'v', 'w', 'xp'});
% FIT ESTE MODELO UTILIZANDO NUEVOS DATOS
[cf.,gof]= fit(xtool(ok),ytool(ok),ft,'Startpoint',st);
% OR USAR COEFICIENTES DEL FIT ORIGINAL
if 0cv = {4.040078256768, 2.667234417976, 50.53550760434, 64.40970329768};
  cf = \text{crit}(ft, cv \{:\});
end
%OBTENER ANCHO
coefpearson1 = coefficients (cf);
ancho=coefpearson1(1,3);%ancho
```
### **Anexo R. Algoritmo de procesamiento de datos. Función "localizar"**

```
function [No,dist,prof]=localizar(w,V,muestradistancia)
%Constantes a,b e índice c del BLEASDALE FIT
a4=0.05785980256652; a5=0.21088308214150; a6=-0.05660386791430;
b4=0.02444193432394; b5=0.01910625597320; b6=0.02135045997627;
c4=0.23462862965836; c5=0.18895136198248; c6=0.31314835721357;
%Constante d, índice e del POWER FIT
d4=1.029550662851009e+011; d5=1.947189966645610e+012;
d6=1.422213299318047e+014;
e4=-6.21265439596137; e5=-6.89538224320711; e6=-7.90524505111476;
wi=w;
resp=V;
nv(1,1)=exp((log(resp./d4))./e4); %POWER DESPEJADO
nv(1,2)=exp((log(resp./d5))./e5); %POWER DESPEJADO
nv(1,3)=exp((log(resp./ d6))./e6); %POWER DESPEJADO
%identificar cual de los valores de W calculados con las ecuaciones anteriores
nv1=abs(nv-wi);
%Seleccionar número de varilla
if nv1(1,1) < nv1(1,2) & nv1(1,1) < nv1(1,3)No=4;
  cas=1;
else if nv1(1,2)<nv1(1,1) & nv1(1,2)<nv1(1,3)
  No=5;
  cas=2;
  else
    No=6;
    cas=3;
  end
end
%Seleccionar profundad (mm)según No. de varilla
switch lower(cas)
  case 1
    prof=((resp^(-c4))-a4)/b4;
  case 2
    prof=((resp^(-c5)) - a5)/b5;case 3
    prof=((resp^(-c6))-a6)/b6;end
dist=muestradistancia*0.844;%en mm
%ENTREGAR RESULTADOS
s = struct('VarillaNo', No, 'DistanciaVarilla', dist,'ProdundidadVarilla', prof);
```
**Anexo S. Algoritmos para representación de datos originales, datos filtrados y promedio de datos filtrados**

### %REPRESENTACION DE DATOS ORIGINALES

```
figure
[a,b]=size(pkynueva0);
y=resoluciony*([0:1:a-1]);
x=0.844*([0:1:b-1]);
mmX=0.844*(Nomuestras-1);
mmY=resoluciony*(Norecorridos-1);
mmZ=max((max(pkynueva0)+0.5));
mesh(x,y,pkynueva0)
axis([0 mmX 0 mmY 0 mmZ]);
hold on
xlabel('Dimensión x(mm)')
ylabel('Dimensión y(mm)')
zlabel('Respuesta sensor(V)')
```
#### %REPRESENTACION DE DATOS FILTRADOS

```
figure
[a,b]=size(pkyfiltrada);
y=resoluciony*([0:1:a-1]);
x=0.844*([0:1:b-1]):mmX=0.844*(Nomuestras-1);
mmY=resoluciony*(Norecorridos-1);
mmZ=max((max(pkyfiltrada)+0.5));
mesh(x,y,pkyfiltrada)
axis([0 mmX 0 mmY 0 mmZ]);hold on
xlabel('Dimensión x(mm)')
ylabel('Dimensión y(mm)')
zlabel('Respuesta sensor(V)')
```

```
%REPRESENTACION DE PROMEDIO DE DATOS FILTRADOS
[a,b]=size(salfilt);
x=0.844*(0:1:b-1);plot(x,salfilt)
hold on
xlabel('Dimensión x(mm)')
ylabel('Respuesta sensor(V)')
```
# **Anexo T. Algoritmo para obtener una "intensity image" de varillas #4**

[a,b]=size(pkyfiltrada); y=Norecorridos\*([0:1:a-1]);  $x=0.844*([1:1:b])$ ;; %AJUSTE DE LOS VALORES DE MATRIZ FILTRADA ENTRE 0 Y 1 mult=1/(4.32-0.001); pkyfiltrada0=(pkyfiltrada-0.0315)\*mult; for  $i=1:a$ pkyinv(a+1-i,:)=pkyfiltrada0(i,:); end %CORRECCION DE GAMA matfajustada = imadjust(pkyinv, $[1, [0 1]$ , $[0.7)$ ; %FILTRO WIENER  $[matw, noise] = wiener2(matfajustada, [5 5]);$ imshow(x,y,matw,'notruesize')

Anexo U. Interfaz gráfica "balocresultados.fig"

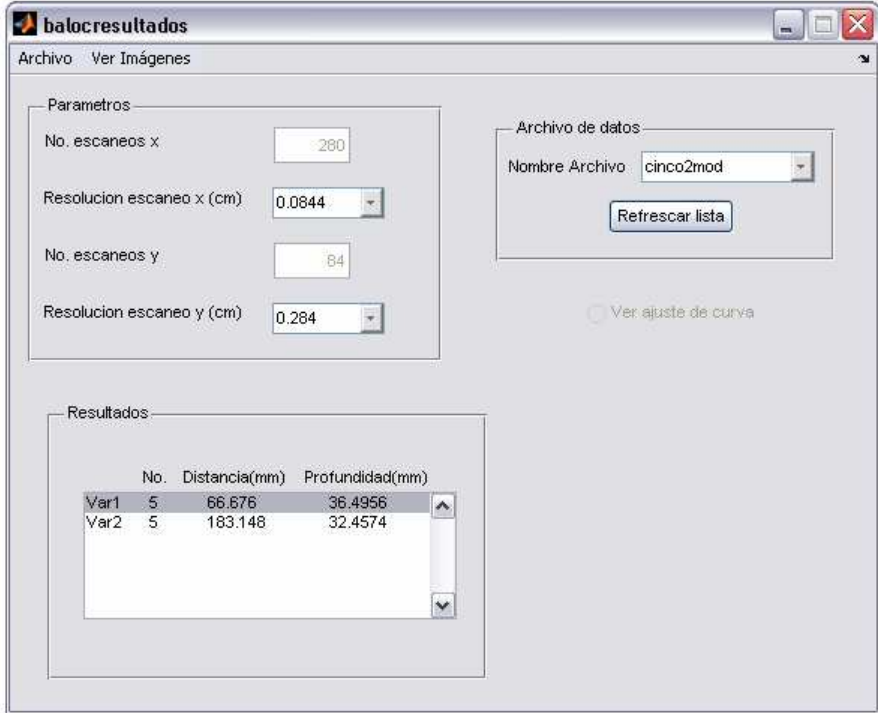